## **MATHEMATISCH-**PHYSIKALISCHE BIBLIOTHEK

**BAND 28** 

# **P. LUCKEY** EINFÜHRUNG IN DIE NOMOGRAPHIE **ERSTER TEIL: DIE FUNKTIONSLEITER ZWEITE AUFLAGE**

20

B. G. TEUBNER & LEIPZIG / BERLIN

 $Q_{\rm res}$  1

 $\frac{\partial m}{\partial e^k}$ 

## **Math ematisch=Phy sikał ische Bibliothek**

**Unter Mitwirkung von Fachgenossen herausgegeben von**

Oberstud.-Dir. Dr. W. Lietzmann und Oberstudienrat Dr. A.Witting Fast alleBändchen enthalten zahlreiche Figuren, **kl. 8.**

**Die Sammlung, die in einzeln käuflichen Bändchen in zwangloser Folge herausgegeben wird, bezweckt, allen denen, die Interesse an den mathematisch-physikalischen Wissenschaften haben, es in angenehmer Form zu ermöglichen, sich über das gemeinhin in den Schulen Gebotene hinaus zu belehren. Die Bändchen geben also teils** eine Vertiefung solcher elementarer Probleme, die allgemeinere kulturelle Bedeutung<br>oder besonderes wissenschaftliches Gewicht haben, teils sollen sie Dinge behandeln,<br>die den Leser, ohne zu große Anforderungen an seine Ke

Bisher sind erschienen: (1912/27):

Der Gegenstand der Mathematik im Lichte ihrer Entwicklung. Von H. Wieleitner. (Bd. 50.) Beispiele z. Geschichte d. Mathematik, Von A. Witting u. M. Gebhardt. 2. Aufl. (Bd. 15.)<br>Zilfern und Zilfernsysteme. Von E. Löffler. 2., neubearb. Aufl. 1: Die Zahlzeichen<br>d. alt. Kulturvölker. II: Die Zahlzeichen im Mitte

**Der Begriff der Zahl ln seiner logischen und historischen Entwicklung. Von H. Wieleitner. 2., durchges. Aufl. (Bd.2.)**

**Wie man einstens rechnete. Von E. Fettweis. (Bd. 49.)**

**Archimedes. Von A. Czwalina. (Bd. 64.)**

Die 7 Rechnungsarten mit allgemeinen Zahlen. Von H. Wieleitner. 2. Aufl. (Bd.7.)<br>Abgekürzte Rechnung. Nebst einer Einführung in die Rechnung mit Logarithmen. **Von A. Witting. (Bd.47.)**

**Interpolationsrechnung. Von B. Heyne, [in Vorher. 1927.]**

**Wahrscheinlichkeitsrechnung. Von 0. Meißner. 2. Auflage. I: Grundlehren. II: An-wendungen. (Bd. 4 u. 33.)**

**Korrelationsrechnung. Von F. Baur. [U. d. Pr. 1927.]**

**Die Determinanten. Von L. Peters. (Bd. 65.)**

**Mengenlehre. Von K. Greiling. (Bd. 58.)**

Einführung in die Infinitesimalrechnung. Von A. Witting. 2. Aufl. 1: Die Differential-<br>rechnung. II: Die Integralrechnung. (Bd. 9 u. 41.)

Gewöhnliche Differentialgleichungen. Von K. Fladt. (Bd. 72.)<br>Unendliche Reihen. Von K. Fladt. (Bd. 61.)

**Kreiscvolventen und ganze algebraische Funktionen. Von H. Onnen. (Bd.51.)**

**Konforme Abbildungen. Von E. Wicke. [U. d. Pr. 1927.]**

**Vektoranalysis. Von L. Peters. (Bd. 57.)**

**Ebene Geometrie. Von B. Kerst. (Bd. 10.)**

Der pythagoreische Lehrsatz mit einem Ausblick auf das Fermatsche Problem. Von<br>W. Lietzmann. 3. Aufl. (Bd. 3.)<br>Der Goldene Schnitt. Von H. E. Timerding. 2. Aufl. (Bd. 32.)

**Einführung in die Trigonometrie. Von A. Witting. (Bd. 43.)**

**Sphärische Trigonometrie. Kugelgeometrie in konstruktiver Behandlung. Von L. Baiser. (Bd. 69.)**

**Methoden zur Lösung geometrischer Aufgaben. Von B. Kersf- 2. Aufl. (Bd. 26.) Nichteuklidische Geometrie in der Kugelehens-**<br> **Einführung in die darstelle Biblioteka Politechnik**<br>
auf eine Tafel, Biblioteka Politechnik

**Verlag von und Berlin**

allelprojektion. I

**FO4 HIMMINIMINIMINIMI** te

Einführung in die dargen auf eine Tafel. (Biblioteka Politechniki Krakowskie) auf eine Tafel. (Biblioteka Politechniki Krakowskie) auf eine Par-

## MATHEMATISCH-PHYSIKALISCHE **BIBLIOTHEK**

HERAUSGEGEBEN VON W. LIETZMANN UND A. WITTING 28

# EINFÜHRUNG IN DIE NOMOGRAPHIE

## **ERSTER TEIL: DIE FUNKTIONSLEITER**

**VON** 

PAUL LUCKEY STUDIENRAT AM STAATL, GYMNASIUM PHILIPPINUM IN MARBURG

> **MIT 35 FIGUREN IM TEXT UND AUF EINER TAFEL UND MIT 53 AUFGABEN**

ZWEITE, VERBESSERTE UND **VERMEHRTE AUFLAGE** 

ŦŔ

 $I$  Ah go 1925 LEIPZIG UND BERLIN **VERLAG UND DRUCK VON B. G. TEUBNER** 

## 1(1) 518.3: 681.143, 6023

## **INHALT.**

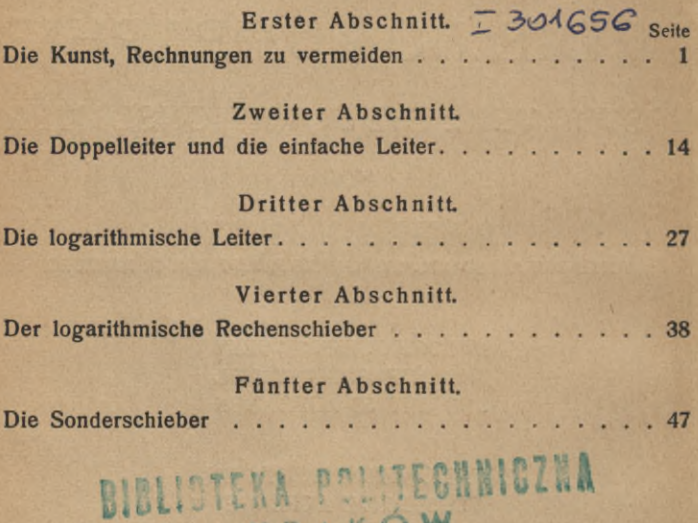

SCHUTZFORMEL FÜR DIE VEREINIGTEN STAATEN VON AMERIKA: COPYRIGHT 1925 BY B. G. TEUBNER IN LEIPZIG

KRAKÓW

1386

 $IC - B = A28/2014$ EINSCHLIESSLICH DES ÜBERSETZUNGSRECHTS, VORBEHALTEN

Akc. Nr.

### **VORWORT ZUR ZWEITEN AUFLAGE.**

**Seit dem Krieg breitet sich die Nomographie in Deutschland mehr und mehr aus. Auf allen möglichen Fachgebieten entwirft man graphische Rechentafeln. Zu dieser Ausbreitung hat, glaube ich, auch das Werkchen, dessen erster Band hier in zweiter Auflage vorliegt, an seinem Teile beigetragen. Dies schließe ich aus mancherlei Anzeichen, so zum Beispiel daraus, daß das Wort "Leiter", das ich als Verdeutschung des Wortes "Skala" wagte, fast allgemeine Annahme gefunden hat.]**

**Die freundliche Aufnahme, die dem Büchlein auch bei Vertretern der Technik zuteil wurde, soll mich aber jetzt nicht in Versuchung führen, es zu einer Sonderschrift für die Hand des Ingenieurs umzugestalten. Diesem hoffe ich zwar auch fernerhin mit den elementarsten Anleitungen und Anregungen auf dem Gebiet der Nomographie nützlich zu sein. Darüber hinausgehend sucht aber das Büchlein nach wie vor seine Eigenart darin, daß es sich an den weiteren Kreis aller derer wendet, die an der Erkenntnis und Beherrschung der Dinge nach den Gesetzen von Maß und Zahl lernend oder wirkend Anteil nehmen. Wenn ein Arzt sich nach dem Durchlesen dieses ersten Bändchens an das Zeichenbrett setzte und einen Sonderschieber für die Dosierung mit künstlicher Höhensonne entwarf (Zimmermann, Münch, med. Wochenschr. 1920, S. 1019), so nehme ich das als ein kleines Zeichen dafür in Anspruch, daß ich auf dem richtigen Wege war.**

**Wegen dieser ihrer Ziele setzt die Schrift nur sehr bescheidene mathematische Schulkenntnisse voraus. Nicht einmal der Koordinatenbegriff wird im ersten Bändchen benutzt. Auch ist aus demselben Grund die Darstellung so breit und ausführlich gehalten, wie es der Raum eben zuließ. Manches ist mit vielen Worten auseinandergesetzt, was der**

1**\***

#### Vorwort **IV**

**Fachmann in einer knappen Gleichung formuliert. Endlich habe ich auch die Beispiele nicht aus speziellen Fachgebieten geschöpft. Vielmehr gab ich einfachen Gegenständen von allgemeinerem Interesse den Vorzug, besonders auch solchen, die der Gebildete von der Schule her kennt.**

**Ich habe mich also etwa auf den Gesichtskreis eines geweckten reiferen Schülers einer höheren Lehranstalt eingestellt. Die Nomographie hat ja auch auf der Schule Freunde gefunden. Die in diesem Jahre erschienenen "Richtlinien", die der eben gekennzeichnete Kreis nicht bloß emotional eingestellter Menschen freilich nicht mit ungemischter Freude hinnehmen konnte, weisen den Rechenschieber dem Lehrstoff der Untersekunda zu und empfehlen die Nomographie als Gegenstand für die "freien Arbeitsgemeinschaften".**

**Die Zahl der Aufgaben ist von 39 auf 53, die der Abbildungen von 26 auf 35 angewachsen. Hinzugekommen sind insbesondere die Aufgaben 4, 15, 18, 19, 48, 49, 50, 51. Für die Bilder 30, 31, 32 erhoffe ich auch das Interesse der Fachleute.**

**Marburg, im Juli 1925.**

**P. LUCKEY.**

#### **ERSTER ABSCHNITT**

#### **DIE KUNST, RECHNUNGEN ZU VERMEIDEN**

**Es gibt immer noch Leute von engem Gesichtskreis, die meinen, die Tätigkeit und der Hochgenuß des Mathematikers wäre es, unendlich lange Zahlenrechnungen zu machen oder unglaublich verwickelte Formeln aufzubauen. Genau das Gegenteil ist der Fall. Einige Jahre vor dem Krieg stellte ein Freund der Mathematik die Preisaufgabe: Auf wieviel verschiedeneArten läßt sich einTalerin deutschem Gelde wechseln? Unter den zahlreichen Einsendungen mit der richtigen Lösung (es ging auf 391 550 Arten)1) waren viele vom Umfang eines schweren Postpakets. Die besten waren ein paar Seiten lang. Ein gescheiter Mann hat einmal gesagt: Mathematik ist die Kunst, Rechnungen zu vermeiden.**

**In der Tat besteht die wahre mathematische Kunst darin, die Mannigfaltigkeit, die Verknäuelung, in der sich eine Aufgabe zunächst darbietet und die eine Unmenge von Ausrechnungen zu erfordern scheint, zu entwirren und die Aufgabe auf einfache Grundaufgaben zurückzuführen. Die mathematischen Zeichen (Symbole) und Formeln sind der knappe Ausdruck für solche Grundaufgaben. Es ist wunderbar, wie bei der mathematischen Zergliederung Aufgaben, die auf den ersten Blick himmelweit verschieden scheinen, sich "auf dieselbe Formel bringen" lassen, d. h. also sich auf dieselben Grundaufgaben, z. B. einfache algebraische Gleichungen oder trigonometrische Funktionen, zurückführen lassen.**

**Ein einfaches Beispiel mag das Gesagte noch erläutern. Es sei die Aufgabe gestellt: Zu welchem Endwert wächst ein Kapital von 500** *Ji* **bei einem Zinsfuß von 4 v.H.**

<sup>1)</sup> Damals gab es neben den heutigen Münzen noch solche zu 25 *3\$.*

#### **2** Erster Abschnitt: Die Kunst, Rechnungen zu vermeiden

**in** 6 **Jahren mit den Zinseszinsen an? Wer die Aufgabe ohne mathematische Besinnung löst, wird ausrechnen, wieviel Zinsen das Kapital im ersten Jahre trägt, dann, wieviel das um diese Zinsen vermehrte Kapital im zweiten Jahre trägt, usf. Er hat also sechs Dreisatzaufgaben zu lösen und sechs Additionen vorzunehmen. Und bei einem anderen Kapital, einem anderen Zinsfuß und einer anderen Zahl von Jahren wird er sich erneut mit einer ebensolchen, zwar nicht schwierigen, aber lästigen Arbeit herumquälen müssen. Hingegen zeigt die mathematische Überlegung, daß sich das gesuchte Endkapital auf die einfache Formel**

**bringen läßt, in der für** *a* **der Wert des Anfangskapitals, also bei uns 500, für n die Anzahl der Jahre, also bei uns** 6**, und für** *q* **derjenige Wert einzusetzen ist, auf den das Kapital <sup>1</sup> (z. B. <sup>1</sup> Mark) in einem Jahre anwächst, also bei uns 1,04. Das Kapital wird eben in jedem Jahre 1,04 mal so groß. Nachdem die sehr einfache Berechnung von** *q* **ausgeführt ist, hat man nur noch eine Potenzierung und eine Multiplikation vorzunehmen.**

 $x = a \cdot q^n$ 

**Es sei jetzt die Aufgabe gestellt: Welche Schwingungszahl hat bei der gleichschwebend temperierten Stimmung die Terz, wenn der <sup>G</sup> rundton die Schwingungszahl 435 hat? Diese so ganz anders klingende Aufgabe fällt unter dieselbe Grundaufgabe, auch sie wird nämlich durch die Formel**

 $x = aq^n$ 

#### **erfaßt, wo jetzt für** *a* **die Schwingungszahl des Grundtons (hier 435), für** *n* **die Ordnungszahl des Tons in der chromatischen Tonleiter (hier 4, denn die große Terz ist der vierte Ton nach dem Grundton**) **und für** *q* **der Wert**  $\sqrt[12]{2} \approx 1,0595$ **(das Zeichen ~ bedeutet "annähernd gleich") einzusetzen ist. Die Schwingungszahl wird eben beim Steigen um jedes Halbtonintervall 1,0595 mal so groß. Die Schwingungszahlen der chromatischen Tonleiter stimmen also überein mit den**

**Werten, auf die ein Kapital, das ursprünglich die Wertzahl des Grundtones hat, von Jahr zu Jahr anwächst, wenn es zu 5,95%» also annähernd zu** 6**%> ausgeliehen wird.**

#### Formeln. Zahlenrechnen **3**

**Es gewährt zunächst dem Geist eine hohe theoretische, philosophische Befriedigung, in dieser Weise Aufgaben der verschiedensten Art auf dieselben Grundaufgaben, dieselben ursprünglichen Größenverknüpfungen hinauslaufen zu sehen. Praktisch aber zeigt sich hier die gewaltige haushälterische Bedeutung einer gründlichen Mathematik. Jeder weiß, wieviel langweilige Rechnerei man sich oft durch geschicktes Kürzen eines Bruches ersparen kann. Und dieses Kürzen ist ja auch ein Beispiel für jenes Herauskristallisieren der einfachen Grundaufgabe.**

**Diese Grundaufgabe muß dann allerdings wirklich gelöst werden. Alles spitzt sich also darauf zu, Wege anzugeben, auf denen solche oft wiederkehrenden Aufgaben, wie z. B.** die Ausrechnung von  $x = aq^n$  für gegebene Zahlenwerte **von** *a, q* **und n, möglichst schnell und sicher gelöst werden können. Man denke nicht, daß es sich von hier ab, d. h. beim Ausrechnen mit Zahlen, nur noch um Arbeit von untergeordneter Bedeutung handelt, zu der Zeit und Geduld gehören, und bei der allenfalls eine gewisse Virtuosität des Gedächtnisses nützlich wäre. Nein, auch das Zahlenrechnen ist des Schweißes der Edlen wert. Auch hier gibt es Methoden, wie sie nur der frei schaffende Geist erfinden konnte. Man denke nur an die geniale Erfindung der Logarithmen, die im oben betrachteten Falle, wie in vielen anderen, die Rechnungen in wunderbarer Weise vereinfachen. Deshalb ist die ausrechnende Mathematik die geschäftige, ebenbürtige Gehilfin, nicht die Dienerin derjenigen Mathematik, die die Probleme nur allgemein löst. Man sollte stets eingedenk sein, daß ein ganz Großer in der "reinen" Mathematik, Carl Friedrich Gauß, zugleich ein genialer Ingenieur und ein hervorragender, weil denkender, Zahlenrechner war. Wie manche geniale mathematische Idee mag aus der Stille fleißiger rechnender Vertiefung in ein Einzelproblem geboren sein, und wie wenig seelenkundig ist der Lehrer, der nun gar beim Durchschnittsschüler, ohne den Boden durch fleißige Rechenarbeit bestellt zu haben, gleich abstrakte Definitionen und schwierige Symbole einpflanzen möchte! Ganz davon zu schweigen, daß es eine Lebensfrage der die Mathematik anwendenden Wissenschaften, der Sternkunde, der Physik, der Erdmeßkunde, der Schiffahrtskunde, der Ingenieurwissen-** **schäften, der Finanzwissenschaft, mehr und mehr auch der Biologie, der Medizin, der Volkswirtschaftslehre, kurz, jeder Wissenschaft, die ihre Gesetze nach Maß und Zahl ausspricht, daß es eine Lebensfrage jeder solchen Wissenschaft ist, die vorkommenden Aufgaben schnell und sicher zahlenmäßig lösen zu können.**

**Es gibt nun allerdings einen radikalen Weg, Rechnungen zu ersparen, wenigstens für die Mehrzahl der Menschen: Einige, die's verstehen, führen die immer und immer wiederkehrenden Rechnungen aus und legen die Ergebnisse ein für allemal nieder. Die anderen können dann diese Ergebnisse benutzen, sei es mit, sei es ohne Kenntnis des Weges, auf dem sie gefunden werden. Der Bankbeamte hat keine Zeit, die Zins- oder Zinseszinsaufgabe zu lösen, selbst wenn er es kann; er entnimmt die Lösung einer gedruckten Tabelle. Selbständig nimmt er in dem gerade vorliegenden Falle vielleicht nur eine Addition aus der Tabelle abgelesener Endkapitalien vor. Man sage nicht, daß solche Hilfen nichts mit dem Rechnen zu tun hätten. Wenn man genau zusieht, geht jeder Rechner fortwährend so auf Krücken wie unser Bankbeamter: Jeder benutzt die Ergebnisse von Grundaufgaben, die ein für allemal als stets gebrauchsfertiges Handwerkszeug niedergelegt sind. Niedergelegt zunächst im Gedächtnis: so sorgt der Elementarunterricht dafür, daß jeder Staatsbürger — um eine alltägliche Sache einmal in der Kunstsprache auszudrücken — die Werte der Funktion1)**

 $z = x \cdot y$ 

**für alle ganzzahligen Werte von x und** *y* **von <sup>1</sup> bis 10 auswendig kann. Dieser Vorrat von fertig ausgeführten Rechnungen läßt sich in einer "Tabelle mit zwei Eingängen" zusammenstellen (s. Zahlentafel 1).**

**Es ist nichts anderes als unser kleines Einmaleins,** und diese "Tafel der Mannigfaltigung" gab man im Mittel**alter dem schwachen Rechner in die Hand. Man verlieh ihr**

1) Wenn in einer Gleichung, wie  $z = xy$ , die Größen *x* und *y*, wie oben, beliebige Werte annehmen können, so sagt man: *z* ist eine Funktion von *x* und *y. x* und *y* nennt man unabhängige Veränderliche, z ist die von ihnen abhängige Veränderliche.

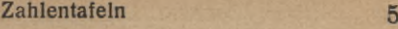

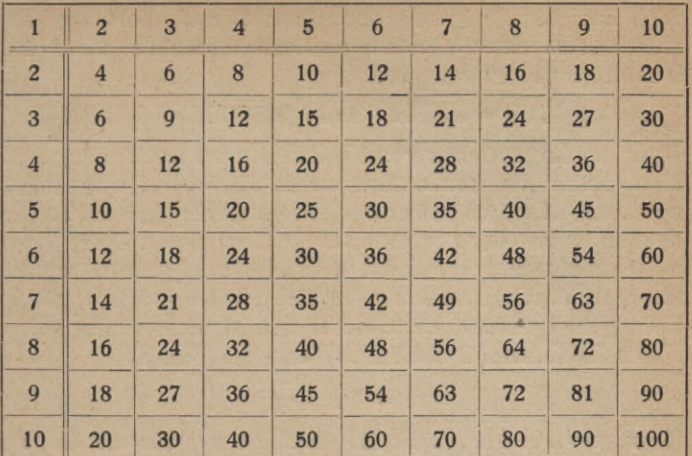

Zahlentafel 1. Pythagoreisches Tischlein:  $z = x \cdot y$ .

**liebliche Namen, wie "Pythagoreisches Tischlein" (d. h. Täfelchen). Uns kommt kaum zum Bewußtsein, wie oft wir unser geistiges Auge in dieser Tabelle lesen lassen, oder, was wohl richtiger gesagt ist, in der Gehörvorstellung die Wortklänge der Gleichungen des kleinen Einmaleins wiedererzeugen. Was sonst noch alles an fertigen Rechnungsergebnissen in den Köpfen niedergeschrieben steht, ist bekanntlich außerordentlich verschieden. Dem Leser sei es überlassen, bei sich einmal den Bestand darüber aufzunehmen. Zu diesen im Gedächtnis niedergelegten Vorräten kommen nun die geschriebenen und gedruckten fertigen Rechnungsergebnisse, die meist die Form von T abellen (Zahlentafeln) haben. Am meisten verbreitet sind die Logarithmentafeln, die ja neben den Logarithmen auch noch allerhand andere ausgerechnete Werte zusammengestellt enthalten, z. B. trigonometrische Funktionen, Potenzen. Daran schließt sich die große Menge der Zahlentafeln, die entweder die Lösungen verwickelterer allgemein-mathematischer Aufgaben enthalten oder für irgendein einzelnes Fach besondere, aber oft vorkommende Aufgaben lösen.**

**Es sei nun auf eine gemeinsame Eigenschaft aller Zahlentafeln hingewiesen, die oft als Übelstand bemerkbar wird.**

#### **6** Erster Abschnitt: Die Kunst, Rechnungen zu vermeiden

**Alle Zahlentafeln gehen sprungweise von Wert zu Wert weiter. Aus einer vierstelligen Logarithmentafel kann man beispielsweise entnehmen:**

#### **log <sup>3760</sup> = 3,5752 und log <sup>3770</sup> = 3,5763.**

**Aber der Logarithmus von 3762 z. B. wird nicht angegeben. Man findet ihn bekanntlich durch Einschaltung (Interpolation). Hier, wo immer nur eine unabhängige Größe vorhanden ist und der Logarithmus für hinreichend kleine Wertzwischenräume proportional dem Numerus gesetzt werden kann, ist das Einschalten zwar eine leichte Aufgabe, die im Kopf gelöst werden kann. Aber das ist nicht immer so.**

**Die Zahlentafel 2 stellt die Werte der Funktion**

$$
z = \sqrt{x^2 + y^2}
$$

**für** *x, <sup>y</sup> =* **10, 11, ... 19, <sup>20</sup> dar. Sie ist, wie die Zahlentafel 1, eine Tafel mit zwei Eingängen.**

**Zum Beispiel findet man den Wert der Funktion für** *x=* **<sup>16</sup> und**  $y = 11$ , also den Wert  $z = \sqrt{16^2 + 11^2}$ , in der Zelle, **die der mit 16 überschriebenen Spalte und der mit 11 beschriebenen Zeile angehört. Er heißt 19,4. Da x und** *y* **vertauschbar sind, kann man unter** *x* **die größere dieser beiden Zahlen verstehen, falls sie verschieden sind. Deshalb ist in der Tabelle nur ein Dreieck ausgefüllt worden. Dies hätte auch bei der Tafel für das Kleine Einmaleins (S. 5) genügt. Die Zahlentafel 2 ist übrigens nur ein Bruchstück einer vollständigen Tafel. Eine solche müßte in** *x* **und in** *y* **von 00 bis** 100 **aufsteigen und wäre also, unzerlegt in wagerechter und senkrechter Richtung, 10 mal so groß wie dieses Bruchstück. Nun vergegenwärtige man sich die Schwierigkeit, aus dieser Tafel etwa den Wert der Funktion** *z für x—* **16,3 und #=11,9 zu bestimmen. Man kann zwar sofort sagen, daß er** zwischen den Werten für  $x = 16$ ,  $y = 11$  und  $x = 17$ ,  $y = 12$ , also zwischen  $z = 19.4$  und  $z = 20.8$  liegen muß. **Wo er aber da liegt, d. h. in diesem Falle, wie groß die Ziffer nach dem Komma ist, das ist nicht so leicht anzugeben. Nun könnte man ja diese Schwierigkeit dadurch vermeiden, daß man eine genauere Tafel herstellt, hier also eine Tafel, in der die x und die** *y* **von 000 bis 1000 anwachsen. Aus dieser Tafel könnte man dann ohne Einschaltung ent-**

#### Einschaltung bei Zahlentafeln lästig

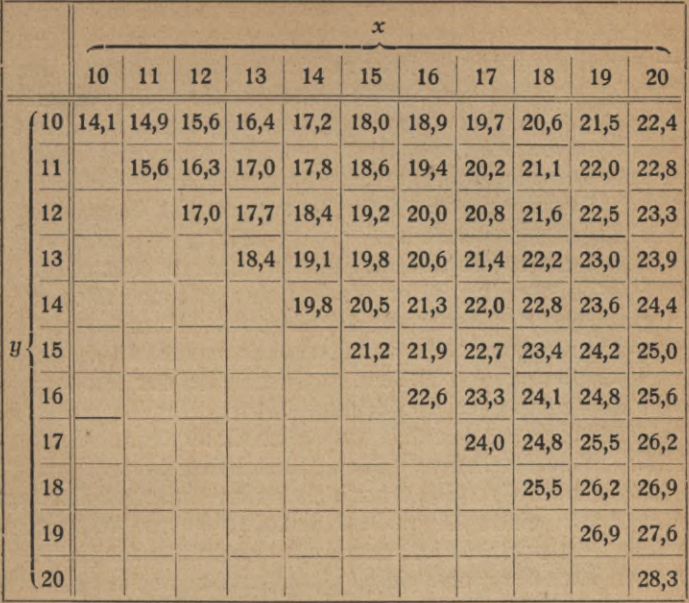

Zahlentafel 2. Hypotenusentafel:  $z = \sqrt{x^2 + y^2}$ .

nehmen, daß für  $x = 163$  und  $y = 119$  das zugehörige z den Wert 201,8 hat, und eine einfache Betrachtung lehrt, daß dann für  $x = 16.3$  und  $y = 11.9$  die Funktion z den Wert 20,18 hat. Eine solche Tabelle wäre aber in Länge und Breite zehnmal so groß wie diejenige für zweiziffrige x und  $y$ , in der Fläche also hundertmal so groß. Sie füllt, in Teiltafeln zerlegt, schon ein kleines Buch.

Wird bei zwei unabhängigen Veränderlichen das Einschalten schwierig, so gesellt sich bei mehr als zweien ein neuer Übelstand hinzu: Die übersichtliche Anordnung durch eine Tafel mit zwei Eingängen beruhte auf der Zweidimensionalität der Ebene, auf der wir die Tafel niederlegten. Eine ebene Tafel mit drei Eingängen ist undenkbar. Nun liegt aber sehr häufig gerade nach Methoden der schnellen Bestimmung der Werte der Funktionen von mehr als zwei Veränderlichen ein Bedürfnis vor. Denn die vorliegenden Aufgaben, etwa aus der Physik oder aus der Technik, haben **MORTGELCherer** 

7

Oberrealschale<sup>66</sup>

#### 8 Erster Abschnitt: Die Kunst, Rechnungen zu vermeiden

**meist mehrere Veränderliche, seien es nun die Bestimmungsstücke geometrischer oder stereometrischer Form und Größe — schon ein Dreieck hat drei in gewissen Grenzen unabhängig veränderliche Stücke — sei es die stetig weiterfließende Zeit, wie bei allen Bewegungsvorgängen, seien es die sonstigen veränderlichen meßbaren Erscheinungen wie Dichte, Druck, Temperatur, elektrische Spannung und viele andere, die in ihrem gesetzmäßigen Zusammenspiel berechenbare Wirkungen hervorrufen. Für viele solche Aufgaben wären Tabellen ein schwerfälliges, ja unbrauchbares Rüstzeug.**

**Die Zeichnung ist es, die in vielen solchen Fällen unter Vermeidung der Rechnung das Ergebnis liefern kann. Die Geometrie war es, die den Menschen im Laufe einer schon nach Jahrtausenden zählenden Geschichte der Mathematik von Entdeckung zu Entdeckung führte. Der Mathematiker hat sich dann oft bemüht, das stolze Gebäude der Größenlehre frei zu machen von der geometrischen "Anschauung", die weder als sinnliche noch als reine Anschauung viel Gnade vor seinen Augen fand und dem reinen mathematischen Gesetz wie ein irdischer Leib anzuhaften schien. Aber mögen auch die geometriefreie Mathematik und die abstrakte Geometrie noch so stolz und festgegründet dastehen, reumütig kehrt auch der "reinste" Mathematiker dann zur alten Nährmutter, der Geometrie, zurück, wenn es sich darum handelt, abstrakte Größenverknüpfungen lebendigzumachen, sei es zur Stärkung der eigenen Kraft des Erfassens, sei es zur Mitteilung an andere. Und darüber hinausgehend braucht der praktische Mathematiker sie, um Rechenergebnisse durch Zeichnung zu finden. Um die Größe**

$$
z = \sqrt{16^2 + 11^2}
$$

**zu finden, kann man ein rechtwinkliges Dreieck zeichnen, dessen Katheten 16 und 11 Längeneinheiten, z. B., wie in Bild 1,16und <sup>11</sup> Millimeter,langsind. Nach dem Lehrsatz desPythagoras muß dann die Hypotenuse** den gesuchten Wert von  $z = \sqrt{16^2 + 11^2}$ **Längeneinheiten haben. Wenn auch die Ausmessung der Hypotenuse bei Bild <sup>1</sup> die erste Stelle nach demKomma(diezehntelMillimeter), also die dritte Ziffer des Ergebnisses, vielleicht schon ungenau Bild 1.** *11*  $\overline{\phantom{a}}$ *16 mm*  $\sim$ 

**liefert, so läßt sich doch bei Wahl eines größeren Maßstabes eine Genauigkeit erzielen, die für sehr viele praktische Zwecke ausreicht. Das Verfahren, das Ergebnis einer einzelnen Aufgabe so durch Zeichnung zu finden, ist unter dem Namen "graphisches Rechnen" weitgehend ausgebildet worden. Es bewährt sich insbesondere als graphische Statik. Die Aufgabe der graphischen Statik ist es, die Größen der Teile eines Gebäudes oder einer Maschine aus den bekannten Kräften zu finden, denen diese Teile ausgesetzt sein werden. Diese Aufgabe wird eben graphisch, d.h. durch Zeichnung gelöst.**

**In dem von uns gewählten Beispiel kann nun allerdings die graphische Aufsuchung des Ergebnisses nicht den Wettbewerb der fertigen Zahlentafel aushalten. Die mit Mühe und Zeitverlust ausgeführte Zeichnung liefert nur die Lösung des einen** Falls **der** Aufgabe, der durch  $x = 16$ ,  $y = 11$  gegeben **war, während uns die Zahlentafel die Lösungen auch für viele andere Werte von** *x* **und** *y,* **ja, wenn man sich mit der Genauigkeit der Tafel begnügen kann, für alle Werte von .v und** *y,* **wie ein Füllhorn ausstreut. Sollte man nun nicht diesen Vorteil der Zahlentafel auch dem graphischen Verfahren zuteil werden lassen können? Sollte sich nicht zu einer durch eine Formel mit veränderlichen Größen gegebenen Aufgabe eine Zeichnung herstellen lassen, die nicht nur eine, sondern sehr viele, ja alle Rechenaufgaben gelöst enthält, die man bekommt, wenn man die unabhängigen Veränderlichen alle in Betracht kommenden Werte annehmen läßt? Eine Zeichnung, aus der sich diese Lösungen nach einem Verfahren entnehmen lassen, das nicht umständlicher ist, als das Suchen in einer gedruckten Zahlentafel? In unvollkommener Weise ist diese Forderung für unsern Fall leicht erfüllt. Auf den Schenkeln** *x* **und** *y* **eines rechten Winkels (Bild 2) sind vom Scheitelpunkt ab Skalen (Teilungen, Leitern) angebracht, und zwar in diesem Falle einfach von 0 bis 100 gehende Millimeterteilungen. (Das Millimeter ist also als Längeneinheit gewählt.) Außer dieser fertigen Zeichnung ist noch eine bewegliche Gerade nötig, die in derselben Weise geteilt und "beziffert" ist, also ein nach Millimetern geteilter Meßstab. Sucht man nun den Funktionswert**  $z = Vx^2 + y^2$  *z*. B. für  $x = 28$  und  $y = 37$ , so legt man den

#### 10 Erster Abschnitt: Die Kunst, Rechnungen zu vermeiden

**Meßstab so, daß er durch die Leiterpunkte** *<sup>x</sup>* **= <sup>28</sup> und** *y* **= <sup>37</sup> geht, und daß sein Nullpunkt auf einen dieser Punkte fällt. Man liest dann an dem anderen Punkt, ohne die Hypotenuse gezogen zu haben, deren Wert** *z***~ 46,4 ab. Statt einen besonderen Meßstab zu verwenden, können wir auch die Hypotenuse mit einem Stechzirkel abgreifen, um dann den Betrag der Zirkelöffnung auf einem der Schenkel zu messen.**

**Wir sehen damit unsern Wunsch, alle Lösungen aus einer einzigen** Zeichnung entnehmen zu können, erfüllt. **Zeichnung wie das Bild 2 könnte man schon als eine "gra-**

*100*

*90*

*80*

*70*

*60*

*50*

*40*

*30*

*20*

*lO-*

*ti*

phische Tafel" (Rechentafel, Nomogramm)<sup>1</sup>), be**zeichnen. Zwar haften dem Verfahren mancherlei Mängel an: Wird höhere Genauigkeit verlangt, so wird unsere Rechentafel unförmlich. Nachteilig ist auch, daß immer der geteilte Meßstab oder der Stechzirkel da sein muß. Aber wir wollten uns auch nur einen Begriff von unserem Ziel bilden. Die Aufgabe der Nomographie ist es eben, Verfahren zu zeigen, die dieses Ziel in eleganterer Weise erreichen, und wir werden schon bald eine andere nomographische Berechnung der Hypotenusen kennenlernen. Einen Vorteil gegenüber der Benutzung der Zahlentafeln können wir aber schon jetzt feststellen: es ist die Einfachheit der Einschaltung. Wenn auch von Skalenstrich zu Skalenstrich ein Sprung ist, so können wir doch zwischen zwei Skalenstrichen nach dem Augenmaß ohne Mühe Zwischenwerte einschalten, praktisch natürlich nur bis zu einer gewissen** EE **Genauigkeit. In unserm Falle können wir z. B. den Wert**  $\frac{1}{2}$  **für**  $x=28.5$  **und**  $y=37.3$  **finden, indem** wir den be-**—= weglichen Skalenträger auf der x-Linie bei 28|mm und** auf der  $y$ -Linie bei  $37\frac{1}{3}$  mm einstellen ( $\frac{1}{3}$  mm ist nicht EE **mehr von 0,3 mm zu unterscheiden). Auch beim Ergebnis** EE **können wir den Bruchteil des Abstandes zweier Skalen-** ~EE **striche abschätzen. Bei der eben gegebenen Einstel-**  $\frac{1}{2}$  **lung** finden wir  $z \approx 46.9$  oder  $\approx 47$ .

1) νόμος Gesetz, γράφειν schreiben, aufzeichnen.

*<sup>20</sup> <sup>30</sup> <sup>40</sup> <sup>50</sup>* \_*60\_ 70* **Bild 2. Hypotenusentafel**:  $z = \sqrt{x^2 + y^2}$ . *10 20 30 40 50 60 70* 80

**Die andere Schwierigkeit, die uns bei den Zahlentafeln entgegentrat, meistern die graphischen Tafeln nicht minder: Auch für funktionale Beziehungen zwischen 4 und noch mehr Veränderlichen sind noch graphische Tafeln möglich. Schon die Bilder 31, 32 und 33 dieses Büchleins sind Beispiele für graphische Tafeln mit 4 Veränderlichen.**

**Dagegen sind der Genauigkeit bei den graphischen Tafeln vielleicht engere Grenzen gezogen als bei den numerischen. Die Genauigkeit bei ihnen beliebig weit zu treiben, daran hindert praktisch die Forderung der handlichen Größe, die begrenzte Schärfe unserer Sinne, hindern die Schranken, die die Eigenschaften des Stoffes setzen. In dieser Beziehung stehen graphische Tafeln hinter den Zahlentafeln zurück, denen man ja eine unbegrenzte Genauigkeit geben kann. Manchen wohlgeneigten Leser, der auf der Schule seine trigonometrischen Aufgaben immer schön sauber mit der fünfstelligen oder gar siebenstelligen Logarithmentafel bis auf die letzte Stelle gelöst und jede Quadratwurzel, mochte es nun die Quadratwurzel aus 7 oder aus 700 sein, bis auf drei Stellen nach dem Komma ausgezogen hat —manchen solchen Leser mag schon vorhin ein gelindes Gruseln überlaufen** haben, als er sah, wie wir den Wert von  $\sqrt{28.5^2 + 37.3^2}$ **aus einer Zeichnung zu 47 entnahmen, wo doch jeder ausrechnen kann, daß diese Quadratwurzel den Wert 46,642 hat. Was würde derselbe Leser wohl dazu sagen, wenn jemand bei jeder Tages- und Jahreszeit, daheim, auf der Straße und im Salon, beim Sport und auf der Reise, kurz bei jeder Gelegenheit und Betätigung, ein und dieselbe, auf sibirische Kälte berechnete Kleidung trüge? So etwas wäre mehr als stillos. Leider kommen im Betreiben der Mathematik noch recht häufig Dinge vor, die damit auf gleiche Stufe zu stellen sind. Noch heute findet man in einer hochgeschätzten Aufgabensammlung ausgerechnet, daß ein wagerecht ausfließender Wasserstrahl, der 1,65 m weit springt, bis er eine 0,55 m unter dem Ausfluß gelegene wagerechte Ebene erreicht, eine Ausflußgeschwindigkeit von 4,9274483 m in der Sekunde haben muß. Wie das Gewand des Menschen den äußeren Umständen und der beabsichtigten Körperbetätigung naturgemäß angepaßt sein soll, so sollen auch die Lösungsmittel auf die Aufgabe zugeschnitten sein. Und was**

#### *12* Erster Abschnitt: Die Kunst, Rechnungen zu vermeiden

**beim Gewand die Dicke des Stoffes ist, das ist bei der Aufgabenlösung die Genauigkeit. Was ist überhaupt Genauigkeit? Wenn der Maurer eine Mauer von vorgeschriebener Dicke errichtet, darf er die Zentimeter, ja die Millimeter nicht vernachlässigen. Lächerlich wäre es dagegen, wenn der Astronom die Entfernung zwischen Erde und Sonne auch nur auf Kilometer genau angeben wollte. Und doch arbeitet der Astronom verhältnismäßig mit einer viel größeren Genauigkeit als der Maurer. Es kommt eben hier wie in den meisten Fällen auf die verhältnismäßige Abweichung des ungenauen Wertes vom gewollten oder vom wahren Werte an. Diese Abweichung oder Schwankung wird meist in Prozenten vom Ganzen ausgedrückt und daher auch als prozentualer Fehler bezeichnet. Bei einer 50 cm dicken Mauer** ist eine Abweichung von 1 mm gerade  $\frac{1}{600}$ , also  $0.2\%$ . **vom Ganzen. Wenn der Astronom die mittlere Entfernung der Sonne von der Erde zu 149500000 km angibt und dabei noch für die Richtigkeit der 5 einsteht, so ist die Abweichung vom wahren Wert höchtens 50000 km, und das ist nur**  $\frac{50000}{149500000}$  also rund  $0,007\%$ , vom Ganzen.  $\sqrt{700} \approx 26,46$ ist **ebenso** genau wie  $\sqrt{7} \approx 2{,}646$ . Die jeweilig anzuwen**dende Genauigkeit bestimmt sich durch Art und Zweck der Aufgabe, ferner durch den Genauigkeitsgrad der gegebenen Größen, die in die Rechnung eingehen und oft, besonders wenn sie Beobachtungsergebnisse sind, mit beträchtlichen prozentualen Fehlern behaftet sind. Manchmal will man auch für eine Aufgabe zunächst nur eine angenäherte Lösung gewissermaßen als Voranschlag finden. Auch gibt es scharfe numerische Näherungsmethoden zur Auflösung von Gleichungen, die eine schon gefundene rohere Lösung als Ausgangswert benutzen.**

**In vielen Fällen solcher Art also empfiehlt sich für die Lösung das schmiegsame Gewand der nomographischen Behandlungsweise. Zu den nomographischen Hilfsmitteln gehört auch der Rechenschieber, von dem wir im vierten Abschnitt einen Begriff geben werden. Mit ihm und mit guten Zeichnungen erreicht man etwa dieselbe Genauigkeit wie mit dreistelligen Logarithmen.**

**Zusammenfassend geben wir noch einmal unser Ziel an. Es ist:**

**Den Inhalt von Größenbeziehungen (Formeln, Gleichungen, funktionalen Beziehungen) so in Zeichnungen fertig niederzulegen, daß alle für den betreffenden praktischen Zweck in Betracht kommenden Zahlenlösungen mit hinreichender Genauigkeit bequem aus einer solchen Zeichnung entnommen werden können.**

**Hierzu ist nur noch eins zu bemerken. Nicht immer sind in den messenden Wissenschaften die gesetzmäßigen Zu-**

**sammenhänge in Gestalt von Formeln, Gleichungen, Funktionen bekannt. Denn diese gesetzmäßigen Beziehungen sind oft aus der Erfahrung entnommen. Die Zahlentafel 3 zeigt uns die Werte der Spannung** *p* **von gesättigtem Wasserdampf für Wärmegrade** *t* **von 0° bis + 30°. Die Temperatur ist in Celsiusgraden, der Druck in mm Quecksilbersäule gemessen. Diese Zahlen sind die Ergebnisse von Versuchen. Auch ohne für die Gesetzmäßigkeit, die in den Zahlen steckt, eine Formel festgestellt zu haben, können wir mit ihnen arbeiten, und dabei können wir oft die graphischen Verfahren, mit denen wir uns beschäftigen werden, anwenden. Das Verständnis für Zeichnungen, die durch Erfahrung festgestellte Wertfolgen darstellen, ist in unserer Zeit schon in weite Kreise gedrungen. Jede Zeitschrift bringt graphische Darstellungen, etwa von Bevölkerungszahlen oder den Preisänderungen einer Ware, und an öffentlichenStellen sieht man Apparate, die die steigende und fallende Kurve des Luftdruckes oder der Temperatur aufzeichnen. Solche Kurven übrigens, so unübertrefflich sie wegen ihrer anschaulichen Klarheit sind, werden unserer Forderung, Zahlenergebnisse bequem und hinreichend genau ablesbar zu machen, oft weniger vollkommen gerecht als andere Hilfsmittel, insbesondere die Leitern, zahlentafel 3.**

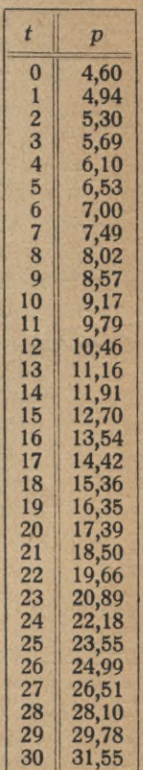

**Math.-phys. Bibi. 28: Luckey, Nomographie I. 2. Aufl. 2**

#### 14 Zweiter Abschnitt: Die Doppelleiter und die einfache Leiter

#### **ZWEITER ABSCHNITT**

#### **DIE DOPPELLEITER UND DIE EINFACHE LEITER -------***<sup>90</sup>*

**Die Zahlentafel 4 zeigt uns die Werte der Funktion**  $y = x^2$  **für**  $x = 0$  **bis**  $x = 10$ . Wir **wollen diese Zahlentafel durch eine Zeichnung ersetzen. In Bild 3 ist als Längeneinheit 2 mm gewählt worden. Man kann ohne weiteres das Zweimillimeterpapier von Schleicher und Schüll in Düren benutzen. Die nach rechts gehenden**

**Teilungsstriche schneiden auf der gezeichneten Geraden vom Anfangspunkt** 0 **an gemessen** 100 **dieser Einheiten ab. Nachdem die Teilstriche in übersichtlicher Weise "beziffert" sind, ist eine Leiter oder Skala entstanden. DieGerade nennt man den Träger der Skala oder der Teilung. Für die vom Nullpunkt an gemessenen Werte von**  $y = x^2$ , **nämlich für** die Zahlen **0, 1, 4, 9, 16, ... sind nun Teilstriche nach links gezogen. An**

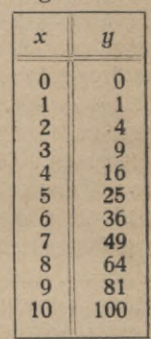

**Zahlentafel 4.**

**diese Teilstriche sind nicht die Werte der vom Anfangspunkt an gemessenen Strecken, also**  $n$ icht die Werte  $y = 0, 1, 4, 9, \ldots$  angeschrie**ben — diese kann man ja rechts ablesen sondern die Werte von** *x,* **von denen diese y-Werte die Quadrate sind. So ist der 9 Einheiten vom Anfangspunkt entfernte Teilstrich mit 3 beziffert. Auch Zwischenwerte sind noch eingetragen. Da z. B. für x == 5,5 die abhängige Veränderliche** *y* **den Wert 5,5**<sup>2</sup> **= 30,25 hat, so ist der Teilstrich für x = 5,5 an dem Punkte angebracht worden, der <sup>30</sup>** *\* **Einheiten vom Nullpunkt entfernt liegt. Dieser Punkt wurde durch Einschaltung nach dem Augenmaß zwischen den nach rechts gehenden Teilstrichen**

*3 <sup>O</sup> X y* **Bild 3. (Verkl.)**

*10 100*

**-------** *80*

**-------** *70*

**-------** *60*

*50*

*-—W*

*—***----** *30*

*20*

*10*

*9*

*8*

*6*

*5*

**4**

*2 1*

**für** *y =* **<sup>30</sup> und** *y =* **<sup>31</sup> gefunden. Während die Teilung rechts eine gleichmäßige ist, ist links eine ungleichmäßige oder ungleichförmige Leiter mit wachsenden Strichabständen entstanden. Die Unterteilung ist so weit ausgeführt, wie der Raum und die Übersichtlichkeit es vorteilhaft erscheinen lassen. Während zunächst nur für x = 0; <sup>1</sup> ; 1,5; 2 Teilstriche gezogen sind, wächst x zwischen 2 und 5 von Strich zu Strich um 0,2. Dann wechselt die Einteilung wieder und erhält Striche für x-Zunahmen von 0,1. Ist durch hervorstechende Strichlängen und Bezifferung für die Übersichtlichkeit gesorgt, so gewöhnt man sich gut an den Wechsel in der Einteilung. Nach dem Augenmaß kann man auch diese Teilung weiter fortsetzen. Man wird z. B. den Punkt, der in der Mitte zwischen 4,2 und 4,4 liegt, mit 4,3 beziffert denken. Streng genommen läge zwar 4,3 nicht in der Mitte, da ja die Teilabstrichstände wachsen und auch wachsen würden, wenn wir die Teilung noch weiter trieben. Aber dieses Wachstum ist — immer in Anbetracht der Genauigkeit der Zeichnung und der Ablesung — unmerklich für zwei aufeinander folgende Abstände der hier gezeichneten Teilstriche; um so mehr darf man also innerhalb desselben Teilstücks gleichmäßiges Wachstum annehmen.**

**Die beiden aneinander gehefteten Leitern — ihre Vereinigung nennt man eine Doppelleiter — bilden eine graphische** Darstellung der Funktion  $y = x^2$ , an der wir nun **mit einer gewissen Genauigkeit zu jedem Werte von x den zugehörigen Funktionswert** *y* **= x**<sup>2</sup> **ablesen können. Für**  $x = 7.17$  **liest man** z. B.  $y \approx 51.3$  ab. Rechnet **man nach**, **oder schlägt man den Wert in einer Zahlentafel nach, so** findet man  $7.17^2 \approx 51.4$ . Der Ablesungsfehler beträgt also **hier eine Einheit bei der dritten Ziffer, und das ist rund** 0**,**2**% der ganzen Zahl. Es gibt schon viele praktische Fälle, in denen diese Ungenauigkeit bedeutungslos ist. Das Einschalten nach dem Augenmaß erleichtert man sich dadurch, daß man eine Nadel als Zeiger benutzt. Die Spitze der quer gehaltenen Nadel legt man auf den betreffenden Punkt des Trägers. Man kann aber auch mit Hilfe der Doppelleiter Quadratwurzeln ausziehen, indem man auf der rechten Leiter die gegebene Zahl einstellt und links den zugehörigen Wert der Quadratwurzel abliest.** 2\*

#### 16 Zweiter Abschnitt: Die Doppelleiter und die einfache Leiter

**Auch an der in ein beziffertes Millimeternetz eingezeichneten Parabel**  $y = x^2$  **könnte man Quadrierungs- und Radizierungsaufgaben lösen. Aber unsere Doppelleiter ist eine genauere und bequemere Rechentafel.**

**Wir beachten hier noch einen Vorzug der graphischen Tafel Bild 3 vor jeder Zahlentafel der Quadrate, der nicht nur die Doppelleitern, sondern auch alle anderen, noch so verwickelten Nomogramme auszeichnet. Die Doppelleiter schreitet für jede der beiden Veränderlichen nach runden Werten in arithmetischer Reihe fort, so daß sie ebenso bequem zum Quadrieren wie zum Wurzelausziehen dienen kann. Bei den Zahlentafeln der Quadrate schreitet nur die Grundzahl nach runden Werten fort, und zum Wurzelausziehen zieht man eine besondere Tafel der Wurzeln vor, ebenso wie man zu den Zahlentafeln der Logarithmen Tafeln der "Antilogarithmen" für das Aufschlagen des Numerus gemacht hat.**

Aufgabe 1. Man löse mit Hilfe der Doppelleiter Bild 3 10 Quadrierungsaufgaben, für die die Grundzahl stets in einen bestimmten Bereich, z. B. zwischen 8 und 9 fällt und bestimme für jeden Fall durch Vergleich mit dem genaueren Wert den verhältnismäßigen (prozentualen) Fehler. Dann bestimme man das Mittel dieses verhältnismäßigen Fehlers. Ebenso löse man Wurzelausziehungsaufgaben.

**Wenn auch die Bezifferung nur für einen begrenzten Bereich, nämlich für**  $x = 0$  **bis**  $x = 10$  **und entsprechend für**  $y = 0$  bis  $y = 100$  gilt, so kann mit diesem Bereich doch **jede Aufgabe erledigt werden. Man erkennt nämlich leicht, daß man zusammengehörige Wertepaare der Funktion erhält, wenn man** *x* **mit einer beliebigen Zahl multipliziert, und gleichzeitig** *y* **mit dem Quadrate dieser Zahl. Hierzu eignen sich am meisten die Zahl 10 und ihre positiven und negativen** Potenzen. Wenn man z. B gefunden hat  $\sqrt{41.6} \approx 6.45$ , **so ist** damit auch **z. B.**  $\sqrt{4160} \approx 64.5$  **und**  $\sqrt{0.416} \approx 0.645$ **gefunden. Dementsprechend wird bei einer vorgelegten Aufgabe im allgemeinen zunächst eine gewisse Potenz von 10 von der gegebenen Zahl als Faktor abzuspalten sein.**

**Denken wir uns in Bild 3 die nach rechts gehenden Teilstriche ausgelöscht, so bleibt eine einfache Leiter übrig, die wir als eine Funktionsleiter (Funktionsskala) be-**

#### Die einfache Leiter  $y = x^2$  17

**zeichnen, nämlich als die Leiter der Funktion** *y — x*<sup>2</sup> **(Bild 4). Wie man die Gerade den Träger der Funktionsteilung nennt, so ist jeder einzelne Punkt der Träger der Zahl, die ihm nach der Bezifferung zukommt. Man halte fest, daß bei einer solchen Leiter die angeschriebenen Zahlen die Werte der unabhängigen Veränderlichen** *x* **angeben. Die Werte der abhängigen Veränderlichen, der Funktion, sind nicht durch Zahlen, sondern durch die vom Anfangspunkt bis zu den Trägern der Zahlen gemessenen Längen dargestellt.**

**Will man zu einer Funktion, deren Werte man in einer Zahlentafel zusammengestellt hat, eine einfache Leiter herstellen, so wählt man eine der gewünschten Genauigkeit angemessene Einheit. Dann trägt man auf der Geraden, die als Träger dienen soll, von einem angenommenen Nullpunkte ab die Funktionswerte mit Hilfe eines angelegten Millimeterstabes ab. Dabei muß man natürlich die Funktionswerte aus der ursprünglichen Einheit in Millimeter umgerechnet haben. Dies ist aber leicht im Kopf auszuführen, wenn man als Einheitsstrecke ein einfaches ganzzahliges Vielfaches von <sup>1</sup> mm, oder unter Umständen einen einfachen Bruchteil von <sup>1</sup> mm gewählt hat. In unserem Falle (Bild 3 u. 4) war dieses Vielfache 2 mm. Empfehlenswerte Zeicheneinheiten sind neben** <sup>1</sup> **mm natürlich besonders 10 mm und 100 mm. Es empfiehlt sich, der zugrundeliegenden Zahlentafel eine dritte Spalte anzufügen, in die man die durch Multiplikation mit der Zeicheneinheit gewonnenen, in Millimetern ausgedrückten Abstände der zu zeichnenden Teilstriche vom Anfangspunkt einträgt. Dies ist unumgänglich, wenn eine weniger einfache Zeicheneinheit gewählt werden mußte.**

**Bei der Herstellung der Leitern kann man sich oft mit Nutzen des bekannten Millimeterpapiers bedienen.**

 $0^{\frac{1}{-}}$ **Bild 4.** Die Leiter  $y = x^2$ .

*io***-----**

*9*----

*8-*----

*6*----

*5*-------

*!t***-----**

*3*-------

*2*---

18 Zweiter Abschnitt: Die Doppelleiter und die einfache Leiter

Für die nun folgenden Aufgaben ist wie für viele spätere zu bemerken, daß die peinlich genaue Herstellung eines guten Nomogramms oft sehr zeitraubend ist. Trotzdem scheue man nicht die Mühe, dieses oder jenes Nomogramm mit aller Sorgfalt herzustellen. Stets aber stelle man sich wenigstens einen Entwurf der Darstellung her, an dem man alle Überlegungen über Grenzen und Anordnung der Leitern, Wahl des Maßstabes, Grenzen der Unterteilung, Genauigkeit des Nomogramms usw. anstellt.

Aufgabe 2. Ein Zimmerthermometer hat eine Doppelteilung für Celsius- und Réaumurgrade. Man benutze es zur Verwandlung von Goldmark in Goldfranken und umgekehrt.

- Aufgabe 3. Eine Doppelleiter zur wechselseitigen Umwandlung von Zentimetern und engl. Zoll  $(= 2,540$  cm) zu zeichnen. Ebenso eine solche für Kilogramm und engl. Pfund  $(= 0.4536 \text{ kg})$ , für Hektar und Morgen  $(= 0.2553$  ha).
- Aufgabe 4. (Gestellt von Hm. Prof. Claussen in Marburg.) Mit einem Objektmikrometer wurde festgestellt, daß den 50 Teilstrichen eines Okularmikrometers für verschiedene Objektive folgende Längen entsprachen:

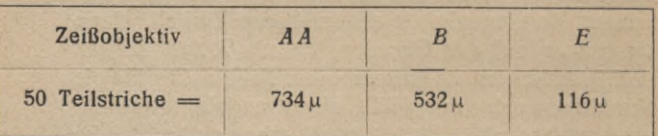

Man stelle die Zahl der µ als Funktion der Zahl der Okularteilstriche für jedes Objektiv durch eine Doppelleiter dar. (Zeicheneinheit 5 mm für einen Okularteilstrich.)

Aufgabe 5. Man zeichne eine dreifache Leiter für die wechselseitige Umwandlung von Kilometern, engl. Meilen (= $1,609 \text{ km}$ ) und Seemeilen ( $= 1,852$  km). (Auflösung Bild 5.) Ebenso für die Verwandlung von Celsius-, Réaumur- und Fahrenheitgraden.

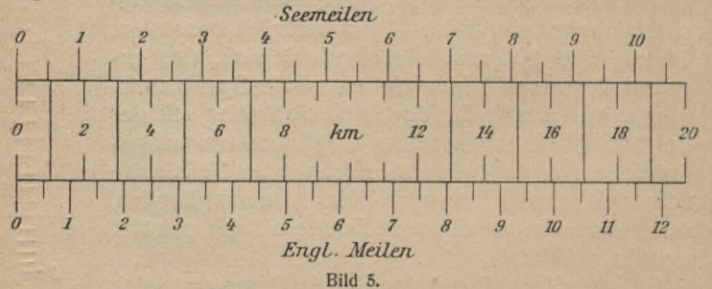

Aufgabe 6. Man stelle für die gezeichneten Doppelleitern und mehrfachen Leitern die Gleichungen auf, die zwischen den

#### Aufgaben über Funktionsleitern **19**

Veränderlichen bestehen. (Bezeichnet z. B. *x* die Zahl der Goldmark, *y* die der Goldfranken, so ist  $y = \frac{5}{4}x$ .) Von welchem Grade sind diese Gleichungen?

Aufgabe 7. Welcher Art sind die Leitern der Doppelleiter für  $y = ax + b$ ? Welcher Wert steht dem Wert  $x = 0$  auf der *y-Sei\e* gegenüber? Welche Bedeutung hat die Konstante *a?*

Aufgabe 8. Wieviel bezifferte Punkte muß man von einer gleichförmigen Leiter kennen, um die Leiter zeichnen zu können?

- Aufgabe 9. Man zeichne die Doppelleitern für  $y = 2\pi x$ ,  $\beta = 90^{\circ} \alpha$ ,  $x = \pi/180 \cdot \alpha$ . Wozu können diese Darstellungen dienen? (Zu dem letzten Beispiel, das der Verwandlung von Winkel- in Bogenmaß und umgekehrt dient, vergleiche man des Verfassers Mitteilung in der Zeitschr. f. math. u. nat. Unterr. 52 (1921], S. 36-37.)
- Aufgabe 10. Einfache oder Doppelleitern herzustellen für  $y = x<sup>3</sup>$ ,  $y = \sqrt{x}$ , ferner Doppelleitern für  $s = \frac{1}{2} \cdot 9,81 \cdot t^2$ ,  $y = \pi x^2$ , *J = f{Txr3.* Wozu können sie dienen? Wie kann man auf der Leiter für  $y = x^3$  das delische Problem der Verdoppelung eines Würfels von der Kantenlänge *k* lösen? (Man nehme die Strecke von 0 bis *k* in den Zirkel und schreite um diesen Betrag auf der Leiter weiter!)
- Aufgabe 11. Man zeichne eine Doppelleiter für die Dampfspannung nach Zahlentafel 3 (Seite 13).
- Aufgabe 12. Unter Berücksichtigung der Brechung der Lichtstrahlen in der Luft fand man für die Kimmtiefe, d. h. für den Winkel, um den die Kimm, d. i. der Meereshorizont, unter dem wahren Horizont erscheint, die Formel  $\alpha = 1,779 \, Vh$ , wo *a* in Minuten gemessen ist und *h* die Maßzahl der in Metern gemessenen Höhe des Beobachterauges über dem Meer bedeutet. Man stelle eine von  $h = 0$  m bis  $h = 50$  m reichende Doppelleiter her. Mit Rücksicht auf die nautischen Rechnungen und Instrumente werde die Minute in Sechstel untergeteilt, deren jedes also 10 Sekunden bedeutet.

Auflösung Bild 6 (nach d'Ocagne).

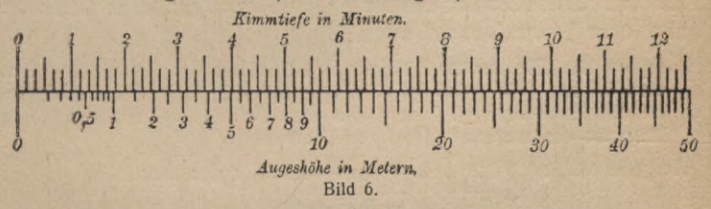

Hübsche Beispiele für Funktionsleitern gibt R. Rothe in seiner Aufgabensammlung "Elementarmathematik und Technik" (Bd. 54 dieser Sammlung). Er berechnet die auf Schwimmern oder Wasserstandgläsern aufzutragenden Leitern zur Anzeige des Inhalts von Behältern verschiedener Form.

#### 20 Zweiter Abschnitt: Die Doppelleiter und die einfache Leiter

Schon der große Johannes Kepler befaßte sich mit einer der Messung von Rauminhalten dienenden Funktionsleiter, ln dem 1616 erschienenen, geist- und humorvoll, wie alle seine Schriften, abgefaßten "Österreichischen Wein-Visier-Büchlein", der deutschen Ausgabe seiner für die Vorgeschichte der Infinitesimalrechnung so bedeutsamen "Stereometria doliorum" (Stereometrie der Fässer), untersuchte er die Richtigkeit der "Österreichischen Weinvisierrute". Dies war ein mit einer Funktionsteilung versehener Stab. Steckte der Weinvisierer ihn durchs Spundloch schräg ins Faß bis zum untersten Teil des Bodens, so konnte er auf der Teilung den Inhalt des Fasses ablesen. Kepler gibt genaue Anleitung zur Herstellung dieser Visierrute und zur Auftragung der "divisio cubica", die nach unserer heutigen Redeweise eine Teilung nach der Funktion Kubikwurzel ist (Opera omnia, ed. Frisch, V, p. 570—572). — Auch Keplers großer Kampfgenosse Galilei hat für seinen Proportionalzirkel fleißig Funktionsleitern zeichnen müssen. In der "Edizione Nazionale" von Galileis Werken ist das Instrument abgebildet. Im Deutschen Museum in München findet man Stücke dieses früher verbreiteten Rechengeräts.

**Welche Rechenkraft schon der einfachen quadratischen Leiter (Bild 4) innewohnt, erkennen wir, wenn wir nun auf ihr Streckenantragungen und -abtragungen vornehmen. Dies geschieht mit einem Stechzirkel oder einem Papierstreifen, auf dem wir mit dem Bleistift die Strecken vermerken. Unter 0;3 wollen wir den Abstand der beiden mit 0 und 3 bezifferten Punkte verstehen. Dieser Abstand stellt uns bekanntlich den Wert 3**<sup>2</sup> **dar. Greifen wir die Strecke 0; 3 ab und tragen sie im Teilpunkt "4" an 0; 4 an, so gelangen wir** zum Punkte 5. In der Tat ist  $3^2 + 4^2 = 5^2$ . Wir können **also durch eine solche einfache graphische Streckenaddition jeden Wert der Funktion**  $z = \sqrt{x^2 + y^2}$  **berechnen. Dem Zahlenrechner kostet das zwei Quadrierungen, eine Addition und eine Wurzelausziehung.**

Aufgabe 13. Ein rechtwinkliges Dreieck hat die Katheten 4,2 m und 6,8 m. Wie groß ist die Hypotenuse? Bei einem anderen ist die Hypotenuse 7,7 und die eine Kathete 5,1 m lang. Wie lang ist die andere? (Auf zwei Arten!)

**Auigabe 14.** a) 
$$
\sqrt{3,2^2 + 4^2 + 5,6^2 + 4,6^2}
$$
 (Papierstreifen!)  
b)  $\sqrt{9^2 + 5,1^2 - 8,3^2 - 4,4^2}$ .

(Man trage mit dem Stechzirkel 5,1; 8,3 auf 4,4; 9 ab, greife den Rest ab und trage ihn von 0 ab in die Leiter ein.)

c) Welche Raumdiagonale hat ein Quader mit den Kanten 3,5 cm; 4,2 cm; 5,3 cm?

#### Hypotenusenberechnung. Trigonometrische Leitern 21

**Statt eine Funktionsleiter nach einer ausgerechneten Zahlentafel zu zeichnen, kann man sie zuweilen auch auf Grund der geometrischen Definition oder der geometrischen Eigenschaften der Funktion zeichnen. Bild 7 zeigt, wie die Leitern**

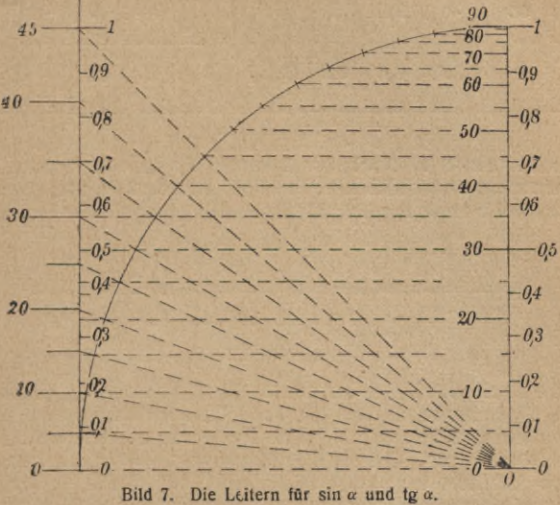

**für**  $\sin \alpha$  (0°  $\leq \alpha \leq 90$ °) und für tg $\alpha$  (0°  $\leq \alpha \leq 45$ °) gefunden **werden können. In beiden Fällen ist als Längeneinheit der Halbmesser des Viertelkreises zu betrachten. Wünscht man eine Doppelleiter für jede dieser beiden Funktionen, so hat man, wie es in dem Bild geschehen ist, den Funktionsleitern diese Einheitsstrecke mit ihrer gleichmäßigen Unterteilung anzuheften. Zeichnet man solche Doppelskalen für die trigonometrischen Funktionen in hinreichend großem Maßstabe mit weitergehender Unterteilung, so können sie statt einer numerischen Tafel zum Ablesen der Funktionswerte zu den Winkeln und der Winkel zu den Funktionswerten benutzt werden. Stellt man die Doppelleitern so her, daß die Winkel im Bogenmaß gemessen sind, so veranschaulichen sie die Genauigkeit, mit der man die Sinus und die Tangenten kleiner Winkel durch die Bogen ersetzen kann.**

**Die folgende Aufgabe soll uns mit der geometrischen Erzeugung der Reziprokenleiter bekannt machen, die für**

Acbettsbuch Oberrealschaft

#### 22 Zweiter Abschnitt: Die Doppelleiter und die einfache Leiter

**uns als einfachster Vertreter der überaus häufigen und wichtigen "projektiven Leitern" besondere Bedeutung hat.**

Aufgabe 15. Die Reziprokenleiter  $y=\frac{1}{r}$  zu zeichnen.

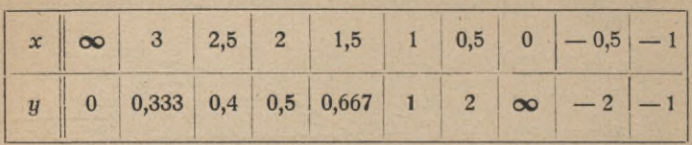

**Zahlentafel 5.**

Auflösung: a) Nach der Zahlentafel: In den meisten Logarithmentafeln findet sich eine Tafel der Reziproken, von der unsere Zahlentafel 5 einen Ausschnitt bildet. Die Doppelleiter Bild 8 zeigt,

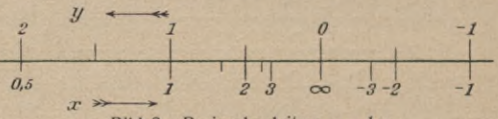

Bild 8. Reziprokenleiter:  $y = 1/x$ .

wie die Reziprokenleiter auf Grund der Zahlentafel an eine gleichförmige y-Leiter anzuheften ist. Jeder Zahl *x* steht ihre Reziproke *y* gegenüber und jeder Zahl *y* ihre Reziproke x. Wir achten noch besonders darauf, daß der Anfangspunkt  $y = 0$  mit dem Wert  $x = \infty$  bezifferten ist, und daß die drei mit  $\infty$ , 2, 1 bezifferten Punkte gleichweit voneinander entfernt sind.

b) Projektive Erzeugung (Bild 9): Auf der Geraden, die der Träger der Reziprokenleiter werden soll, nehmen wir zwei Punkte *A* und *B* in geeignetem Abstand an und beziffern sie mit oo und 1. Durch *B* legen wir nun unter beliebigem Winkel eine gleichförmige Leiter, die in *B* ebenfalls den mit <sup>1</sup> bezifferten Teilstrich habe. Durch

ihren mit 0 bezifferten Teilpunkt C ziehen wir zum Träger der ersten Leiter und durch *A* zum Träger der zweiten Leiter die Parallelen. Vom Schnittpunkt *D* dieser Parallelen aus projizieren wir nun die gleichförmige Leiter samt ihren

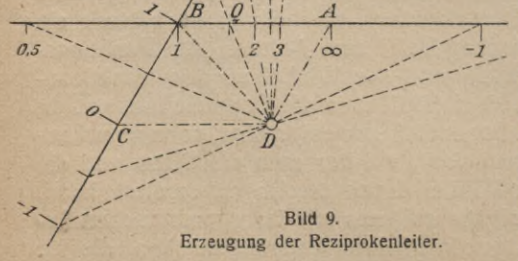

 $B \left| \varphi \right|$  *A* 

 $\overline{\phantom{a}}$ 

V.

**I»**

**I** *I* Bezifferungen auf den Träger *AB.* Auf ihm entsteht so die Reziprokenleiter. Beweis: Ist *P* ein beliebiger Punkt der gleichför- migen Leiter mit der Bezifferung *x,* ist *Q* sein Projektionsbild, das ebenfalls mit *x* beziffert ist, und ist  $\overrightarrow{AB} = a$  und  $\overrightarrow{A0} = ay$ , so ist  $BP = x - 1$ ,  $QB:QA = BP:AD$  oder  $a(1 - y):ay = (x - 1):1$ oder  $u = 1/x$ .

- Aufgabe 16. Was bedeutet es, wenn auf einer Reziprokenleiter die graphische Streckenaddition  $\infty$ ;  $\alpha + \infty$ ;  $\beta$  zu einem mit  $\gamma$ bezifferten Punkte führt? Antwort:  $1/\alpha + 1/8 = 1/\gamma$ .
- Aufgabe 17. Die beiden hintereinander geschalteten Kondensatoren von  $C_1 = 1600$  cm und  $C_2 = 4000$  cm Kapazität sollen durch einen einzigen ersetzt werden. Welche Kapazität muß er haben? Antwort:  $1/C_s = 1/C_1 + 1/C_s$ . Die Stechzirkelrechnung auf einer hinreichend genauen, zweckmäßig unterteilten Reziprokenleiter ergibt zu 1,6 und 4,0 den Wert 1,14. Also ist  $C<sub>s</sub> = 1140$  cm.
- Aufgabe 18. Das Maß der Steigung zwischen zwei Punkten im Gelände ist das Verhältnis des Höhenunterschiedes dieser Punkte zu ihrer wagerechten Entfernung. Man gibt die Steigung als Dezimalbruch oder in Prozenten, d. h. durch eine Zahl an, die das Hundertfache jenes Dezimalbruchs ist. Auf den Meßtischblättern sind die Höhenlinien von 20 zu 20 m Höhenunterschied kräftiger ausgezogen. Ein Wanderer will sich auf einem Papierstreifen eine Leiter entwerfen, mit der er die durchschnittliche Steigung zwischen zwei beliebigen Punkten zweier solcher aufeinanderfolgenden Höhenlinien auf dem Meßtischblatt ablesen kann.

Auflösung: Der wagerechte Abstand der beiden Punkte auf der Karte betrage *y* mm, der zugehörige senkrechte Abstand ist

**Maßstab** Karte 20 m: 25000  $= 0.8$  mm. Also ist hundertfache Steigung  $x = 100$ . 0,8mm : *y* und demnach die Gleichung der Funktionsleiter  $y = 80$  mm  $\cdot 1/x$ . Es ist also eine Reziprokenleiter der Zeicheneinheit 80 mm. Die Leiter ist mit dem Teilstrich oo an den einen Punkt zu legen. Bild 10 zeigt, daß auf der Strecke *AB* eine liehe Steigung von 4% herrscht. der die

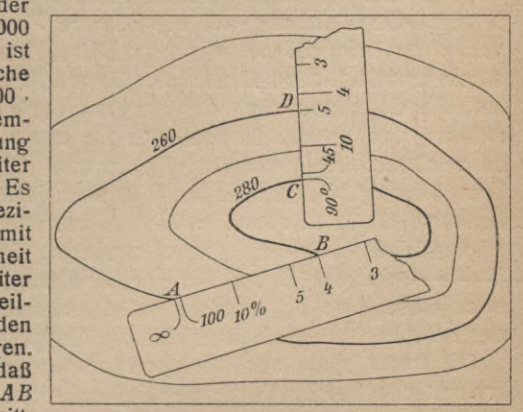

Bild 10. Steigungs- und Böschungsmesser. *AB* **hat eine durchschnittliche Steigung von 4%** *CD* **einen durchschnittlichen Böschungswinkel von 5°.**

#### 24 Zweiter Abschnitt: Die Doppelleiter und die einfache Leiter

Aufgabe 19. Der Meßstreifen der vorigen Aufgabe soll statt der Steigung den Steigungswinkel a anzeigen.

Auflösung: tg a = 0,8 mm : *y.* Also hat die Leiter die Glei-<br>chung *y* = 0,8 mm · ctg a. Diese Kotangensleiter ist mit dem Teil-<br>strich 90° an die eine Höhenlinie zu legen. Bild 10 zeigt, daß die durchschnittliche Böschung des Bergabhangs *CD* 5° beträgt.

**Die Doppelleiter, wie wir sie bisher kennenlernten, bestand stets aus einer gleichförmigen Leiter, die mit den ^-Werten beziffert war und aus einer mit den x-Werten bezifferten Funktionsleiter, die gleichförmig war oder nicht, je nachdem die betreffende Funktion vom ersten Grade war oder nicht. Dies kam daher, daß die zugrunde gelegte Gleichung von der Form**

#### $y =$ **Funktion** von x

 $(x, B, y = x^2, y = \sin x)$  war. Im allgemeinen hat nun eine **Gleichung zwischen zwei Veränderlichen, die wir jetzt a und ß nennen wollen, nicht diese einfache Form. Es kann vielmehr im allgemeinsten Falle auf beiden Seiten der Gleichung ein Ausdruck (eine Funktion) von a und ß stehen. Dies ist zum Beispiel der Fall in der unentwickelten Gleichung**

$$
7\alpha^2\beta - \beta = \beta^2 + 3\alpha\beta - 8. \tag{1}
$$

**Nicht immer ist es in solchem Falle möglich oder zweckmäßig, die Gleichung auf die frühere Form <sup>ß</sup> = Funktion von a zu bringen. In unserem Beispiel bekämen wir da einen umständlichen Ausdruck. Oft wird sich mehr empfehlen, die Gleichung nach der anderen Veränderlichen a aufzulösen und so die Doppelleiter für a als Funktion von ß zu zeichnen. Aber die Sache geht auch ohne jede formale Umrechnung. Denn man kann ja auch jetzt für a die Zahlenwerte** 0**;** <sup>1</sup>**;** 2**; ...** <sup>0</sup>**,**1**;** 0,2 **... unmittelbar in die ursprüngliche Gleichung (1) einsetzen, für jeden dieser Werte das zugehörige ß aus der Gleichung, die ja dann nur noch diese eine Unbekannte enthält, ausrechnen und nach der so gewonnenen Zahlentafel die Doppelleiter zeichnen.**

**Oft kann man auch folgendermaßen verfahren. Man trennt die beiden Veränderlichen, d. h. man bringt die Gleichung auf die Form**

 $\theta$  **eine** Funktion von  $\beta$  = einer Funktion von  $\alpha$ .

#### Aneinanderheften zweier Leitern

Für die Gleichung (1) wäre diese Form

$$
\beta - \frac{8}{\beta} = 7\alpha^2 - 3\alpha - 1. \tag{2}
$$

Es steht also links eine Funktion von ß allein, rechts eine von α allein. Von derselben Form ist auch die Gleichung

$$
\sin \beta = \text{tg } \alpha,\tag{3}
$$

für die wir nun die Herstellung der Doppelleiter zeigen wollen. Wir zeichnen mit ein und derselben Einheitsstrecke die einfachen Leitern für

> $y = \sin \beta$  (4) und  $y = \tan \alpha$ .  $(5)$

wie wir es in Bild 7 schon ausgeführt haben. Diese Leitern heften wir nun aneinander, wie Bild 11 dies zeigt, nämlich so, daß gleiche v-Werte der einen und der anderen Leiter sich decken. Da aus (4) und (5) die Gleichung (3) folgt, so ist Bild 11 (aus d'Ocagne, Tr. d. N. S. 22) die Darstellung der Gleichung (3). Diese Doppelleiter allgemeinerer Form besteht aus zwei ungleichförmigen Leitern. Sie ergibt z. B. zu  $\alpha = 41^{\circ}$  den Wert  $\beta = \arcsin \tan \tan 41^{\circ} = 60^{\circ}$ und veranschaulicht übrigens die Genauigkeit. mit der man die Tangenten kleiner Winkel durch ihre Sinus ersetzen kann.

Dieses Verfahren, durch Aneinanderheften zweier einfacher Funktionsleitern

$$
y = \varphi(\alpha) \tag{6}
$$

$$
y = \psi(\beta)^1 \tag{7}
$$

die Doppelleiter der aus (6) und (7) folgenden Gleichung  $\varphi(\alpha) = \psi(\beta)$ 

 $(8)$ 

zu bilden, werden wir noch oft anwenden.

<sup>1)</sup>  $\varphi(\alpha)$  bedeutet eine beliebige Funktion von  $\alpha$ , wie z. B. tg a in Gleichung (5),  $\psi$  ( $\beta$ ) eine beliebige, andere Funktion von  $\beta$ , wie sin  $\beta$  in Gleichung (4).

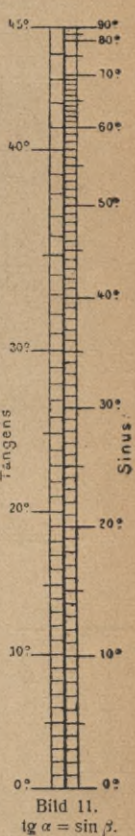

#### 26 Zweiter Abschnitt: Die Doppelleiter und die einfache Leiter

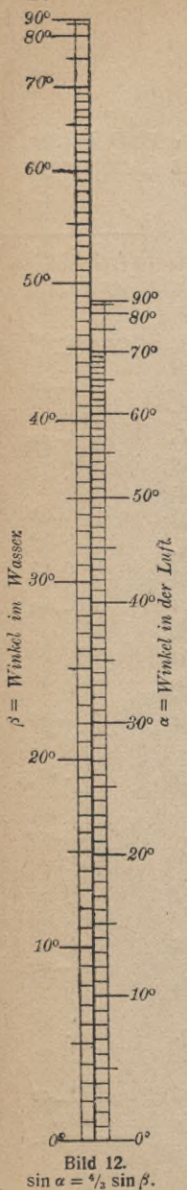

**Man hat dabei stets aut folgende Punkte zu achten:**

- **1. Die einfachen Leitern (**6**) und (7) müssen mit derselben Längeneinheit gezeichnet sein.**
- 2. **Ihre** Anfangspunkte  $(y = 0)$  müssen auf**einander zu liegen kommen.**
- **3. Die Leitern müssen gleichsinnig aneinandergelegt werden, d. h. beide im Richtungssinn der wachsenden** *y-***Werte.**

**Statt der Forderungen 2 und 3 kann man auch folgende Forderung stellen:**

**Die Leitern müssen so aneinandergelegt werden, daß die Punktepaare, die zu je zwei zusammengehörigen Wertepaaren (a, ß) und (a , ß ) gehören, jeweilig zur Deckung kommen. Z. B. ist in Bild 11 die Sinusleiter so an die Tangensleiter gelegt worden, daß zur Deckung kommen: 1. die auf beiden Leitern mit 0 bezifferten Punkte, 2. der Punkt 90° der Sinusleiter mit dem Punkt 45° der Tangensleiter.**

**In der Tat erfüllt jedes der Wertpaare**  $(\alpha = 0, \beta = 0)$ ,  $(\alpha' = 45^{\circ}, \beta' = 90^{\circ})$  die Glei**chung (3).**

Aufgabe 20. Mit der bei graphischen Methoden erreichbaren Genauigkeit besteht für die Brechung eines (gelben) Lichtstrahls beim Übergang von Luft in Wasser und von Wasser in Luft die Gleichung sin  $\alpha \approx \frac{4}{3} \sin \beta$ , wobei  $\alpha$  den Winkel bezeichnet, den der Strahl in der Luft mit dem Einfallslot bildet, und ß denjenigen im Wasser. Man stelle diese Gleichung durch eine Doppeileiter dar und benutze diese dann zur Lösung folgender Aufgaben:

1. Aufsuchung des Winkels in Wasser zu beliebigem Winkel in Luft und umgekehrt. 2. Erläuterung der totalen Reflexion und Aufsuchung ihres Grenzwinkels.

Auflösung Bild 12.

### **DRITTER ABSCHNITT DIE LOGARITHMISCHE LEITER**

Die Teilung für  $y = x^2$  (Bild 4) hat den Übelstand, daß **für kleine Werte von x die Abstände der Teilstriche sehr klein werden und folglich die Genauigkeit sehr gering ist. Ähnliches kommt auch bei vielen anderen Funktionsstäben vor. So etwas schadet nichts, wenn der zu enge Teil der Leiter für den betreffenden Zweck nicht gebraucht wird und deshalb wegfällt. Der Nachteil kann auch manchmal dadurch behoben werden, daß dieser Teil besonders in vergrößertem Maßstabe gezeichnet wird. Wir fragen aber nun: Gibt es Leitern, die in allen ihren Teilen dieselbe Genauigkeit haben, d. h. Leitern, auf denen z. B. ein Ablesungsfehler von** *io* **mm überall dieselbe Genauigkeitsschwankung im abzulesenden Werte nach sich zieht? Meint man mit dieser Genauigkeitsschwankung den Unterschied des ungenauen Wertes gegen den genauen, so erfüllt die gleichmäßige Leiter unsere Forderung. Manchmal ist auch in den Anwendungen eine derartige überall gleiche absolute Genauigkeit erwünscht. Bei Geldumrechnungen z. B. wünscht man meist in allen Teilen der Leiter die absolute Zahl der Mark mit derselben Deutlichkeit ablesen zu können. Der Sprung von** <sup>2</sup> *Ji* **auf 3** *Jt* **muß durch eine ebenso große Strecke dargestellt sein wie derjenige von 91** *Jt* **auf 92** *Jt.* **Aber in den meisten Fällen ist uns in allen Teilen der Leiter eine gleiche verhältnismäßige (prozentuale) Genauigkeit viel mehr erwünscht. Begriff und Bedeutung der verhältnismäßigen Genauigkeit haben wir uns im ersten Abschnitt klar gemacht. Bei einer solchen Leiter müssen z. B. die mit** 8 **und 10 bezifferten Teilpunkte denselben Abstand haben wie die mit 4 und 5 bezifferten. Denn verhältnismäßig weicht die Zahl** 8 **von der Zahl 10 ebenso stark ab wie die Zahl 4 von der Zahl 5. Diese Abweichung ist näm**lich beidemal  $\frac{1}{5}$  oder  $20\%$ . Allgemein wird dann und nur **dann die verhältnismäßige Genauigkeit überall auf der Leiter dieselbe sein, wenn an allen Stellen je zwei Bezifferungszahlen, die zwei gleich weit voneinander entfernten Punkten zugeordnet** sind, dasselbe Verhältnis haben  $(4:5 = 8:10)$ .

#### 28 Dritter Abschnitt: Die logarithmische Leiter

**Denn wenn dieses Verhältnis der zwei Zahlen zueinander stets dasselbe ist, so ist auch das Verhältnis ihres Unterschiedes zu einer von ihnen, z. B. der größeren, stets das**selbe  $\left(\frac{5-4}{5}\right) = \frac{10-4}{10}$ **gleichmäßige Teilung nicht. Bei der gesuchten Teilung müssen sich vielmehr, wenn die Bezifferung um gleiche Beträge steigt, die Teilstriche immer dichter zusammendrängen.** <sup>10</sup> — <sup>8</sup> **= !^. Diese Forderung erfüllt die**

**Die gesuchte Teilung ist nun diejenige der Funktion Logarithmus. Wir werden dies erkennen, nachdem wir uns mit ihr vertraut gemacht haben.**

**Zur Herstellung einer logarithmischen Leiter benutzen wir die Tafel der Briggischen Logarithmen. Wie früher bezeichnen wir den Wert der unabhängigen Veränderlichen, hier also den des Numerus, mit** *x,* **denjenigen der abhängigen Veränderlichen, hier also den des Logarithmus, mit** *y***, so**  $d$ aß die Gleichung  $y = \log x$  lautet. Wir wollen die Teilung **zunächst nur für den Bereich** *x* **= <sup>1</sup> bis <sup>x</sup> = <sup>10</sup> hersteilen. Da der Logarithmus für x — <sup>1</sup> den Wert <sup>0</sup> und für x= <sup>10</sup> erst den Wert <sup>1</sup> hat, so ist die Längeneinheit hier gleich** *X* —>

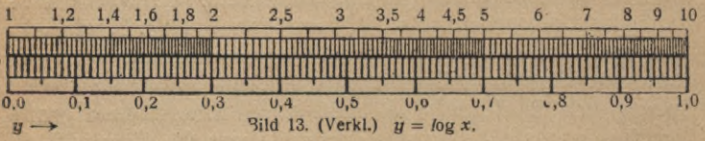

**der ganzen Skalenlänge und muß also hinreichend groß gewählt werden. In Bild 13 haben wir sie <sup>1</sup> dm lang ge-**

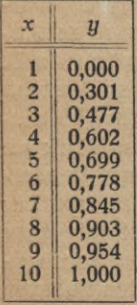

**nommen. Die logarithmische Teilung wird nun in ganz entsprechender Weise ausgetührt wie S. 14** diejenige für  $y = x^2$ . Beispielsweise kommt **der mit 2 zu beziffernde Teilstrich an den Punkt, der 0,301 dm vom Anfangspunkt entfernt ist,**  $\text{da}$   $\log 2 \approx 0,301$  ist. (Vgl. Zahlentafel 6.) Wir **könnten die fertige Doppelleiter Bild 13 dazu benutzen, zu gegebenem Numerus den Logarithmus und umgekehrt zu gegebenem Logarithmus und Numerus zu bestimmen. Im Jahre 1897 gab A. Tichy als Beilage der Zeitschr. zahientafei 6. d. österr. Ing.- u. Arch.-Vereins eine derartige** große fünfstellige graphische Logarithmentafel heraus. die, in Teiltafeln zerlegt, 10 Seiten eines Büchleins füllt. Bild 14 stellt einen Ausschnitt aus dieser Tafel dar. Wich-

tiger ist uns aber jetzt die Betrachtung der einfachen Funktionsleiter (Bild 15) des Logarith-Wir weisen mus. zunächst darauf hin. daß ihr Anfangspunkt mit 1, ihr Endpunkt mit 10 beziffert ist.

Sind  $a$  und  $b$  zwei beliebige Zahlen, so gilt bekanntlich die Gleichung

 $log(a \cdot b)$  $= \log a + \log b$ .

 $Z$ ,  $B$ , ist

 $\log 6 = \log (2 \cdot 3)$  $=$   $\log 2 + \log 3$ .

Der Logarithmus von 2 wird in der Leiter Bild 15 durch die Strecke dargestellt, die vom Anfangspunkt 1 bis zu dem mit 2 bezifferten Punkte reicht.

Ausschnitt aus der Logarithmentafel von Tichy. Beispiele:  $log 4 = 0,60206$ ; num  $log 0,64910 = 4,4576$ .

3

Wir wollen diese Strecke wieder kurz mit 1; 2 bezeichnen (zu lesen: "eins zwei"). Um den Logarithmus des Produktes zu bekommen, muß man nach unserer Gleichung log 2 um

 $1,4$  1,6 1,8  $1,2$  $25$  $4.5$  $3.5$ Bild 15. Logarithmische Leiter.

Math.-phys. Bibl. 28: Luckey, Nomographie I. 2. Aufl.

#### **30** Dritter Abschnitt: Die logarithmische Leiter

**log 3 vermehren, und das heißt graphisch: Man muß** 1**; 3 an** <sup>1</sup> **;** 2 **antragen. Die ganze dann erhaltene Strecke muß den Logarithmus des Produktes 2-3 darstellen. In der Tat: Nehmen wir die Strecke <sup>1</sup> ; 3 in den Stechzirkel und tragen sie im Punkte 2 nach rechts hin an 1; 2 an, so kommen wir gerade in dem Punkte an, der mit** 6 **beziffert ist. (Wenn wir die Sache noch einmal an Bild 13 ausführen, so sehen wir, daß** wir **tatsächlich**  $\log 2 \approx 0.301$  **um**  $\log 3 \approx 0.477$ **vermehrt und** so  $0.778 \approx \log 6$  **erhalten haben.**) Man hätte **natürlich auch <sup>1</sup> ; 2 an <sup>1</sup> ; 3 antragen können.**

Aufgabe 2t. Mit dem Stechzirkel auf der Leiter Bild 15 zu zeigen: regade 21. Mit dem Stechzirker auf der Leher Bild 15 zu zeigen:<br>2·5 = 5·2 = 10; 2·2 = 4; 2·2·2 = 8; 3·3 = 9; 1,5·4 = 6;<br>ferner auszurechnen: 1,7·3; 2,75·3,3; 1,12·8,1; 3,25·3,325.

**Entsprechend wird gemäß der Gleichung**

 $\log \frac{a}{b} = \log a - \log b$ 

**das Dividieren zu einem Abtragen der den Logarithmus des Divisors darstellenden Strecke von der den Logarithmus des Dividenden darstellenden. Um z. B. 5 durch 4 zu dividieren, trägt man die in den Stechzirkel genommene Strecke** <sup>1</sup> **; 4 von der Strecke <sup>1</sup> ; 5 vom Punkte 5 aus (nach links) ab. Man kommt im Punkte 1,25 an und es ist also 5:4 = 1,25. Die naturgemäßere Ausführung dieser Aufgabe wäre übrigens eine andere. Dem Leser wird die sogenannte österreichische Methode des Subtrahierens bekannt sein, die nicht sagt: <sup>12</sup> weniger <sup>9</sup> ist 3, sondern: <sup>9</sup> + <sup>3</sup> (mit Betonung) ist 12. In derselben Weise und der Grundbedeutung der Subtraktion gemäß können wir die Abtragung <sup>1</sup> ; 5 — <sup>1</sup> ; 4 vornehmen, indem wir fragen: Welche Strecke müssen wir zu <sup>1</sup> ; 4 hinzufügen, um die vom selben Anfangspunkt in derselben Richtung gemessene Strecke <sup>1</sup> ; 5 zu erhalten? Diese gesuchte Strecke ist natürlich der von links nach rechts gemessene Abstand 4; 5 der Punkte 4 und 5. Wir nehmen ihn in den Stechzirkel und haben ihn nur noch logarithmisch zu messen, d.h. haben festzustellen, von welcher Zahl er den Logarithmus darstellt. Dies tun wir, indem wir den Zirkel in <sup>1</sup> einsetzen. Seine andere Spitze trifft dann**
**nach rechts auf 1,25; also ist 5 : 4 auch nach diesem Verfahren zu 1,25 gefunden worden.**

**Wenn ich mir also auf der Leiter Paare von Zahlen suche wie 4 und 5;** 8 **und 10; <sup>1</sup> und 1,25, deren Träger gleich weit, wenn auch noch so wenig, voneinander entfernt sind, so haben diese Paare stets dasselbe Verhältnis. Darum ist aber nach dem auf S. 27 Gesagten die verhältnismäßige Genauigkeit an allen Stellen der logarithmischen Leiter dieselbe.**

**Aus dem Gefundenen folgt auch: Geht man (etwa mit dem Stechzirkel) auf der logarithmischen Leiter um gleiche Stücke weiter (oder: Bilden die vom Anfangspunkt aus gemessenen Stücke eine arithmetische Reihe), so bilden die Bezifferungen eine geometrische Reihe.**

Aufgabe 22. 9:6; 7,65:1,5; 6,34:2,91; 2,49:1,11; 8,43:7,99 (mit dem Stechzirkel).

Aufgabe 23. Man dividiere die Zahl 9 durch 1,34. das Ergebnis wieder durch 1,34 usf. (mit dem Stechzirkel).

**Wollten wir nach unserer Stechzirkelmethode die Multiplikation**  $3 \times 5$  **vornehmen**, so ginge die zweite Zirkelspitze **nach rechts über den gezeichneten Teil der Leiter hinaus. Entsprechendes wäre z. B. für die Division** 6 **: 9 nach links der Fall. Bisher haben wir ja die logarithmische Leiter nur für** die Bezifferung  $x = 1$  bis  $x = 10$  gebildet. Sie erstreckt **sich, wie wir sahen, über eine Längeneinheit (1 dm). Wir können nun aber die Leiter leicht nach rechts und nach links forfsetzen. Da**

> **log** 20 **= log** <sup>2</sup> **+ log** <sup>10</sup>  $\log 30 = \log 3 + \log 10$  $log 100 = log 10 + log 10$

**ist, so erhält man den Träger der Zahl 20, indem man vom Träger der Zahl <sup>2</sup> um die Strecke log <sup>10</sup> = 1, also hier um . <sup>1</sup> dm, nach rechts weitergeht, und ebenso liegen die Punkte 30, 40, ... <sup>100</sup> und alle Zwischenwerte um die Strecke log <sup>10</sup> = <sup>1</sup> rechts von den Punkten, welche die zehnmal so kleinen Zahlen darstellen. Man sieht, daß sich so an das ursprüngliche Skalenstück ein neues anlegt, das ihm völlig kongruent, aber mit den zehnmal so großen Zahlen bezif-**

3\*

**31**

**fert ist. Für den Bereich 100 bis 1000 schließt sich ein neuer ebensolcher Abschnitt an und so fort. Ebenso beweist man, daß sich links von <sup>1</sup> ein dem vorigen kongruentes Stück mit der Bezifferung 0,1 bis <sup>1</sup> ansetzt, und so fort. Man erhält so die beiderseits ins Unendliche fortgesetzt zu denkende Leiter, die in Bild 16 dargestellt ist.**

**Jedes dieser <sup>1</sup> dm langen Stücke, die wie die Oktaven einer Klaviatur nebeneinanderliegen, wird als eine logarithmische Einheit bezeichnet. (In den Übungsaufgaben werden wir sehen, daß die Vergleichung mit der Klaviatur keine äußerliche ist, sondern auf einer wesentlichen Übereinstimmung beruht.) Von zwei nebeneinanderliegenden logarithmischen Einheiten hat die Bezifferung der rechts liegenden den 10 mal so großen Stellenwert wie die andere. Meist empfiehlt es sich, die Hauptteilstriche der nebeneinanderliegenden logarithmischen Einheiten alle mit denselben Ziffern 1, 2, 3, ... <sup>9</sup> zu beziffern. Man kann dann nach Bedarf einer von ihnen einen bestimmten Stellenwert zuschreiben, nach dem sich dann die Stellenwerte der benachbarten logarithmischen Einheiten richten. Oft läßt die Natur der Aufgabe kein Mißverständnis über den Stellenwert des Ergebnisses aufkommen. Pflegt doch auch der Musiker nur, wenn es notwendig ist, das** *c* **und das** *c"* **vom** *c* **durch die Bezeichnung zu unterscheiden.**

**Auf der so beiderseits genügend weit fortgesetzten Leiter können nun unbehindert Multiplikationen und Divisionen mit dem Stechzirkel als Antragungen und Abtragungen der vom Anfangspunkt <sup>1</sup> aus logarithmisch gemessenen Strecken ausgeführt werden. Z. B. führt 3x5 auf den Punkt 1,5 der nächst höheren logarithmischen Einheit. Da sie den Bereich von 10 bis 100 umfaßt, so ist dem Ergebnis der Wert 15 zuzuschreiben. Man wird aber bestrebt sein, mit möglichst wenig logarithmischen Einheiten auszukommen.** Hat man z.B. die Multiplikationen 0,00345×21,5 vorzu**nehmen,** so schreibt man dafür  $3.45 \cdot 10^{-3} \cdot 2.15 \cdot 10$ , **= 3,45 • 2,15 • 10-2. Die Multiplikation 3,45-2,15 nimmt**

16  $\ddot{4}$ 

**Bild** 16.

**Lange Street** 

6

 $\sigma$  $\infty$  $\overline{r}$  1111**lllihllièM**

1,2 1,4 1,6 1,8 2 2,5 3 5,5 4 4,5 5

 $\overline{\mathbf{c}}$ 1,8  $\frac{6}{1}$ 1.4  $\ddot{a}$ 

2.5

 $6$  7 8 9 1 1,2 1,4 1,6 1,8 2 2,5 3 5,5 4 4,5 5 6 7 8 9 1 1,2 1,4 1.6

 $\infty$ 

*L*  $\circ$ 

S  $4,5$ ÷ 5.5

# Rechnen auf der unendlichen logarithmischen Leiter **33**

**man in der logarithmischen Einheit für die Einer vor, um dann das Ergebnis mit <sup>10</sup>**"2 **zu multiplizieren. Dann erscheint nur noch eine zweite logarithmische Einheit nötig,**  $n$ ämlich für Multiplikationen wie  $3 \times 5$  eine nach rechts be**nachbarte und für Divisionen wie 2 :** 6 **eine nach links benachbarte. Aber selbst in diesen Fällen kommt man mit einer einzigen logarithmischen Einheit aus. Auch der Klavierspieler kann eine über mehrere Oktaven sich erstreckende Folge von Tönen im Bereich einer einzigen Oktave spielen, wenn er statt jedes aus diesem Bereich herausfallenden Tones die in ihn hineinfallende tiefere oder höhere Oktave spielt (siehe Aufg. 31). Überhaupt können wir uns angewöhnen, nur mit Ziffernfolgen zu rechnen und den Stellenwert des Ergebnisses, wenn er nicht nach der Natur der Aufgabe von vornherein klar ist, durch eine rohe aber geschickte Überschlagsrechnung zu bestimmen.**

Bei den nun folgenden Übungen und später oft wird der Leser logarithmische Leitern nötig haben. Wenn er solche nicht selbst in großem Maßstabe zeichnen will, kann er hierzu die logarithmischen Leitern der beigegebenen Tafel benutzen. Genauere Teilungen findet er auf dem logarithmischen Rechenschieber. Als Längen der logarithmischen Einheit sind hier 25 cm und 12,5 cm gebräuchlich. Die Firma Dennert und Pape in Altona stellt auch Facettenmaßstäbe mit diesen Teilungen her. Ferner liefern Carl Schleicher und Schüll in Düren sogenanntes logarithmisches Papier. Es ist dies ein Koordinatenpapier, bei dem die eine Koordinatenachse oder beide nach der logarithmischen Leiter geteilt sind. Die logarithmischen Einheiten sind in Längen von 9, 10, 20, 25, 30, 40, 50, 60 cm vorhanden. Bei verschiedenen Mustern findet man mehrere logarithmische Einheiten nebeneinander liegen. Vorläufig benutzen wir von dem Papier nur die geteilten Ränder als Skalen.

Man wird leicht Verfahren finden, um durch Zeichnung aus einer vorhandenen Funktionsteilung eine solche in vergrößertem oder verkleinertem Maßstabe zu gewinnen. Bild 17 zeigt beispielsweise, wie man eine logarithmische Leiter vergrößern kann. Durch

die Teilpunkte der Leiter *AB* ist eine Schar paralleler Geraden gelegt, wie *Ą* man sie beim logarithmischen Papier ! fertig vorfindet. Man sieht, wie die *°'\*-* Leiter *CD* von beliebig vorgeschriebener größerer Länge gewonnen wird.

Die folgenden Aufgaben bis Aufgabe 31 sind mit dem Stechzirkel auf einer genügend genauen logarithmischen Leiter, die sich über zwei log-

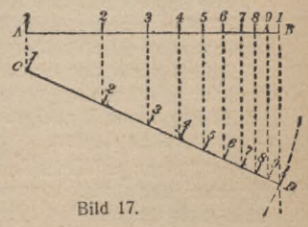

#### Dritter Abschnitt: Die logarithmische Leiter **34**

arithmische Einheiten erstreckt, zu lösen. Man kann hierzu die Leiter *Hl* der Tafel benutzen.

- Aufgabe 24. 3,75 2,13; 1,462 8,39; 6,53:3,41; 3,57:8,27 usw.; 0,0328-156000 usw. (Man bilde selbst Aufgaben.)
- Aufgabe 25. 1,572; 2,843 usw. (Mit derselben Zirkelöffnung immer weiter gehen.)
- Aufgabe 26. 3,42~2 ; 1,56-4 usw. (Mit derselben Zirkelöffnung vom Endpunkt der zweiten logarithmischen Einheit soviel Schritte zurückgehen, wie der Exponent angibt.)
- Aufgabe 27.  $\sqrt{5}$ ;  $\sqrt[3]{85}$ ;  $\sqrt[3]{20,3}$  usw. (Die Strecke 1; 85 durch Probieren mit dem Stechzirkel in 3 gleiche Teile teilen.)

Aufgabe 28. Im wievielten Jahre verdoppelt, verdreifacht sich ein zu 4 v. H. auf Zinseszins gelegtes Kapital?

Auflösung: Man nehme die Strecke 1; 1,04 in den Stechzirkel und trage sie fortwährend weiter ab. Die Punkte, in die man kommt, sind mit den Werten der Endkapitalien beziffert, auf die <sup>1</sup> *Jt* von Jahr zu Jahr mit den Zinseszinsen anwächst. Beim 18. Schritt überschreitet man die Zahl 2.

Aufgabe 29. Eine Schuld von 18300 *Jt* soll 3 Jahre zurückdiskontiert werden. Zinsfuß  $4\frac{1}{6}$  v. H.

Aufgabe 30. Zu einer beliebigen Zahl  $\alpha$  die Reziproke  $\frac{1}{\alpha}$  zu finden.

Auflösung: Die Strecke vom Träger der Zahl a bis zum Endpunkt <sup>10</sup> wollen wir das Ergänzungsstück zur Zahl *a* nennen Bild 18). "Logarithmisch gemessen" (Seite 30) stellt es die Zahl

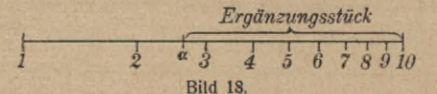

dar, mit der wir a multiplizieren müssen, um 10 zu erhalten, also die Zahl  $\frac{10}{\alpha}$ . Man erhält also zu einer Zahl  $\alpha$  die Reziproke <sup>1</sup> **a** , wenn man das Ergänzungsstück zu a logarithmisch mißt und den gefundenen Wert durch 10 dividiert.

Aufgabe 31. Die Beispiele, die in Aufgabe 24 über die ursprüngliche logarithmische Einheit hinausführen, unter Beschränkung auf eine einzige logarithmische Einheit zu lösen. Es darf auch nicht etwa eine Verlängerung der ursprünglichen logarithmischen Einheit nach der einen oder anderen Seite benutzt werden, die nicht mit Teilung versehen ist. Bei keiner Aufgabe darf die Lösung mehr Zirkelgriffe kosten als<sup>\*</sup>auf der unbegrenzten logarithmischen Leiter.

Auflösung: Wenn bei der Multiplikation die Antragung einer Strecke über die logarithmische Einheit hinausführt, so trage man statt dessen das "Ergänzungsstück" (s. vor. Aufg.) nach der

entgegengesetzten Seite an. Für die Division gilt das Entsprechende. Auf den Stellenwert hat man stets zu achten.

Aufgabe 32. Man bezeichne auf einer logarithmischen Leiter hinreichend großen Maßstabes, die von <sup>1</sup> bis 2 reicht, die Punkte, welche die relativen Schwingungszahlen der Töne der reinen Tonleiter angeben. Wie ist die Gleichheit zweier musi-<br>kalischer Tonintervalle in kalischer Tonintervalle in<br>der Figur zu erkennen? der Figur zu Man stelle die gleichen Intervalle fest. Man zeichne die Leiter für die gleichschwebend temperierteStimmung hinzu.

Auflösung (Bild 19): In der reinen Tonleiter ist z. B. die Leiter für die gleich-<br>schwebend temperierteStim-<br>mung hinzu.<br>Auflösung (Bild 19): In<br>der reinen Tonleiter ist z. B.<br>a; ais = as; a = c; cis =  $\frac{25}{24}$ *—* 1,042 (Stechzirkelmessung). Die gleichschwebend temperierte Leiter erhält man, indem man das Intervall 1; 2 mit dem Stechzirkel in 12 gleiche Teile teilt, deren jeder, logarithmisch gemessen, den Wert  $\sqrt[12]{2}$  darstellt. Das<br>anschaulicht die anschaulicht starken Abweichungen der Das Bild verteilweise

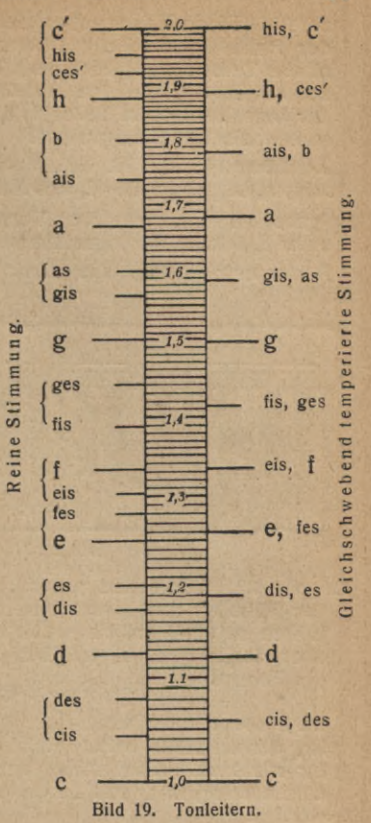

temperierten von den reinen Tönen. Z. B. ersetzt die temperierte Stimmung die Töne ais und b durch einen einzigen Ton.

Die Messung musikalischer Intervalle durch die Logarithmen der Schwingungszahlen geht auf den genialen deutschen Mathematiker Leonhard Euler (1707—1783) zurück, der auch ein feiner Musiker war. Das logarithmisch gemessene Intervall einer Oktave teilt man heutzutage in 1000 gleiche Teile, die Millioktaven, ein.

Aufgabe 33. Man suche sich auf einer Klaviatur einen Grundton und die zugehörige Folge von Obertönen bis zum neunten auf, z. B.

$$
c^{-2},\ c^{-1},\ g^{-1},\ c^0,\ e^0,\ g^0,\ b^0,\ c^1,\ d^1,\ e^1
$$

$$
(=C, C, G, c, e, g, b, c, d, e).
$$

Man denke sich die zugehörigen Tasten mit 1,2,3, ...10 be-

#### Dritter Abschnitt: Die logarithmische Leiter **36**

ziffert. (Diese Ziffern geben die Ordnungszahl des Teiltons an; der fünfte harmonische Oberton z. B. ist der sechste harmonische Teilton eines Klanges.) Es ist zu beweisen, daß die bezifferte Tastenfolge den Abständen nach annähernd das Bild der logarithmischen Leiter 1,2, 3,... 9,10 darbietet. Worin bestehen die Ungenauigkeiten?

Auflösung: Bild 20. Vgl. Mach, Populärwissenschaftliche Vorlesungen, Leipzig, Seite 42, und Müller-Pouillet, Physik, I, Seite 737.

Aufgabe 34. Unter welcher Voraussetzung können die Oktaven einer Klaviatur als logarithmische Einheiten betrachtet werden?

Antwort: Wenn die Basis des Logarithmensystems die Zahl 2 ist.

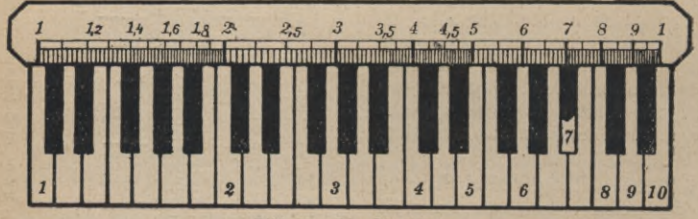

**Bild 20. Die Obertöne.**

Aufgabe 35. Sieht man von der Abnahme der Erdanziehung mit der Höhe ab und nimmt man die Temperatur der Luft in allen Höhen zu 0° C an, so erhält man für die Höhe *h* eines Ortes über derjenigen, in welcher der Luftdruck 760 mm herrscht, die Formel  $\binom{1}{k}$   $\frac{1}{k}$  18400 (leg 760 also b) die Formel<sup>1</sup>)  $h = 18400 \text{ (log } 760 - \log b)$ , (1)

wo *b* der in mm Quecksilber gemessene Luftdruck des Punktes ist, dessen Höhe *h* in Metern gesucht ist. Die Beziehung, die für nicht zu große Höhen annähernd den wirklichen Verhältnissen entspricht, soll durch eine Doppelleiter veranschaulicht werden.

Auflösung: Die Gleichung (1) läßt sich schreiben

$$
-\frac{n}{18400} + \log 760 = \log b \,,\tag{2}
$$

und wir erhalten nach Seite 19 die gesuchte Darstellung, wenn wir die Funktionsleitern

For the functions between the two matrices:

\n(3)

\n
$$
y = \log b \quad \text{und} \quad y = -\frac{h}{18400} + \log 760
$$

\n(4)

\nanelian algebra of the matrix  $y = 0$ .

1) Die Ableitung dieser Gleichung siehe z. B. in A. Witting, Einführung in die Infinitesimalrechnung. II, Die Integralrechnung. Diese Sammlung Bd. 41, S. 41.

Obertöne. Abnahme des Luftdrucks *%* **37**

Die erste von beiden ist eine logarithmische, die uns das logarithmische<br>Papier (Schleicher und (Schleicher und Schüll Nr.  $367\frac{1}{2}$ ) liefert. Wir brauchen sie von Ziffer 7,6 ab in der Richtung der abnehmenden Zahlen. Wir stellen also die Leiter auf den Kopf und ersetzen die Bezifferung 7,6 usw. durch 760, 750 usw. Da *y* nach (4) eine ganze lineare Funktion von *h* ist, so ist die andere Leiter eine gleichförmige (Aufgabe 7), und wir können *6000* sie hersteilen, wenn wir zwei bezifferte Punkte von ihr kennen (Aufgabe 8). Setzen wir  $h = 0$ , so wird nach (2)  $b = 760$ , und setzen wir  $h=10000$ , so wird nach derselben Glei-<br>chung  $b = 217.4$ . Damit chung  $b = 217,4$ . sind zwei weit auseinanderliegende bezifferte Punkte der h-Leiter am Träger der ö-Leiter gefunden und die h-Leiter läßt sich also nunmehr ausfüllen. Es entsteht so das Bild 21. In ihm sind die logarithmischen Leiterstriche lang<br>ausgezogen. (Auf dem ausgezogen. vorgedruckten Netz des Papiers brauchen sie nur nachgezogen zu werden.)

*11000 200 10000***.** *70° <sup>9000</sup> — \$^Mt. Everest-8000- .WO-7000 XAconcagua*  $\overline{\times}$ Kilimandscharo **80°** *<sup>400</sup> <sup>5000</sup> ■^Montblanc-4000- 500 3000- — X-Zugspitze- ■90° 2000 600\ Brocken..... 1000- ■700- 0 <sup>m</sup>* ----------*-100° Siedepunkt* des Wassers 0 m <del>Luftdruck</del> *in mm Hg.* **Bild 21.** *Höhe*

Als Linien gleichen Luftdrucks geben sie uns ein anschauliches Bild des nach oben abnehmenden idealen Druckes im Luftmeer, zumal da mit ihren Abständen das Gewicht der darüber lastenden Luft proportional abnimmt und wir somit gleichschwere Luftschichten dargestellt sehen, die nach oben immer dicker werden. Jeder Bogen logarithmischen Papiers zeigt uns, auf den Kopf gestellt, ohne weiteres diese Drucklinien, wenn wir die unten stehende <sup>1</sup> als l Atmosphäre deuten und die darüber stehenden Ziffern 9, 8, 7, ... als 0,9 at, 0,8 at, 0,7 at, ... lesen. Denn wenn *B* den in Atmosphären gemessenen Luftdruck bezeichnet, so geht Gl. (1) über in  $h = 18400$  (log  $1 - \log B$ ).

In Bild 21 ist rechts noch die Temperatur des gesättigten Wasser-

**38** Vierter Abschnitt: Der logarithmische Rechenschieber

dampfes als Leiter nach Regnaults empirischer Zahlentafel (Zahlentafel 3) angehängt. Sie zeigt uns, bei welchen Temperaturen unter den betreffenden Drucken und in den betreffenden Höhen das Wasser siedet. Die eingetragenen sechs Punkte geben die Höhen folgender Berge an: Brocken (1140 m), Zugspitze (2960 m), Montblanc (4810 m), Kilimandscharo (6010 m), Aconcagua (7040 m), Mt. Everest  $(8840 \text{ m})$ .<sup>1</sup>)

Aufgabe 36. Man stelle nach der Zahlentafel des mittleren Barometerstandes in der Höhe *h* über dem Meeresspiegel (Schülkes vierstellige Logarithmentafel S. 18) die den wahren Verhältnissen entsprechende Leiter des abnehmenden Luftdrucks so her, daß man sie zum Vergleich links an die Höhenleiter des Bildes 21 heften kann.

#### **VIERTER ABSCHNITT**

# **DER LOGARITHMISCHE RECHENSCHIEBER**

**Wenn man an eine gezeichnet vorliegende Strecke, z.B. an** *NO = <sup>a</sup>* **= <sup>32</sup> mm in Bild 22, eine zweite, in Millimetern gegebene Strecke, z. B.** *b =* **19 mm, antragen soll, so führt**

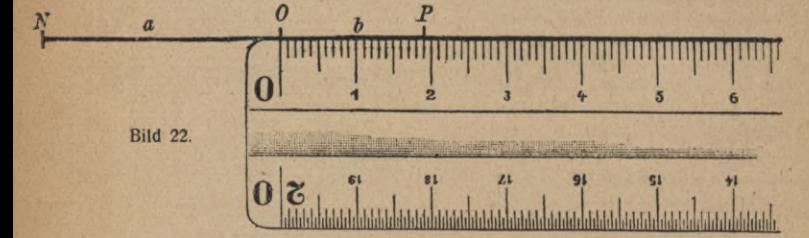

**man das gewöhnlich aus, indem man einen Millimetermeßstab so an die über O hinaus gezogene Verlängerung von** *NO* **legt, daß der 0-Strich des Meßstabes mit** *O* **zusammenfällt. Man kann dann den Endpunkt der anzutragenden Strecke** *b* **vom Meßstab auf jene Verlängerung übertragen. Dieser Endpunkt heiße** *P.* **Mit derselben Lage des Meßstabes läßt sich auch jede beliebige andere Strecke, deren Länge in mm**

1) Man vergleiche mit einer solchen dreifachen Leiter das entsprechende kartesiche Nomogramm (Auerbach, Physik in graph. Darst., 2. Aufl. 1925. Vgl. Bardey-Lietzmann, Aufgabensammlung, Unterstufe, S. 115).

**gegeben ist, an** *NO* **antragen, vorausgesetzt, daß der Meßstab ausreicht. War die ursprüngliche Gerade von** *N* **ab auf** *O* **zu und darüber hinaus ebenfalls mit einer Millimeterteilung versehen (0 fällt dabei auf den Punkt 32 mm), so kann man den Wert der Summe**  $a + b = NP$  **unmittelbar ablesen.**

**Ähnlich führen wir jetzt, statt mit dem Stechzirkel, die zur Ausführung von Multiplikationen nötigen Streckenantragungen auf der logarithmischen Leiter mit einem beweglichen logarithmischen Meßstab aus. Zu diesem Zweck schneide man sich aus der am Ende des Buches beigehefteten Tafel den logarithmischen Meßstab** *DE* **in der gestrichelten Linie aus. Zur Ausführung der Rechnungen hat man ihn in geeigneterWeise an den Meßstab** *AB* **derselben Tafel anzulegen. Bild 23, in dem die obere Leiter** *ABC* **die feste sein soll, zeigt, wie man durch Anträgen von 1; 1,5 der beweglichen Leiter an 1; 2,5 der festen den Wert des Produktes erhält, den man zu 3,75 auf der festen Leiter abliest. Dasselbe Ergebnis hätte natürlich auch die Anlegung von 1; 2,5 an 1; 1,5 gehabt. Die Lage, in der sich in Bild 23 der bewegliche Meßstab** *DE* **befindet, löst aber auch alle anderen Multiplikationen, bei denen der erste Faktor 2,5 ist.** Sie **zeigt z.** B. **auch**, daß  $2.5 \times 3.1 \approx 7.75$  **ist.** 

Aufgabe 37. Man löse nach dem neuen Verfahren die früheren und beliebige neue Multiplikationsaufgaben.

Aufgabe 38. Man verfertige einen Schieber, bei dem die feste und die bewegliche Leiter Reziprokenleitern sind, und löse mit dieser Vorrichtung die Aufgabe 17 und ähnliche Aufgaben. Ebenso stelle man einen Schieber her, der auf beiden Leitern die Teilung *y = x\** trägt und löse damit die Aufgaben <sup>13</sup> und <sup>14</sup> (Hypotenusenschieber).

**Wiederum ist auch hier eine der beiden logarithmischen Einheiten auf der festen Leiter ABC (Bild 23) entbehrlich (vgl.** Aufg. 31). Hätte man z. B. die Multiplikation  $2.5 \times 8.2$  aus**zuführen, die nach Bild 23 den Wert 20,5 ergibt, so scheint hierzu zwar zunächst der Teil** *BC* **nicht entbehrt werden zu können. Denn wenn man den Anfangsstrich** *D* **der beweglichen Leiter auf die 2,5 des Teiles** *AB* **der festen Leiter einstellt und annimmt, die feste Leiter bestünde nur aus der logarithmischen Einheit** *AB* **(Bild 24), so fiele allerdings der** Vierter Abschnitt: Der logarithmische Rechenschieber

o>  $\overline{a}$ **ü**

**o**

<sub>in</sub> S

 $\overline{\infty}$ 

 $\tilde{\mathbf{c}}$ 

IO  $\frac{1}{2}$ 

**Bild 24. 1,4 1,6 1,8 2 3,5 4 4,5 5**

1 **I;**

**O<sup>n</sup>**  $\overline{a}$ 

Н

 $\overline{c}$ 

 $3,5$ 

**3,5 4 4,5 5**

š

 $4.5$ 

 $\overline{c}$ 

œ

**o**

4

 $\overline{C}$ 

 $\frac{5}{10}$ 

Bild 24.

**-w Punkt 8,2 der beweglichen Leiter über** *AB* **hinaus in die Luft. Aber warum muß denn auch das wirklich vorhandene Stück der festen Leiter gerade** *AB* **sein? Nehmen wir an,** *BC* **sei es, und** *AB* **sei nicht vorhanden (Bild 25). Es läßt sich dann zwar** *D* **nicht auf 2,5 von** *AB* **einstellen. Aber man sehe doch, daß in Bild 23 der Endstrich** *E* **der beweglichen Leiter auch auf eine 2,5 fällt, nämlich auf die 2,5 der wirklich vorhandenen logarithmischen « Einheit** *BC***, in der also bei Bild 25 sowohl die Einstellung wie die Ablesung des Ergebnisses erfolgen kann.**

**Wir kommen also mit einer festen und einer beweglichen logarithmischen Einheit aus, wenn wir die feste Einheit je nach Bedarf die Rolle von** *AB* **oder die Rolle von** *BC* **spielen lassen. Dies läuft darauf hinaus, daß wir entweder den Anfangsstrich** *D* **der beweglichen Leiter auf den ersten Faktor auf der festen Leiter einstellen (Bild 24) oder den Endstrich** *E* **(Bild 25), je nachdem das Ergebnis kleiner oder größer als 10 zu werden verspricht. Im zweiten Falle hat das Ergebnis einen um eine Stelle größeren Stellenwert, da eben die feste Leiter die Rolle von** *BC* **spielt. Meist lehrt schon eine ganz rohe Ausführung der Multiplikation im Kopfe, ob das Ergebnis in die Zehnerstellen hinüberführt (z. B. bei 8,2 • 2,5 die Multiplikation**  $8 \cdot 2 = 16$ ) oder nicht, ob also die be**wegliche Leiter mit ihrem Endstrich oder mit ihrem Anfangsstrich einzustellen ist.**

**D**

**Bild 23.**

**1,2 1,4 1,6 1,8 2**

**E**

'",'"|iiii[iiii|iiiipi][]IïïfjM|[ïïi]T[ll

40

t

**2,5 3 3,5 4 4,5 5 1,2 1,4 1,6 1,8 2 2,5 3 3,\* 4 4,5**

**B**

 $\sigma$ 

 $\infty$ 

 $\overline{r}$  $\circ$ 

kQ š

*■C*

 $\sim$  $\infty$ ٠  $1.6$ 

4  $\sim$ 

 $\infty$ 2.5

**1,2 1,4 1.6 1,8 2 6 7 8 9**

 $2.5$ 

2 œ 6 ۰  $\overline{a}$  $\overline{c}$ 

kO  $\sim$  $\overline{c}$ 

**V**

**Für die Einschaltung nach dem Augenmaß ist es ebenso wie früher (S. 15) zweckmäßig, den Punkt mit einer Nadelspitze festzuhalten. < —**

#### Multiplikation. Division 41

**Dem Leser sei es nun überlassen, selbst festzustellen, wie sich auch alle Divisionen durch Anlegen der beweglichen Leiter an die feste vornehmen lassen, und wie man auch hier stets mit je einer logarithmischen Einheit für die feste und für die bewegliche Leiter auskommt. Die möglichen Verfahrungsweisen, die er finden wird, zeigt die folgende Übersicht.**

#### ERSTES VERFAHREN

**Von der Strecke, die auf der festen Leiter den Logarithmus des Dividenden darstellt, wird diejenige, die auf der beweglichen Leiter den Logarithmus des Divisors darstellt, abgetragen.**

**Erster Fall: Der Dividend ist größer als £ der Divisor. Beispiel: 4:1,6 (Bild 24). Der Punkt 1,6 der beweglichen Leiter kommt unter den Punkt 4 der festen; dann zeigt der Anfangsstrich** <sup>1</sup> **der beweglichen das Ergebnis 2,5 auf der festen an.**

**1,2 1,4 4 4,5** 1,6 1,8 2 **3 3,5** $1,4$ **Zweiter Fall: Der Dividend ist kleiner als der Divisor. Beispiel: 1,5:6 (Bild 25). Der**  $\overline{\mathbf{c}}$ **Punkt** 6 **der beweglichen Leiter kommt unter den Punkt 1,5 der festen; dann zeigt der Endstrich** <sup>1</sup> CQ —< **der beweglichen Leiter das Ergebnis auf der festen an. Da hierbei der Stellenwert um eine Stelle sinkt, so ist dieses Ergebnis 0,25.**

#### ZWEITES VERFAHREN

**Dividend und Divisor werden beide auf der festen Leiter aufgesucht. Der Abstand ihrer Punkte wird mit der beweglichen Leiter "logarithmisch gemessen".**

**ErsterFall: DerDividend ist größer als der Divisor. Beispiel: 4,5:2,5 (Bild 24). Der Anfangsstrich <sup>1</sup> der beweglichen Leiter wird unter den Punkt der festen Leiter gestellt, der mit dem Divisor 2,5 beziffert ist; das Ergebnis (**1**,**8**) wird dann auf der beweglichen Leiter unter dem mit dem Dividenden 4,5 bezifferten Punkt der festen Leiter abgelesen.**

**("Womit muß ich 2,5 multiplizieren, um 4,5 zu erhalten?")**

25. **Sild** 

**ON** oo **- J o** - SS

iß

 $4,5$ 4 3,5  $\overline{c}$ 

> $\overline{a}$  $1,8$ 1,6

\_=

o

**1,2 1,4 1,6 1,8 2 3,5 4 4,5 5 y Bild 25.**

 $\overline{\mathcal{C}}$ i

iß**Cvf**

 $1,8$  $1,6$  $1,4$  $\overline{a}$ 

**I-**

**h2**

**i**<br>i

#### 42 Vierter Abschnitt: Der logarithmische Rechenschieber

**ZweiterFall: DerDividend ist kleiner als derDivisor. Beispiel: 1,5 : 2,5 (Bild 25). Der Endstrich <sup>1</sup> der beweglichen Leiter wird unter den Punkt der festen Leiter gestellt, der mit dem Divisor 2,5 beziffert ist. Das Ergebnis wird dann auf der beweglichen Leiter unter dem mit dem Dividenden 1,5 bezifferten Punkt der festen Leiter abgelesen. Der Stellenwert des Ergebnisses sinkt um eine Stelle, also ist das Ergebnis hier 0,6.**

**("Womit muß ich 2,5 multiplizieren, um 1,5 zu erhalten?")**

Nunmehr kann der Leser, indem er die ausgeschnittene Leiter *DE* der Tafel als bewegliche und die Leiter Aß der Tafel als feste Leiter benutzt, beliebige Multiplikations- und Divisionsaufgaben, die er sich selbst stellen möge, lösen. Es ist wichtig, daß man dies fleißig übt. Man löse auch Aufgaben wie 3,2 \*4,85 -7,69 oder 2,75 · 8,41 9,83 nisse nicht abgelesen, sondern nur mit der Nadel festgehalten zu werden. · Bei ihnen brauchen etwaige Zwischenergeb-

**Wir wollen das Bild 23 noch unter einem etwas anderen Gesichtspunkt betrachten. Es ist nichts anderes als eine Doppelleiter, entstanden durch das Aneinanderheften zweier einfacher Funktionsleitern (vgl. S. 25). Wir stellen die Gleichung auf, die sie wie jede Doppelleiter haben muß. Die Zahlen, mit denen die obere Leiter** *ABC,* **die wir bisher die "feste" nannten, beziffert ist, wollen wir mit a bezeichnen. Da die Größe a alle Werte der Bezifferung durchläuft, ist sie eine Veränderliche. Ebenso bezeichnen wir die Bezifferungen der unteren Leiter** *DE,* **die wir bisher die "bewegliche" nannten, mit ß. Auch ß ist eine Veränderliche. Die von uns gesuchte Gleichung der Doppelleiter muß eine Gleichung zwischen den beiden Veränderlichen a und ß sein.**

**Wird der mit** *A* **bezeichnete Punkt der oberen Leiter als Anfangspunkt der Doppelleiter betrachtet, und ist der Punkt der oberen Leiter, mit dem der Anfangspunkt** *D* **der unteren Leiter zusammenfällt, mit** *a* **beziffert (in Bild 23 ist** also  $a = 2.5$ ), so gilt, wie aus Bild 26 ohne weiteres er**sichtlich ist,**

 $\log \alpha = \log a + \log \beta$  (1) **oder**  $\alpha = a \cdot \beta$ . (2)

**In dieser Gleichung ist** *a* **eine Konstante, da die beiden Leitern ihre Lage zueinander beibehalten sollen. Dagegen** Das Bilden von Doppelleitern **43**

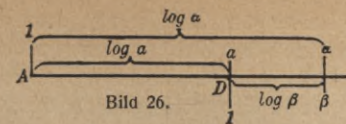

**sind a und ß Veränderliche. Einer von ihnen, z. B. ß, kann man einen beliebigen Zahlenwert beilegen, um dann den zugehörigen Wert der anderen (a) aus der Doppelleiter ablesen zu können. Die Gleichung (2) ist also die gesuchte Gleichung der Doppelleiter. Wenn wir die Gleichung in dieser Form (2) zugrundelegen, liefert die Doppelleiter zu allen beliebigen Zahlen ß mit einem Schlage die a-mal so großen**  $Z$ ahlen  $\alpha$ .

**Betrachten wir dagegen <sup>ß</sup> als Funktion von a, schreiben wir also**

$$
\beta = \frac{a}{a},\tag{3}
$$

**so liefert uns die Doppelleiter zu allen beliebigen Zahlen a die "a-mal so kleinen" Zahlen ß.**

**Schreiben wir endlich die Gleichung in der Form**

$$
\frac{\alpha}{\beta}=a,\qquad (4)
$$

**so sehen wir, daß für zwei beliebige, untereinanderstehende Punkte das Verhältnis der zugehörigen Bezifferungen et und ß immer denselben Wert** *a* **hat. So lehrt Bild 23:**

$$
\frac{2,5}{1} = \frac{4}{1,6} = \frac{5}{2} = \frac{15}{6} = \cdots.
$$

**"Man fasse den Spalt zwischen fester und beweglicher Leiter als Bruchstrich zwischen zwei gegenüberstehenden Zahlen auf. Die so entstehenden Brüche sind dann alle gleich."\*)**

**So können wir die bewegliche Doppelleiter auch zum Aufsuchen der vierten Proportionalen benutzen. Ist nämlich zu den drei Größen** *k***, /,** *m* **die vierte Proportionale** *x* **gesucht, so kann man gemäß der Gleichung**

> $k: l = m: x$  oder  $\frac{k}{l} = \frac{m}{x}$ *x*

1) Nach von Sanden, Praktische Analysis. Leipzig und Berlin 1923.

#### Vierter Abschnitt: Der logarithmische Rechenschieber 44

**die Zahl <sup>7</sup> der zweiten Leiter der Zahl** *k* **der ersten Leiter gegenüberstellen; dann steht der Zahl** *m* **der ersten Leiter die gesuchte Zahl** *x* **auf der zweiten Leiter gegenüber. So zeigt Bild 23, daß die vierte Proportionale zu den Größen 4, 1,6 und 15 die Zahl** 6 **ist.**

**Oder man stellt gemäß der Proportion**

$$
k : m = l : x,
$$

**die ja aus der vorigen durch Vertauschung der inneren Glieder hervorgeht, die Zahl** *m* **der zweiten Leiter der Zahl** *k* **der ersten Leiter gegenüber, dann steht die gesuchte Zahl je auf der zweiten Leiter der Zahl <sup>7</sup> der ersten Leiter gegenüber.**

**Man zeige, wie hiernach die Seite 42 gestellte Aufgabe**  $2,75 \cdot 8,41$  $x = \frac{2,15 \cdot 8,41}{9.83}$  durch eine einzige Skalenstellung gelöst wer**den kann.**

**Steht nur wieder je eine logarithmische Einheit bei beiden Leitern zur Verfügung, so erhält man doch alle Zusammenstellungen a, ß, wenn man sowohl die Stellung Bild 24 wie die Stellung Bild 25 herstellt. Man hat also, sobald ein Wert einer Leiter "in die Luft" fällt, die bewegliche Leiter um eine logarithmische Einheit nach rechts oder links zu verschieben, immer unter Beachtung des Stellenwertes. Man nennt das "Durchschieben".**

**Unser Ergebnis können wir kurz so aussprechen:**

**Zwei beliebige proportionale Zahlenreihen lassen sich darstellen, indem man zwei logarithmische Leitern von gleich langen logarithmischen Einheiten so gleichsinnig nebeneinander legt, daß sich zwei zusammengehörige Zahlen der beiden Reihen gegenüberstehen.**

Aufgabe 39. Man lege die logarithmische Leiter *DE* der Tafel so an die feste *AB,* daß die Doppelleiter die Aufgaben 2-5 auf eine neue Art löst.

Aufgabe 40. 21 m Band kosten 32,50 *M,* wieviel kosten 11 m, 5 m, <sup>8</sup> m, ...? Wieviel <sup>m</sup> erhält man für <sup>5</sup> *M, IM,* ...?

Auflösung. Stellt man <sup>21</sup> der 32,5 gegenüber, so steht jedem Wert der Meterleiter der Preis auf der Markleiter gegenüber.

Aufgabe 41. Am 7. April 1925 erhielt man für 100 österr. Schilling 59 *M.* Man bilde die Doppelleiter für die Umrechnung.

Auflösung: Man stellt die <sup>1</sup> der 5,9 gegenüber.

#### Proportionale Zahlenreihen. Andere Doppelleitern

Aufgabe 42. Man schneide die Leiter *FG* der Tafel aus und lege sie umgekehrt an die Leiter *AB,* d. h. so, daß der Endstrich der einen jeweilig mit dem Anfangsstrich der anderen zusammenfällt. Welche Gleichung zwischen a und ß stellt die Doppelleiter dar? Wozu kann sie also dienen?

Auflösung: Vgl. Aufg. 30 S. 34. Die Gleichung der Doppel leiter ist  $\alpha = \frac{16}{\beta}$ . Sie kann also zum Aufsuchen der Reziproken zu beliebigen Zahlen dienen.

Aufgabe 43. Man lege, wie in der vorigen Aufgabe, die Leiter *FG* ungleichsinnig an die Leiter AB, doch so, daß der Endstrich 10 der Leiter *FG* auf eine Zahl *a* der festen fällt und beantworte die Fragen der vorigen Aufgabe.

Auflösung (Bild 27):  $\alpha = a \cdot \frac{10}{\beta}$ . Mit einer solchen Doppelleiter kann man beliebige umgekehrt proportionale Wertreihen darstellen.

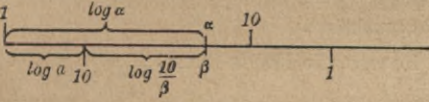

**Bild 27.**

Aufgabe 44. Man lege die Leiter *DE* der Tafel an die Leiter *HJ,* die mit halb so großer logarithmischer Einheit gezeichnet ist, so an, daß die Anfangsstriche zusammenfallen. Welche Gleichung zwischen *a* und **<sup>ß</sup>** stellt die Doppelleiter dar? Wozu kann sie also dienen?

Auflösung: Da die beiden Leitern mit derselben Einheit gemessen werden müssen (S. 26), so wollen wir bei beiden die ganze Länge der Leiter als Längeneinheit betrachten. Dann hat die Leiter *HJ* die Gleichung  $y = \frac{1}{2} \log a$  (denn für  $a = 100$  muß  $y = 1$  werden) und die Leiter *DE* die Gleichung  $y = \log \beta$ . Daraus folgt

 $\frac{1}{2} \log \alpha = \log \beta$ , also  $\beta = \sqrt{\alpha}$  oder  $\alpha = \beta^2$ .

Die Doppelleiter kann also zum Quadrieren und zum Ausziehen von Quadratwurzeln dienen.

Aufgabe 45. ln welche Lagen lassen sich die Leitern *DE* und *FG* sonst noch zu der Leiter *HJ* bringen? Man gebe die zugehörigen Gleichungen und Anwendungen an.

**Die letzten Aufgaben haben dem Leser gezeigt, daß durch bloßes geeignetes Aneinanderlegen zweier der vier Leitern** *AB, DE, FG, HJ* **alle die Gleichungen "graphisch dargestellt" werden können, nach denen eine Größe a einer anderen Größe ß oder ihrem Quadrat ß**<sup>2</sup> **direkt oder umgekehrt**

**Math.-phys. Bibi. 28: Luckey, Nomographie I. 2. Aufl.** 4

**45**

46 Vierter Abschnitt: Der logarithmische Rechenschieber

**proportional ist. Und zwar ermöglichen diese graphischen Darstellungen, zu jedem Zahlenwert von a den zugehörigen Wert von ß und zu jedem ß das zugehörige a abzulesen. Um sich einen Begriff zu bilden, welche Fülle von Anwendungsmöglichkeiten damit in unseren vier Leitern steckt, stelle man sich nur einmal nach einem größeren Lehrbuch der Physik die physikalischen Gesetze zusammen, in denen eine von diesen Beziehungen obwaltet. Zwei Aufgaben sollen uns die Sache noch an zwei wichtigen Gesetzen aus der Mechanik zeigen.**

Aufgabe 46. Man stelle die Formel des freien Falles  $s = \frac{1}{2} \cdot 9,81t^2$ durch Zusammenheften zweier Leitern der Tafel dar *(s* ist der Fallraum in m, *t* die Zeit in sek).

Auflösung: Die Leiter *HJ* dient als Träger der s-Werte, die Leiter *DE* als Träger der *t*-Werte. Da zu  $t = 1$  der Wert  $s = 4,905$ gehört, so ist die Zahl 4,905 der Leiter *HJ* der Zahl <sup>1</sup> der Leiter *DE* gegenüberzustellen.

Aufgabe 47. Ebenso die Pendelformel  $T = \frac{\pi}{\sqrt{9,81}} \sqrt{l}$  darzustellen.

*(T* bedeutet die Zeit einer einfachen Schwingung in Sekunden, *l* die Pendellänge, in Metern gemessen.)

Auflösung: Für die T-Werte dient die Leiter *DE,* für die /-Werte die Leiter *HJ.* Da nach der Formel zu / = 9,81 der Wert  $T = \pi \approx 3,142$  gehört, so müssen sich diese Zahlen gegenüberstehen. Die Doppelleiter, bei der die beiden Leitern nur eine geringe Verschiebung gegenüber ihrer Lage bei Aufgabe 44 haben, dient wieder zum Ablesen der Schwingungszeiten zu beliebigen Pendellängen und umgekehrt. Insbesondere sieht man, daß für  $T = 1$  sek die Länge *l* nahezu 1 m beträgt (Sekundenpendel).

**Wer die vorstehenden Übungen ausgeführt hat, hat einen wichtigen Teil der Anwendungen des sogenannten logarithmischen Rechenschiebers (Bild 28) kennengelernt. Denn**

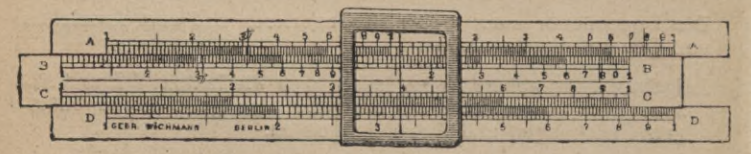

**Bild 28. Logarithmischer Rechenschieber.**

**das Rechnen mit diesem kleinen Werkzeug, das besonders bei den Technikern ein wertvolles und verbreitetes Arbeitshilfsmittel geworden ist, ist nichts anderes als ein fort**

#### Logarithmischer Rechenschieber **47**

**währendes Bilden von Doppelleitern durch Aneinanderheften zweier einfacher Leitern, wie wir es vorgenommen haben. Der Unterschied gegenüber unserem Verfahren ist ein rein äußerer, bedingt durch die Forderungen der Dauerhaftigkeit, bequemen Benutzbarkeit und Genauigkeit. Zu den von uns besprochenen Leitern kommen allerdings beim Rechenschieber noch die Leitern für die Logarithmen der trigonometrischen Funktionen Sinus und Tangens und manchmal die gleichförmige Leiter, oft auch noch andere Leitern, hinzu. Aber auch diese bieten keine weiteren grundsätzlichen Schwierigkeiten.**

Wer sich einen Rechenstab anschaffen will, wird im allgemeinen die gebräuchliche Länge von 25 cm für die ganze Teilung wählen, eine Länge, die wir auch bei einem von Schleicher und Schülls Papieren wiederfinden. Er muß beim Einkauf vor allem darauf achten, daß ihm eine dauernd überall gleichmäßige, sanfte und doch nicht lockere Verschiebbarkeit der "Zunge" (d. i. des Teils, auf dem sich die beweglichen Leitern befinden) gewährleistet wird. Zu Übungszwecken können auch die wohlfeilen Rechenstäbe aus abwaschbarer Pappe dienen, die Gebr. Wichmann in Berlin liefern. Ihnen fehlen die trigonometrischen Teilungen.

Wer nun mit einem Rechenstab arbeitet, sorge dafür, daß er ihn nicht nur oberflächlich kennt, sondern für alle vorkommenden Fälle immer diejenige Benutzungsweise beherrscht, die am kürzesten zum Ziel führt, oder diejenige, welche das genaueste Ergebnis liefert. Wenn man sich außer vom eigenen Verstände noch von einem Anleitungsbüchlein führen lassen will, wähle man ein solches, das auf den Kern der Dinge eingeht, nicht eines, das sich — wie manchmal die von den Herstellern beigegebenen in öden äußerlichen Gedächtnisregeln ergeht. Zu empfehlen ist das Bändchen Nr. 23 der Mathematisch-physikalischen Bibliothek : Albert Rohrberg, Theorie und Praxis des Rechenschiebers.

# **FÜNFTER ABSCHNITT DIE SONDERSCHIEBER**

**Außer dem gewöhnlichen logarithmischen Rechenschieber sind unendlich viele andere denkbar, und es sind tatsächlich für praktische Zwecke viele ausgeführt worden. Man hat Rechenstäbe für Elektrotechniker, für See- und Luftfahrer, für Kaufleute usw. hergestellt. Statt auf solche einzugehen, wollen wir zeigen, wie wir uns in gegebenen Fällen** 4\*

**selbst mit einfachen Mitteln Schieber herstellen können. Sonderschieber, die man aus Papierstreifen selbst verfertigt hat, reichen auch in der Technik in vielen Fällen aus und man sollte ihnen wegen ihrer Einfachheit und Genauigkeit mehr als bisher vor anderen Nomogrammen den Vorzug geben.**

## SCHIEBER FÜR DAS TAUPUNKTHYGROMETER

**Taupunkthygrometer dienen dazu, die Luftfeuchtigkeit zu bestimmen. Hierbei wird die Luft, deren ursprünglicher Wärmegrad mit** *t* **bezeichnet werden möge, künstlich so lange abgekühlt, bis sie von dem in ihr enthaltenen Wasserdampf gesättigt ist. Der Wärmegrad t, bei dem dies eintritt, und der bekanntlich als Taupunkt bezeichnet wird, ist vom Instrument im Augenblick der ersten Taubildung abzulesen.**

**Die relative Feuchtigkeit der Luft erhält man dann, indem man die Sättigungsspannung** *p(r)* **des Wasserdampfes bei**  $\tau^0$  **durch diejenige**  $p(t)$  **bei**  $t^0$  **dividiert.** Mit  $p(\tau)$  **und**  $p(t)$ **bezeichnen wir also den zu einem bestimmten Wärmegrad <sup>t</sup> oder** *t* **gehörigen Wert der Sättigungsspannung p. Z. B. ist p (25) die Sättigungsspannung bei 25°. Diese Sättigungsspannungen p sind aus Regnaults Zahlentafel (s. Zahlentafel 3** auf S. 13) **zu entnehmen. Erreicht z. B.** Luft von  $t = 25^\circ$ **ihren** Taupunkt bei  $\tau = 15^{\circ}$ , so entnehmen wir aus der ge**nannten Zahlentafel die zugehörigen Sättigungsspannungen**

 $p(25) = 23,55$  **und**  $p(15) = 12,70$ .

**Es ist also die relative Feuchtigkeit**

 $RF = \frac{p(15)}{p(25)} = \frac{12,70}{23,55} \approx 0,54$  oder in Hundertsteln  $RF \approx 54\%$ .

**Jede derartige Bestimmung erfordert also zwei Schritte: 1. Das Entnehmen zweier Zahlen aus Regnaults Tafel.**

**2. Die Division der kleineren Zahl durch die größere.**

**Diese Division könnte mit dem gewöhnlichen Rechenschieber ausgeführt werden. Wir werden aber einen Schieber hersteilen, der den Schritt** <sup>1</sup> **ganz entbehrlich macht.**

**Beachten wir, daß auf Grund der Zahlentafel 3 die Spannung p ebensogut eine Funktion der Temperatur** *t* **genannt**

#### Schieber für das Taupunkthygrometer **49**

**werden kann, wie etwa sin** *t* **oder f**<sup>3</sup> **oder log** *t.* **Diese Funktion, die wir** *p* **(***t***) genannt haben, ist uns zwar nicht durch einen mathematischen Ausdruck gegeben, wie die genannten, aber es ist doch wie bei ihnen jedem in Betracht kommenden Wert von** *t* **ein bestimmter Wert von** *p* **(***t***) gesetzmäßig zugeordnet (vgl. S. 13). Wir könnten z. B. von dieser Funktion** *p* **(***t)* **auf Grund der Zahlentafel 3 eine Leiter zeichnen (Aufg. 11). Diese Funktionsleiter von** *p{t)* **brauchen wir nun zwar jetzt nicht, wohl aber wollen wir uns, um nachher die Division** *p* **(t) :** *p* **(***t)* **leicht ausführen zu können, die Leiter der Funktion log** *<sup>p</sup> (t)*

**herstellen. Wir zeichnen sie auf Grund der Zahlentafel 3 für** *p(t)* **mit einem logarithmischen Meßstab ebenso, wie wir die Tafel für** *p{t)* **nach Wahl einer geeigneten Einheit mit einem gewöhnlichen Millimetermaß zeichnen würden. Wir legen also das logarithmische Lineal** *FG* **der beigegebenen Tafel an die gezeichnete Gerade, die der Träger der Leiter werden soll und machen an den Punkten, in denen der logarithmische Maßstab die Werte 4,60; 4,94; 5,30 usw. zeigt, Teilstriche, die wir mit 0°, 1°, 2° usw. beziffern. So erhalten wir eine Leiter** *KL* **(siehe die Tafel), die mit den Temperaturgraden beziffert ist, während die vom Anfangspunkt an — d. i. von dem Punkte des Trägers an, in dem der angelegte logarithmische Maßstab mit <sup>1</sup> beziffert ist — gemessenen Strecken die Logarithmen der Dampfspannungswerte darstellen, die zu den betreffenden Temperaturen gehören.** *KL* **ist also die Leiter der Funktion logp(f). Man kann sich nachträglich von dieser Herstellungsweise der Leiter** *KL* **überzeugen, wenn man die logarithmische Leiter** *FG* **so an sie legt, daß der Teilstrich 7,00 von** *FG* **dem Teilstrich** 6**° von** *KL* **gegenübersteht, ferner noch so, daß der Teilstrich 18,5 von** *FG* **dem Teilstrich 21° von** *KL* **gegenübersteht.**

**Durch dieses Anlegen erhält man für die Zahlentafel 3 eine Doppelleiter, die in bezug auf Genauigkeit in allen ihren Teilen weit günstiger ist, als die in Aufgabe 11 geforderte Doppelleiter. Denn wie der Augenschein lehrt, ist die Leiter** *KL* **nicht sehr von einer gleichförmigen Leiter der Temperatur verschieden, und von einer gleichförmigen Leiter, nämlich** der Thermometerleiter, liest doch der Beobachter die Werte t und  $\tau$  ab. Unsere Leiter nutzt also die Genauigkeit der Beobachtungsdaten t und  $\tau$  gleich gut aus. Übrigens ist uns der Bereich  $t = 65^{\circ}$  bis  $t = 100^{\circ}$  der Leiter log p (t) schon in Bild 21 begegnet, und auch hier sieht man, daß der Siedepunkt des Wassers annähernd um gleiche Beträge sinkt, wenn man sich vom Erdboden um gleiche Beträge erhebt. Vom Erdboden ab kommt anfangs ziemlich genau 1° Siedepunktserniedrigung auf je 300 m Aufstieg.

Auf der einfachen Leiter KL stellt nun der Abstand zweier mit t und  $\tau$  (z. B.  $t = 25^{\circ}$ ,  $\tau = 15^{\circ}$ ) bezifferten Punkte ohne weiteres den Logarithmus des Quotienten  $p(\tau) : p(t)$ , d. h. der relativen Feuchtigkeit dar. Diese kann also durch richtiges Anlegen eines gewöhnlichen logarithmischen Maßstabes FG ohne weiteres abgelesen werden. Der Abstand muß, wie wir uns früher ausdrückten, "logarithmisch gemessen" werden. Wir brauchen also, um z.B. die relative Feuchtigkeit  $p(15)$ :  $p(25)$ zu bestimmen, nur die logarithmische Leiter FG so an die Leiter KL zu legen, daß der Endstrich von FG der Zahl  $25^{\circ}$  von KL gegenübersteht; dann finden wir gegenüber  $15^{\circ}$ die Zahl  $\approx$  5,4, die hier wegen der Endstricheinstellung  $\approx$  0,54 zu lesen ist. Die relative Feuchtigkeit ist also 0,54. Um sie sofort in Prozenten ablesbar zu machen, haben wir die in der gestrichelten Linie anzuschneidende logarithmische Leiter MN beigegeben. Sie ist von vornherein mit den 10 mal so großen Zahlen wie die gewöhnliche logarithmische Leiter beziffert. In Bild 29 ist der Schieber auf die Lösung des vorhin gegebenen Beispiels eingestellt.

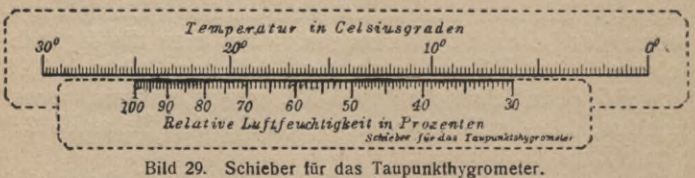

Ist bei 25° Lufttemperatur der Taupunkt 15°, so beträgt die relative Feuchtigkeit 54%

Für die Benutzung des so hergestellten Schiebers für das Taupunktshygrometer, die sich auch schön durch die Proportion  $p(\tau): p(t) = x : 100$ 

begründen läßt (vgl. S. 44), gilt jetzt die einfache Regel:

**Man stelle der Zahl, die auf** *KL* **die Lufttemperatur** *t* **angibt, dieZahl 100 von** *MN* **gegenüber. Dann steht der Zahl t, die die Taupunktstemperaturangibt, die gesuchte relative Feuchtigkeit, in Prozenten ausgedrückt, gegenüber.**

**So liefert der Schieber mit einem Schlage das Ergebnis. Der Vorteil fällt besonders ins Auge, wenn man bedenkt, daß bei genaueren derartigen Bestimmungen zum wenigsten die Fünftelgrade noch Berücksichtigung verlangen.**

**Die Einstellung auf solche Zwischenwerte ist auf unserem Schieber ohne weiteres möglich, während das Arbeiten mit einer Zahlentafel noch lästige Zwischenschaltungen (Interpolationen) oder eine ausführlichere Zahlentafel erfordern würde. Auch zeigt der Schieber sofort, welche Genauigkeit man beim Ergebnis erwarten darf — eine Sache, der man leider in so vielen Fällen nicht die nötige Beachtung schenkt. Eine Abweichung oder ein Beobachtungsfehler bei einem derWerte** *t* **oder** t, **der den Bruchteil eines Grad beträgt, kann im Ergebnis schon eine Änderung um mehrere Prozent Luftfeuchtigkeit nach sich ziehen. Das lehrt der Schieber ohne weiteres.**

Aufgabe 48. Die aus einer rechteckigen, <sup>1</sup> m breiten Öffnung einer dünnen Wand in jeder Sekunde austretende, in cbm gemessene Wassermenge läßt sich nach der Formel

$$
Q=1{,}82\,({h_u}^{\prime\prime\ast}-{h_{{\scriptscriptstyle 0}}}^{\!\!\!2/\rm z})
$$

berechnen, wobei  $h_u$  der Abstand der unteren,  $h_0$  der Abstand der oberen wagerechten Öffnungskante vom Wasserspiegel bedeutet, beide in m gemessen. Für diese Formel, die O. Lacmann in seinem Lehrbuch nach anderen nomographischen Methoden behandelt hat, soll ein Sonderschieber hergestellt werden.

Auflösung: Wir schreiben  $0,55Q = h_1^{3/2} - h_0^{3/2}$ . Die rechte Seite dieser Gleichung stellt den Abstand der beiden mit  $h_a$  und *hu* bezifferten Punkte einer Leiter

$$
y=h^{\nu_2}
$$

dar. Legt man an diese Leiter die gleichförmige Leiter

$$
y=0,55Q
$$

gleichsinnig so an, daß der Teilstrich  $Q = 0$  dem Teilpunkt  $h_0$ gegenübersteht, so steht dem Teilpunkt *hu* der gesuchte Wert von  $Q$  gegenüber. Nach Bild 30 findet man für  $h_0 = 1$  m,  $h_u = 2.3$  m annähernd  $Q = 4.5$  m<sup>3</sup>/sek.

#### Fünfter Abschnitt: Die Sonderschieber 52

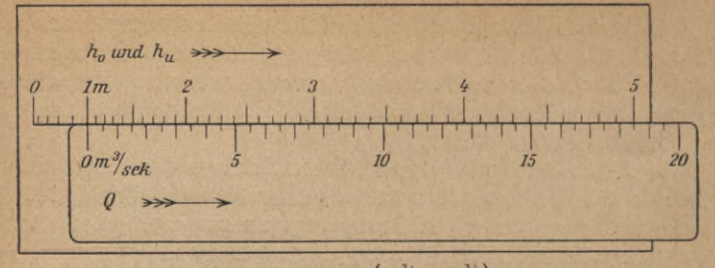

**Bild 30.**  $Q = 1,82$   $(h_u^3/2 - h_0^3/2)$ .

Durch eine 1 m breite rechteckige Offnung, deren wagerechte Kanten vom Wasser-<br>spiegel die Entfernungen  $h_0 = 1$  m und  $h_y = 2,3$  m haben, fließen in jeder Se-<br>kunde  $Q = 4,5$  cbm.

Die zur Herstellung der h-Leiter nötige Zahlentafel erhält man am schnellsten, wenn man bei einem Rechenschieber System Rietz zu den Werten der aus zwei logarithmischen Einheiten bestehenden Leiter die zugehörigen Werte der aus drei logarithmischen Einheiten bestehenden Leiter abliest.

Aufgabe 49. Hat das Rechteck nicht mehr die Breite lm, sondern b m, so ist das Ergebnis der vorigen Aufgabe noch mit *b* zu vervielfachen. Das soll nun nomographisch geschehen. Es ist also die Gleichung mit 4 Veränderlichen

# zu lösen.  $Q=1,82 \cdot b (h_u^{3/2}-h_0^{3/2})$

Auflösung: Wir beschränken uns zunächst auf den Bereich <sup>1</sup> <sup>m</sup> < *b <* 2 m. Zu jeder gewünschten Breite *b* könnten wir nach dem Verfahren der vorigen Aufgabe einen besonderen Schieber herstellen, der sich von Bild 30 nur dadurch unterschiede, daß die gleichförmige Q-Leiter hinreichend weit über 20 hinaus fortzusetzen und daß entweder die h-Leiter auf das b-fache zu vergrößern oder die Q-Leiter auf den b-ten Teil zu verkleinern wäre. In Bild 31 haben wir den zweiten Weg eingeschlagen und haben alle Q-Leitern parallel so nebeneinander gelegt, daß die Verbindungen gleichbezifferter Punkte ein Strahlenbüschel bilden. Dies erreicht man folgendermaßen: Die Q-Leiter für die Breite  $b = 1$  m und die mit dem halben Maßstab gezeichnete Q-Leiter für  $b = 2$  m legt man parallel zueinander und zwar am besten so, daß die Endpunkte ein gleichschenkliges Trapez mit Innenwinkeln von 45° und 135" bilden. Treffen sich die Schenkel des Trapezes im Punkte oo, so verhalten sich die Längen der parallelen Leiterstücke wie die entsprechenden, vom Punkte oo aus gemessenen Stücke auf den Strahlen. Da aber der Maßstab, also auch die Länge der Q-Leiter, für die Breite b m der b-te Teil derjenigen für die Breite <sup>1</sup> m ist, so entsteht auf jedem der Trapezschenkel eine Reziprokenleiter, von der die drei mit oo, 2, <sup>1</sup> bezifferten Punkte gegeben sind. Die gestrichelten Linien deuten an, wie diese Reziprokenleiter nach S. 22 als Zentralprojektion einer gleich- **SS ö;**

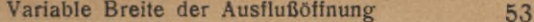

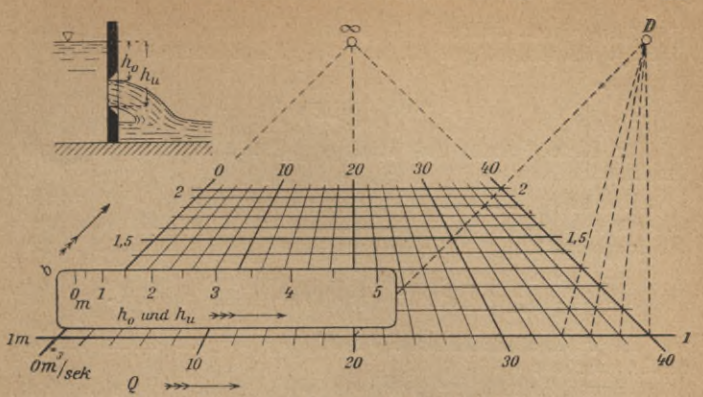

**Bild** 31.  $Q = 1.82 \cdot b(h_u^{3/2} - h_0^{3/2}).$ Aus einer  $b = 1,3$  m breiten Öffnung mit  $h_0 = 1,5$  m und  $h_u = 3$  m fließen in jeder Sekunde  $Q = 8$  cbm Wasser.

förmigen Leiter gewonnen wird. Genau ebenso wird übrigens die Perspektive eines quadratischen Fußbodenmusters entworfen, wenn oo der Haupt- oder Augenpunkt und *D* einer der beiden Distanzpunkte ist. Genauer wird das Netz, wenn man einen Bogen Millimeterpapier oder Zweimillimeterpapier über den Zeichenbogen spannt, die Teilpunkte der größten Trapezseite, den Punkt *oo* und die nach der Zahlentafel der Reziproken auf den beiden Trapezschenkeln ermittelten Teilpunkte der Reziprokenleitern durchsticht und dann auf dem Zeichenbogen das Netz auszieht.

Ist  $b = 1,3$  m,  $h_0 = 1,5$  m,  $h_u = 3$  m, so legt man, wie es im Bilde zu sehen ist, die *h*-Leiter mit ihrem Teilpunkt  $h_0 = 1,5$  and den Anfangsstrich der mit  $b=1,3$  bezifferten Q-Leiter. Auf dieser zeigt dann der Teilstrich  $h_u = 3$  den Wert  $Q \approx 8 \text{ m}^3/\text{sek}$  an.

Die Tafel enthält die stetige Folge aller Q-Leitern für *b—* <sup>1</sup> bis *<sup>b</sup>=* 2, denn man kann den Ablesestreifen auch auf jeden Zwischenwert von *b,* für den keine b-Linie gezogen ist, nach dem Augenmaß einstellen.

Das Netz für den Bereich  $2 \le b \le 4$  erhält man aus dem eben entworfenen, indem man die Bezifferungen der b- und Q-Werte mit 2 multipliziert. Stellt man nun noch nach demselben Verfahren das Netz für den Bereich  $4 \le b \le 10$  her, so kann man mit diesen drei Netzen die Durchflußmengen für beliebige Breiten b finden, wobei nötigenfalls im Kopf bei b und Q gleichzeitig das Dezimalkomma um gleichviele Stellen zu verschieben ist. Bei allen drei Netzen kommt ein und dieselbe bewegliche h-Leiter zur Verwendung.

Aufgabe 50. Ist *p* der Zinsfuß, also  $q = 1 + p/100$  der Zinsfaktor, und soll das Kapital (die Anleihe) *A* durch *n* gleiche, am

**«**

Schlüsse jedes Jahres fällige Raten vom Betrage *a* (Annuität) getilgt werden, so gilt Eulers Tilgungsformel

$$
a = A \frac{q^n (q-1)}{q^n - 1}.
$$
\n<sup>(1)</sup>

Für diese Formel soll eine graphische Rechentafel hergestellt werden.

Auflösung: Bild 32. Für irgendeinen festen Wert von n, z. B. für  $n = 10$ , ist (1) eine Gleichung mit 3 Veränderlichen, die sich folgendermaßen als Rechenschieberformel schreiben läßt:

$$
\log \frac{q^{10}(q-1)}{q^{10}-1} + (\log A + \log c) = (\log a + \log c). \tag{2}
$$

Hier ist c eine willkürliche Konstante, die wir noch passend wählen werden.

Auf dem "Grundblatt" zeichnen wir auf ein- und demselben Träger und von demselben Anfangspunkt aus die Leitern der beiden Funktionen  $\log \frac{q^{10}(q-1)}{q^{10}-1}$ "Schiebeblatt" vom Anfangspunkt *P* aus die Leiter der Funktion  $(\log A + \log c)$ . Dies alles ist ohne Rechnung möglich, wenn man logarithmisches Papier (Schleicher und Schüll Nr. 370  $\frac{1}{4}$  · 8) und  $q^n(q-1)$ eine gedruckte Zahlentafel der Funktion  $\frac{q^{n-1}}{q^{n}-1}$  benutzt, wie man sie in Sondertabellen für Finanzrechnungen findet. Die und  $(\log a + \log c)$  und auf dem

Leitern für *q* und *a* entwirft man übereinander für alle gewünschten Werte von *n* und erhält so durch Verbindung der Teilpunkte<br>"Netze". Das Abstandsgesetz für die wagerechten Leiterträger, also für die mit n bezifferten Parallelen, ist beliebig. Wir wählten das logarithmische Abstandsgesetz, weil die Linien des *(n, p)-* Netzes sich dann auch für kleinere Werte von n unter günstigen Winkeln schneiden. Die Konstante c ist so zu wählen, daß die mit *a* bezifferten Parallelen die mit *p* bezifferten Kurven nicht stören. In Bild 32 ist  $c = 2$ .

Ein derartiges Nomograinm ermöglicht zwar keine genauen Ausrechnungen, ist aber für schnelle Überschlagsrechnungen brauchbar, etwa beim vorläufigen Entwurf eines Geldunternehmens, wo man jede der 4 Veränderlichen *A, a, p, n* rasch variieren will.

Aufgabe 51. Als vor einigen Jahren die Quäker in großem Umfange deutsche Kinder speisten, verwandte man zur Unterstützung der ärztlichen Massenuntersuchungen den Rohrerschen Index der Körperfülle

$$
i=\frac{100G}{L^3},
$$

wo *G* das in kg gemessene Gewicht und *L* die in dm gemessene Körpergröße bedeutet. Auf Grund vieler Messungen "normaler" Kinder hat man nämlich für jedes Alter den normalen Mittelwert

**#**

#### **Eulers Tilgungsformel**

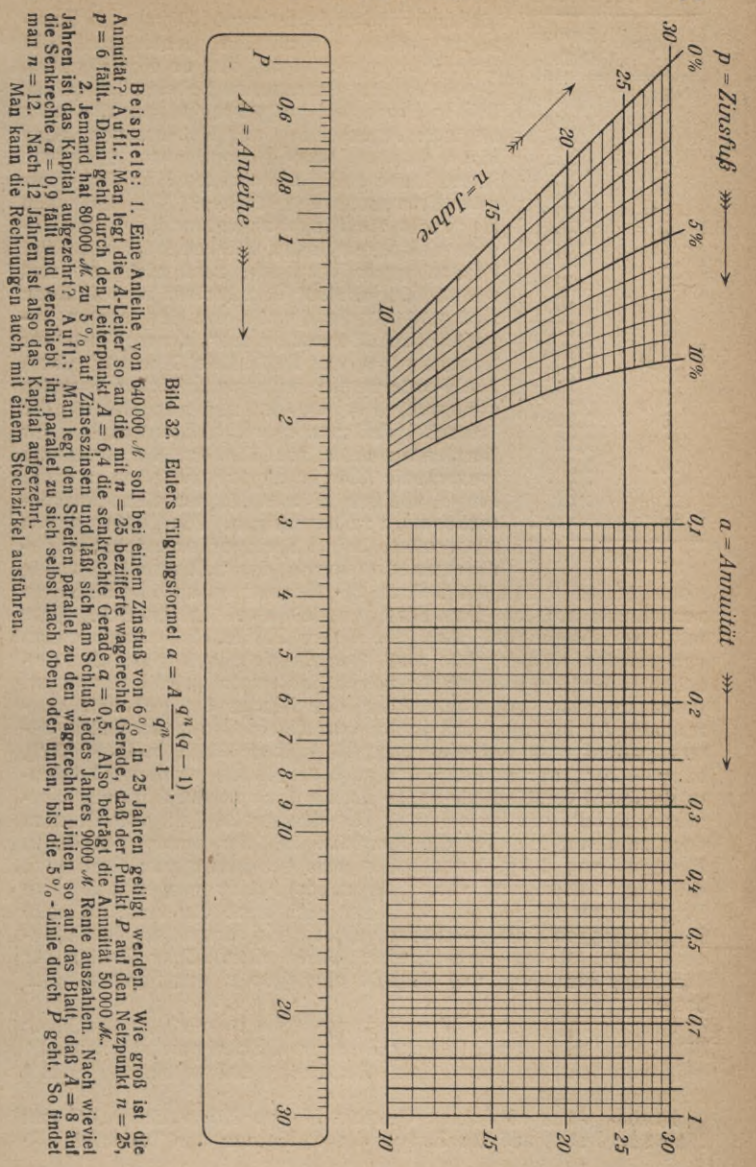

55

#### 56 Fünfter Abschnitt: Die Sonderschieber

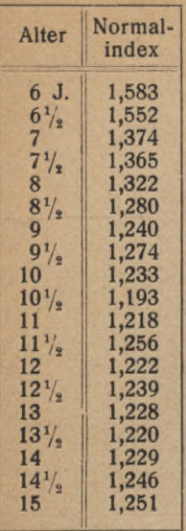

**Zahlantafel 7.**

dieser Funktion *i* bestimmt. Diesen "Normalindex" wollen wir mit  $I(n)$  bezeichnen. Die Schreibweise deutet an, daß er eine Funktion des in Jahren gemessenen Lebensalters n ist. Die in Prozenten ausgedrückte positive oder negative Abweichung des Rohrerschen Index eines Kindes vom Normalindex derselben Altersklasse sollte als exaktes Maß der Oberoder Unterernährung dienen. Wir brauchen hier nicht die Frage anzurühren, ob und inwieweit Rohrers Index überhaupt für derartige Feststellungen Wert hat, auch nicht, ob und wie die "normalen" Verhältnisse zu definieren sind und ob die damals von den Ärzten angegebenen "Normalindices", deren Werte für Knaben wir in der Zahlentafel 7 wiedergeben, den Forderungen wissenschaftlicher Statistik genügten. Für uns ist nur von Belang die Tatsache, daß man es wirklich unternahm, für Hunderttausende von Kindern die genannte prozentuale Abweichung festzustellen und die Frage, wie man es anstellte, um diese Massenrechnungen zu bewältigen. Die Quäker gaben ein großes, bei J. Springer erschienenes gedrucktes Blatt heraus, das z. B. an alle Schulen

gelangte, an denen die Lehrer die Messungen und Rechnungen vornehmen sollten. Das Blatt enthielt zwei Zahlentafeln, jede mit zwei Eingängen. Aus der ersten Zahlentafel entnahm man den zu der Körpergröße und dem Gewicht gehörigen Rohrerschen Index des Kindes; die zweite Zahlentafel lieferte für diesen Index und das gegebene Alter des Kindes die gesuchte prozentuale Abweichung des Index vom Normalindex desselben Alters, wobei man auf eine durch 5 teilbare Zahl, z. B.  $+15\%$ oder - 20% abrundete. Wenn auch die Benutzung dieser Zahlentafeln leicht verständlich ist, so ist sie doch umständlich und zeitraubend, falls die Berechnung für eine große Zahl von Kindern durchzuführen ist. Da die Gewichte bei der ersten Tabelle in Beträgen von <sup>1</sup> kg fortschreiten und bei geringeren Gewichten die Vernachlässigung von  $\frac{1}{2}$  kg schon Fehler von etwa 5% im Ergebnis zur Folge hat, so lassen sich auch die umständlichen Einschaltungen (Interpolationen) nicht ganz vermeiden. Insbesondere aber ist das fortwährende Lesen vierstelliger Zahlen für das Auge ermüdend und deshalb eine Quelle von Fehlern. Die beste <sup>6</sup> J. 1,582 Die in Prozensen ausgedrockie positie oder 1,582 mig in Frozensen index  $\frac{1}{1,552}$  migrative Abveichung des Rohrerschenn index 7/1, 1,365 clues Kindes vom Normalindex derselbens den De-1, 1,365 of the Unter

Nomographische Auflösung scheint mir der Schieber Bild 33 zu sein, den ich in der Zeitschr. f. Schulgesundheitspflege 1921 veröffentlicht habe. Seine Benutzung soll an einem Beispiel erläutert werden.

Knabe, Alter 10 Jahre, Gewicht 27 kg, Körperlänge 135 cm.

Ernährungszustand nach Rohrers Index

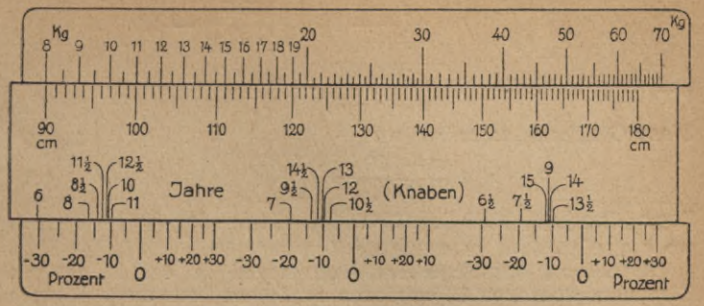

Bild 33. Schieber für den Ernährungszustand. Für einen 1,35 m großen, 27 kg schweren, 10 jährigen Knaben ergibt sich rund - 10%.

und verschiebt die Zunge so, daß dieser Teilstrich unter dem Teilstrich 27 der Skala für die Gewichte steht. Unter dem Teilstrich für das Alter (10 Jahre) kann man dann auf der untersten Leiter die gesuchte Prozentzahl ablesen. Man findet rund - 10%, kann aber auch, wenn man will, durch Einschaltung nach dem Augenmaß den genaueren Wert - 11% ablesen. Die einfache Benutzungsregel lautet also:

Man stelle die Körperlänge unter das Gewicht, dann steht die gesuchte Prozentzahl unter dem Alter.

Durch eine einzige Einstellung des Schiebers hat man also aus Alter, Gewicht und Körpergröße sofort ganz mechanisch die gesuchte Prozentzahl ermittelt. Von Rohrerschem Index oder Hilfszahl ist gar nicht mehr die Rede; die ganze Rechnung ist eben in die mathematische Struktur des Schiebers verarbeitet worden. Das Beispiel beleuchtet die im ersten Abschnitt behauptete Überlegenheit des Nomogramms über die Zahlentafel, die die Gleichung mit 4 Veränderlichen nur durch Zerlegung mit einer Hilfsveränderlichen i meistert.

Man kann, wenn man will, auch auf jeden Zwischenwert zwischen den Teilstrichen einstellen, also auch ohne Mühe die halben oder viertel Kilo beim Gewicht berücksichtigen.

Daß die Teilstriche für die Jahre und dementsprechend diejenigen für die Prozente mit Rücksicht auf die Klarheit der Zeichnung in drei Gruppen angeordnet sind, ist nicht weiter störend; es prägt sich beim Gebrauch sehr rasch ein, wo das betreffende Alter steht; auch erledigt man, wenn man etwa die Zahlen für die Schüler einer Untertertia auszurechnen hat, zuerst alle Zwölfeinhalbjährigen, dann alle Dreizehnjährigen usf.

Für Mädchen sind die Normalindices andere, also liegen nur die mit den Altern bezifferten Teilstriche anders; es wäre also für Mädchen nur eine andere "Zunge" erforderlich, oder man könnte auf einem längeren Schieber beide Geschlechter unterbringen.

Ableitung: Die absolute Abweichung des jeweiligen Index vom Normalindex ist  $i - J(n)$ , die relative also

57

58  
Similar Abschnitt: Die Sonderschieber  

$$
\frac{i - J(n)}{J(n)} = \frac{i}{J(n)} - 1 = \frac{100G}{L^3 \cdot J(n)} - 1,
$$

and die prozentuale  $x = \frac{10000 G}{L^5 \cdot J(n)} - 100$ .

Diese Gleichnng schreiben wir<br>  $\frac{x+100}{100000} = \frac{1/J(n)}{1000}$ 

$$
\frac{x+100}{10000G} = \frac{1/J(n)}{L^3}
$$

oder

 $[\log c + \log (x + 100)] - [\log (10000 G)] = [\log c - \log J(n)] - [3 \log L],$ wo *c* eine passend zu wählende Konstante ist.

Die Leitern des Schiebers sind diejenigen der in eckigen Klammern stehenden 4 Funktionen der letzten Gleichung. Denken wir uns diese 4 Leitern alle auf demselben Träger gezeichnet, so sagt die Gleichung aus, daß der Abstand der beiden mit x und mit G bezifferten Punkte gleich demjenigen der beiden mit *n* und *L* bezifferten Punkte ist. Diese Forderung erfüllt aber der Schieber für jede Gruppe von Größen x, G, n, L, die nach der Ablesevorschrift zusammengehören, wenn wir in Gedanken die Zunge unendlich schmal werden lassen, wodurch an den Größen in der Richtung der Leiterträger nichts geändert wird.

**Zusammenfassend wollen wir zum Schluß die allgemeine Form der Gleichungen mit 3 oder 4 Veränderlichen a, ß, r, h ableiten, die durch eindimensionale Rechenschieber, also Schieber von der Art unserer Bilder 28, 29, 30, 33 darstellbar sind.**

**Auf ein und derselben, als Träger dienenden "festen" Geraden denken wir uns die Leitern**

$$
y_{\alpha} = c + F(\alpha), \quad y_{\beta} = f(\beta)
$$

**gezeichnet. Ebenso denken wir uns auf einer anderen "beweglichen" Graden als Träger die Leitern**

$$
y_{\gamma}=c+\Phi(\gamma), \quad y_{\delta}=\phi(\delta)
$$

**gezeichnet. Die Konstante** *c* **kann so gewählt werden, daß auf keinem der beiden Träger die betreffenden zwei Leitern sich durchsetzen.**

**Legt man nun den zweiten Träger verschiebbar an den ersten, so ist, wenn sich die Teilstrichpaare a, f und ß, <sup>b</sup> gegenüberstehen,**

$$
y_{\beta}-y_{\alpha}=y_{\delta}-y_{\gamma},
$$

$$
f(\beta) - F(\alpha) = \varphi(\delta) - \varphi(\gamma).
$$

also

**Dies ist die gesuchte allgemeine Schiebergleichung. Da der beschriebene Schieber mit einem Spalt in vielen**

#### Allgemeine Schiebergleichung 59

**Fällen zu lang ausfiele, wählt man häufig die Form mit zwei Spalten, wie in Bild 28 und Bild 33. Man sieht leicht, daß für ihn dieselbe allgemeine Gleichung gilt. Die Konstante** *c* **ist** hier so zu wählen, daß sich die Leitern  $F(\alpha) + c$  und  $f(\beta)$  $\phi(\gamma) + c$  **und**  $\phi(\delta)$  **andererseits** bei **unendlich schmal gedachter Zunge möglichst überdecken.**

**Für Gleichungen mit 3 Veränderlichen ist eine der 4 Größen a, ß, t, b eine Konstante, der ein bloßer Teilstrich entspricht.**

Für Bild 29, in welchem die Größen von rechts nach links gemessen sind, ist  $F(\alpha) = \log p(t)$ ,  $f(\beta) = \log p(\tau)$ ,  $\Phi(\gamma) = \log 100$ , **2** genessen smd, ist  $F(\alpha) = \log p(t)$ ,  $f(\beta) = \log p(\tau)$ ,  $\psi(\gamma) = \log 100$ ,  $\phi(\delta) = \log \text{Prozentzahl}$ ,  $c = 0$ . Für Bild 30 ist  $F(\alpha) = h_0^{\delta/2}$ ,  $f(\beta) = h_u^{\beta/2}, \ \ \phi(\gamma) = 0, \ \ \phi(\delta) = 0,55 \ \text{Q}, \ \ c = 0.$ 

Es ist immer ein besonderer Vorteil, wenn ein und dieselbe Leiter gleich für zwei der Veränderlichen dient, wie dies bei Bild 29 für die Temperaturleiter und bei Bild 30 für die *h*-Leiter der Fall ist. *F* und *f* sind hier dieselbe Funktion.

Für Bild 33 sind die vier Funktionen die am Schluß der Ableitung zu Aufgabe 51 in eckige Klammern gesetzten Ausdrücke. Beim gewöhnlichen logarithmischen Schieber (Bild 28) spielen 2, 3 oder alle 4 Leitern, ferner deren Anfangs- oder Endpunkte in wechselnden Kombinationen die Rollen unserer Leitern *F, f,* 0, **0**.

- Aufgabe 52. Man entwerfe einen Schieber für das Brechungsgesetz  $n = \sin \alpha / \sin \beta$ , ferner für den Sinussatz  $a : b = \sin \alpha : \sin b$ und für den sphärischen Sinussatz sin  $a : \sin b = \sin \alpha : \sin \beta$ (vgl. des Verfassers Aufsatz in der Zeitschr. f. math. u. nat. Unterr. 56 (1925), S. 144—159. Sinuslogarithmenpapier!).
- Aufgabe 53. Das Kapital <sup>1</sup> wächst bei einem Zinsfuß von *p* % in *n* Jahren mit den Zinseszinsen auf den Wert

$$
K = (1+p/100)^n
$$

an. Man stelle nach dieser Formel einen Zinseszinsschieber her.

Auflösung: Durch zweimaliges Logarithmieren erhält man die Schiebergleichung

 $\log \log (1 + p/100) - \log \log K = -\log n$ .

Sie führt auf einen zweispaltigen Schieber mit folgenden Teilungen: Schieber:

#### oben:  $f(\beta) \equiv \log \log (1 + p/100)$  (Zinsfußleiter),  $F(\alpha) + c \equiv \log \log K + c$  (Leiter der Endkapitale). Zunge: unten:

 $\varphi(\delta) \equiv -\log n$  (Leiter der Jahre), (ein Teilstrich).  $\Phi(r) + c \equiv c$ oben: unten :

Stellt man also am oberen Spalt die Zahl der Jahre *n* unter den Zinsfuß *p*, so zeigt am unteren Spalt der auf der Zunge angebrachte Teilstrich auf dem Schieber das gesuchte Endkapital *K* an.

Operrealachader

# **SCHRIFTEN.**

- Grosse, W. Graphische Papiere und ihre vielseitige Anwendung. Düren 1918 (179 Seiten).
- Hammer, E. Der logarithmische Rechenschieber und sein Gebrauch. 5. Aufl. Stuttgart 1918 (74 Seiten).
- Konorski, B. M. Die Grundlagen der Nomographie. Berlin 1923 **(86** Seiten).
- Krauss, F. Die Nomographie oder Fluchtlinienkunst. Berlin 1922 (56 Seiten).
- Lacmann, O. Die Herstellung gezeichneter Rechentafeln. Berlin 1923 (100 Seiten).
- Mehmke, R. Numerisches Rechnen. Encyklopädie der math. Wiss. Bd. 1. Leipzig 1902 (S. 938—1079).
- Mehmke, R. Leitfaden zum graphischen Rechnen. 2. Aufl. Wien und Leipzig 1924 (183 Seiten).
- d'Ocagne, M. Traité de Nomographie. **2**. Aufl. Paris <sup>1921</sup> (483 Seiten).
- d'Ocagne, M. Calcul graphique et Nomographie. 3. Aufl. Paris 1924 (385 Seiten).
- v. Pirani, M. Graphische Darstellung in Wissenschaft und Technik. Sammlung Göschen. Berlin und Leipzig 1914 (126 Seiten).
- Rohrberg, A. Theorie und Praxis des Rechenschiebers. 3. Aufl. Math.-phys. Bibi. Leipzig und Berlin 1925 (51 Seiten).
- Runge, C. Graphische Methoden. 2. Aufl. Leipzig und Berlin 1919 (130 Seiten).
- v. Sanden, H Praktische Analysis. 2. Aufl. Leipzig und Berlin 1923 (213 Seiten).
- Schilling, F. Über die Nomographie von M. d'Ocagne. 3. Aufl.
- Leipzig 1922 (47 Seiten). Schreiber, P. Grundzüge einer Flächennomographie. <sup>2</sup> Bde. Braunschweig 1921 und 1922 (85 und 113 Seiten).
- Schwerdt, H. Lehrbuch der Nomographie auf abbildungsgeometrischer Grundlage. Berlin 1924 (267 Seiten).
- Soreau, R. Nomographie ou Traité des Abaques. <sup>2</sup> Bde. Paris 1921 (503 und 283 Seiten).
- Vogler, Ch. A. Anleitung zum Entwerfen graphischer Tafeln. Berlin 1877.
- Werkmeister, P. Das Entwerfen von graphischen Rechentafeln (Nomographie). Berlin 1923 (194 Seiten).
- Winkel, H. Selbstanfertigung von Rechentafeln. Beuth-Hefte 2, 3, 4. Berlin 1924 und 1925 (20, 15 und 28 Seiten).

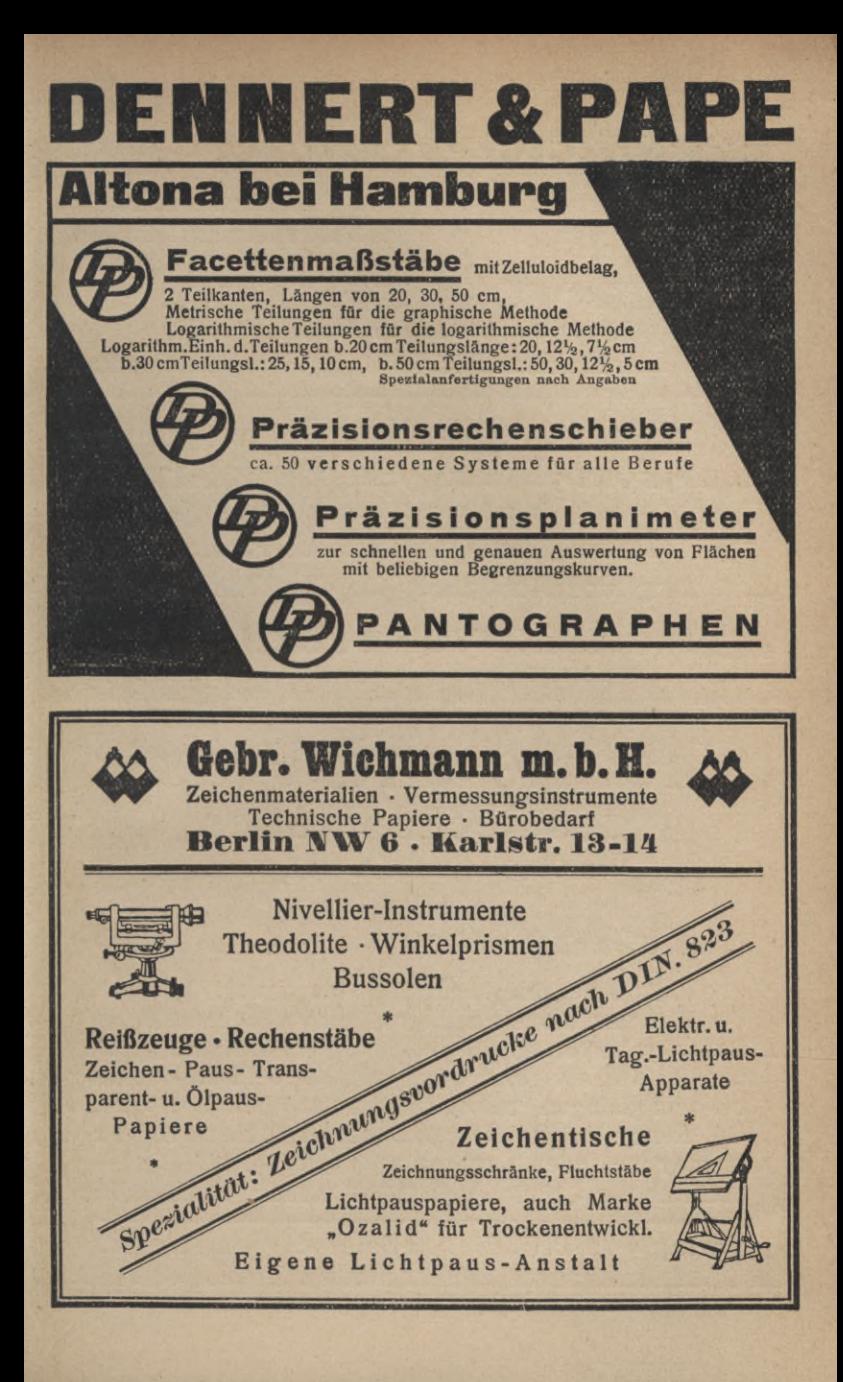

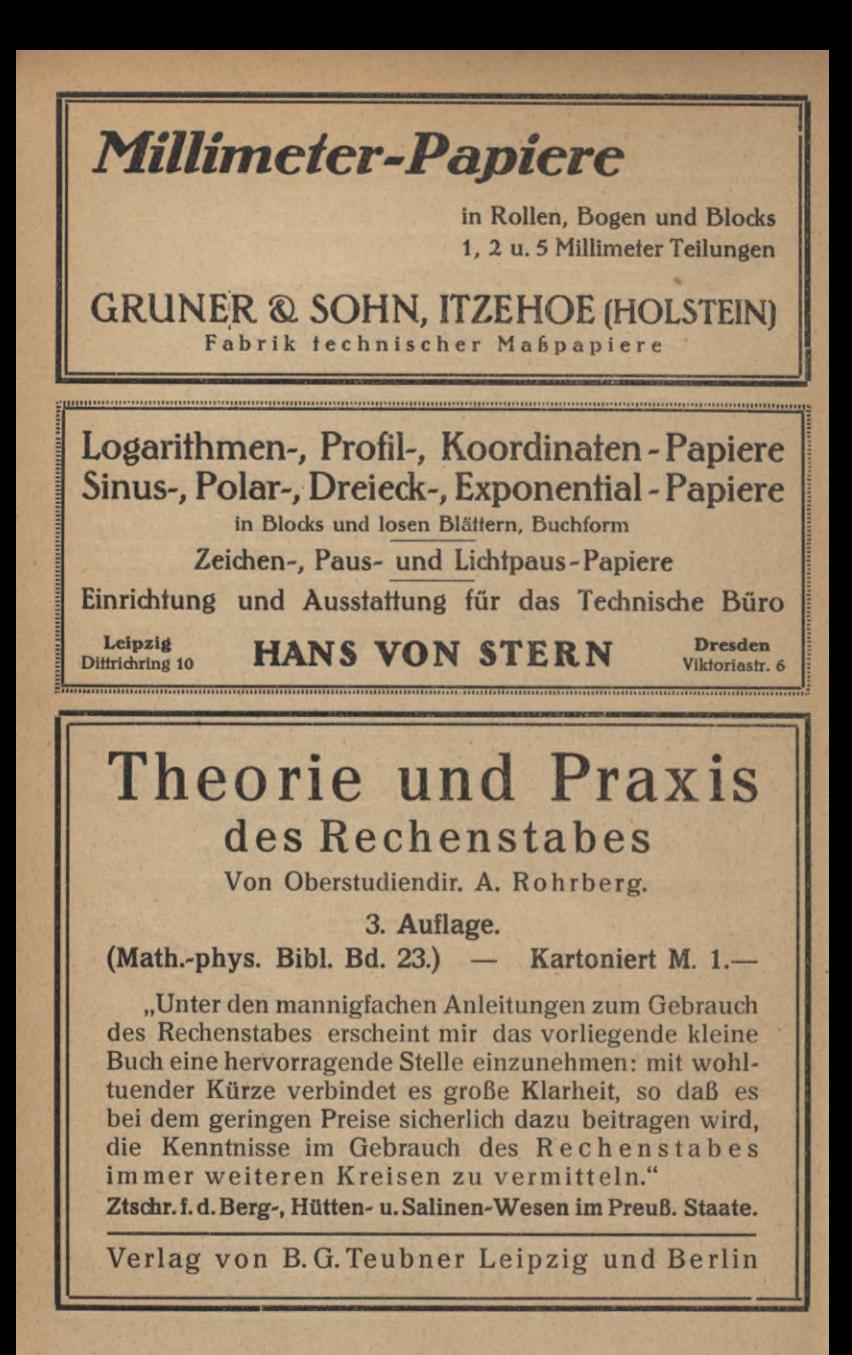

Don Studienrat D. Lucken erschien ferner:

# Die Zeichnung als Rechenmaschine

(Cinführung in die Nomographie. II. Teil.) Mit 34 Sig. im Tert. [Math.= phpf. Bibl. Bo. 37.] Kart. M. 1.-

Über die Nomographie v, M. d'Ocagne. Eine Einführ. in dieses Gebiet. Don Geh. Reg.-Rat Prof. Dr. Sr. Schilling. M. 28 Abb. 3. Aufl. Geh. M. 1.50 Die graphische Darstellung. Don Hofrat Prof. Dr. S. Auerbach. 2. Aufl. Mit 139 Siguren im Text. (AlluG Bd. 437.) Geb. M. 2.-

Graphische Methoden. Don Geh. Reg.-Rat Prof. Dr. C. Runge. 2. Aufl. Mit 94 *Sig. i. T.* (SammI. math.=phpf. Lehrb. Bd. 18.) Kart. M. 3.-

Graphisches Rechnen. Don Prof. O. Prölf. Mit 164 Siguren im Text. (АПиб Вб. 708.) Беб. Ш. 2.-

Graphische Hydraulik. Don Zivilingenieur Dr. A. Schoflitsch. mit 45 *Sig.* im Tert. (Samml. math. phpf. Lehrb. Bd. 21.) Kart. M. 2.60

Ausaleichsrechnung nach der Methode der kleinsten Qudrate in ihrer Anwendung auf Phyfit, Maschinenbau, Elektrotechnik und Geodäsie. Don Ing. D. Happach. Mit 7 Sig. (Teubn. techn. Leitf. Bd. 18.) Kart. M. 1.70

Landmessung. Don Geh. Sinanzrat S. Sucow. Mit 69 Zeichnungen im Tert. (AlluG Bd. 608.) Geb. III. 2.-

Seldmessen und Nivellieren. Anleitung für die Prüfung und den Ges brauch der Meßgeräte bei einfachen Längen- und Höhenmessungen. Sür Hochbau= und Tiefbautechniker bearbeitet von Direttor Prof. G. Dolquardts 5., verb. Aufl. Mit 56 Abb. im Cext. Kart. M. 1.60

Das Seldmessen des Tiefbautechnikers. Don Dipl.-Ing. Prof. h. fried= richs. Teil !: horizontalmessungen. 3. Aufl. bearb. von Prof. G. Reinecke. Mit 209 Tertabb. u. 2 Tafeln. Kart. M. 2.40. Teil II: Slächen= u. höhen= aufn. 2. Aufl. bearb. v. Prof. G. Reinecke. M. 92 Textabb. u. 3 Taf. Kart. M. 2.20

Seldbuch für geodätische Praktika. Nebst Zusammenstellung der wicht. Methoden und Regeln fowie ausgef. Musterbeisp. Don Dr.-Ing. O. Ifrael. Mit 46 Sig. (Teubn. techn. Leitfäden Bd. 11.) Kart. M. 3.60

Grundzüge der Geodäsie mit Einschluß der Ausgleichungsrechnung. Don Prof. Dr.-Ing. M. Näbauer. 2. Aufl. Mit 277 Abb. im Text. (handb. d. ang. Math. Bo. 3.) Geh. M. 11.60, geb. M. 13.60

Pratt. Mathematit. Don Prof. Dr. R. Neuendorff. 2 Bände. Geb. je M.2.-

I. Graphische Darftellung. Vertürztes Rechnen. Das Rechnen mit Tabellen. Mechanische Rechnen (Rechnen in täglichen Erechnen im Australia) Rechnen Mit 29 Siguren im Tert und 1 Tafell. 5. Aufl. (Allub Bo. 341.) II. Geometris

Die Rechenmaschinen und das Maschinenrechnen. Don Oberreg.=Rat Dipl.-Ing. K. Lenz. 2. Aufl. Mit 43 Abb. im Text. Kart. M. 3.-

Derlag von B. G. Teubner in Leipzig und Berlin

Tafeln für das logarithmische und numerische Rechnen mit einer Cinführung in die Logarithmen, das logarithmische Rechnen und den Gebrauch des Rechenschiebers. Sür Mittelfchulen, mittlere Sachschulen und das praktische Leben. Don Mittelfcullebrer 6. Martens. Kart. M. 1.20

Dierstellige Cogarithmentafeln für den Schulgebrauch zusammengestellt. Don Oberftudiendireftor Dr. A. Schülfe. 14. Aufl. Kart. M. 1.40

Dr. E. Bardens arithmetische Aufgaben nebst Lehrbuch der Arithmetik für Metallindustrieschulen, vorzugsweise für Maschinenbauschulen (Werkmeisterschulen), die Unterstufe der höheren Maschinenbauschulen und verwandte technische Lehranstalten. Bearb. von Studienrat Dipl.-Ing. Prof. Dr. S. Jatobi und Maschinenbauschullehrer A. Schlie. 7. Aufl. Mit 75 Abb. im Text und auf Tafeln. Kart. M. 4.20

Sunktionenlehre und Elemente der Differential und Integral. rechnung. Lehrbuch und Aufgabensammlung für technische Sachschulen und zum Selbstunterricht. Don Dr. H. Grünbaum. 6., erw. Aufl., bearb. von<br>Studienrat Dipl. Ing. Prof. Dr. S. Jakobi. Mit 93 Abb. Kart. M. 3.80

Lehr= und Aufgabenbuch der Geometrie. Ausgabe B: Sür höhere Gewerbeschulen, Maschinenbauschulen und verwandte technische Lehranstalten. Don Dr. h. Grünbaum. Neubearb. von Oberftudienrat Prof. Dr. G. Wiegner. I. Teil: Planimetrie und Stereometrie. 2. Aufl. Mit 286  $\mathfrak{Z}$ ig. i. T. Kart. M. 4.-. II. Teil: Trigonometrie. 2. Aufl. Mit 65 Sig. im Text. Kart. M. 1.80

Differentialrechnung - Integralrechnung unter Berücksichtigung der praft. Anwendung in der Technik mit zahlreichen Beispielen u. Aufgaben ver-<br>fehen. Don Privatdoz. Studienrat Dr. M. Lindow. 2 Bände. 4. bzw. 3. Aufl. Mit 3uf. 93 *Sig.* i. Text u. 361 Aufg. (ANuG Bd. 387 u. 673.) Geb. je M. 2.-

Differentialgleichungen. Don Privatdozent Studienrat Dr. M. Lindow. Unter Berücksichtigung der praktischen Anwendung in der Technik mit zahlr. Beispielen und Aufgaben verfehen. Mit 38 Sig. im Tert und 160 Aufgaben. (АПиб Вб. 589.) Беб. П. 2.-

Höhere Mathematik für Mathematiker, Physiker und Ingenieure. 3 Bände. Don Prof. Dr. R. Rothe. Bd. I: Differentialrechnung und Grundformeln der Integralrechnung nebft Anwendungen. Mit 155 Sig. im Text. Kart. M. 5.-. Bd. II: Integralrechnung, Unendliche Reihen, Deftorrechnung nebst Anwendungen. Bd. III: Raumturven und Slächen, Einienintegrale und mehrfache Integrale, Gewöhnliche und partielle Differentialgleichungen nebst Anwendungen. [Bd. II u. III in Dorb. 1925.] (Teubners techn. Leitf. Bd. 21/23.)

Höhere Mathematit für Ingenieure. Don Prof. Dr. J. Perry. Autor.<br>deutsche Bearbeitung von Geh. Hofrat Prof. Dr. R. Fricke und Prof. S. Süch-<br>ting. 4. Aufl. Mit 106 in den Tert gedr. Sig. Geh. M. 11.—, geb. M. 13.—

Derlag von B. G. Teubner in Leipzig und Berlin

Grundriß der Physik. Don Direktor Dr. K. Hahn. II. Teil. für die Oberstufe von Dollanstalten und für Sachschulen. 3. Aufl. Mit 366 Sig. **Феб. Ш. 5.40** 

Lehr= und Aufgabenbuch der Physit für Maschinenbau- und Gewerbeschulen, Some für verwandte technische Lehrenstaten und zum Selbstunterricht. Don Geberlubienen Drof. Dr. G. Wiegner und Regierungsbaumeister Dipl. Ing. prof. P. Stephan. In 3 Teilen.<br>Mit zahlreichen Sig. im Ter und ausgeführten Ut

Bautechnische Physit. Leitfaden für den Gebrauch an technischen und verwandten Sachschulen sowie für die Prazis. Don weil. Prof. P. Himmel, 4., verb. Aufl. neubearbeitet von Studienrat Prof. K. Strohmener. Mit 353 Abb. im Text. Kart. M. 4.60

Mathematische Physit. Ausgewählte Abschnitte und Aufgaben aus der theoretischen Öhnsit. Sür Sachschulen und zum Selbstunterricht für Studierende.<br>Don Direttor Dr. K. Hahn. Mit 46 Sig. Kart. M. 4.60

Lehrbuch der Physik. Don Direktor Prof. E. Grimfehl. 3um Gebrauch beim Unterr., bei afad. Dorlef. u. zum Selbftftudium. 2 Bde. Don Prof. Dr. W. Hillers und Prof. Dr. H. Starte. I. Band: Mechanit, Wärmelehre.<br>Atuftit und Optit. 6. Aufl. Mit 1090 Sig. im Text u. 10 Sig. auf 2 farb. Tafeln. Geh. M. 22.-, geb. M. 24.-. II. Band: Magnetismus und Clettrigität. 5. Aufl. Mit 580 fig. Geh. M. 14.-, geb. M. 16.-

Kleiner Leitfaden der praktischen Physik. Don Professor Dr. fr. Kohlrausch. 4. Aufl. bearb. von Prof. Dr. H. Scholl. Mit 165 Abbildungen im Text. Geh. M. 6.60, geb. M. 8.40

Phyfif in graphifchen Darftellungen. Don hofrat Prof. Dr. S. Auerbach. 2. Aufl. 1557 Sig. auf 257 Tafeln. Mit erläuterndem Tert. In Ganz-Ieinen geb.  $m. 14$ .

Physitalisches Wörterbuch. Don Prof. Dr. G. Berndt. Mit 81 Siguren im Tert. (Teubners fl. Sachwörterb. Bd. 6.) Geb. M. 3.60

Chemisches Wörterbuch. Don Prof. Dr. H. Remy. Mit 15 Abb. und 5 Tabellen. (Teubners fl. Sachwörterb. Bd. 10/11.) In Pappband geb. M. 8.60, in halbleinen M. 10.60

Maschinenbau. Don Dir. Ing. O. Stolzenberg. I. Teil: Werfftoffe des Maschinenbaues und ihre Bearbeitung auf warmem Wege. 2. Aufl. Mit zahlr. Abb. [U. d. pr. 1925.] II. Teil: Arbeitsverfahren. Mit 750 Abb. Geb. M 7.-. Ill. Teil: Methodik der Sachtunde und Sachrechnen. Kart, M. 2.40

Sachtunde für Maschinenbauer und verwandte Berufe. Don Gewerbeschulrat K. Uhrmann, Direktor Ing. *5.* Schuth und Direktor Ing. O. Stolzenberg. Mit 561 Abb. Geb. M. 4.40

Baufunde für Mafchinentechnifer. Don Oberlehrer Dipl.=Ing. A.Weisfe. 2. Aufl. Mit 3ablr. Sig. [U. b. pr. 1925.]

Derlag von B. G. Teubner in Leipzig und Berlin

# Aus Natur und Geisteswelt

Jeder Band gebunden M. 2.-

### Mathematik

Naturwissenschaften, Mathematik und Medizin im klassischen Altertum. Don Prof. Dr. J. E. Heiberg. 2. Aufl. Mit 2 Siguren. (Bd. 370.)

Einführung in die Mathematik. Don Studienrat W. Mendelssohn. Mit 42 Sig. i.C. (Bd. 503.) Arithmetik und Algebra zum Selbstunterricht. Don Geh. Studienrat P. Crantz. Mit zahlr. Sig. l. Teil: Die Rechnungsarten. Gleichungen ersten Grabes mit einer und mehreren Unbekannten.<br>Gleichungen zweiten Grabes. 8. fluft. Mit 9 Hg. im Tert. (Bd. 120.) II. Teil: Gleichungen.<br>Artithmetische und geometrische Reihen.

Lehrbuch der Rechenvorteile. Schnellrechnen und Rechentunft. Don Jng. Dr. J. Bojto. Mit zahlreichen Übungsbeispielen. (Bd. 739.)

Graphisches Rechnen. Don Prof. O. Prölf. Mit 164 Sig. i. Tert. (Bd. 708.)

Die graphische Darstellung. Eine allgemeinverständliche, durch zahlreiche Beispiele aus allen<br>Gebieten der Wissenschaft und Praxis erläuterte Einführung in den Sinn und den Gebrauch der Methode. Don Hofrat Prof. Dr. S. Auerbach. 2. Aufl. Mit 139 Sig. i. Cert. (Bd. 437.) Praktische Mathematik. Don Prof. Dr. R. Neuendorff.

I. Teil: Graph. Darstellungen. Derkürzt. Rechnen. Das Rechn. m. Tabellen. Mech. Rechenhllfsmittel. Kaufm. Rechnen im täglichen Leben. Wahrscheinlichfeitsrechnung. 3. Aufl. Mit 29 Sig. im Tert und 1 Tafel. (Bd. 341.)

II. Teil: Geom. Seichnen, Projektionslehre, Slächenmeffung, Körpermeffung. Mit 133 Sig. (Bd. 526.) Kaufmännisches Rechnen zum Selbstunterricht. Don Studienrat K. Dröll. (Bd. 724.)

Maße und Meffen. Don Dr. W. Blod. Mit 34 Abbildungen. (Bd. 385.)

Einführung in die Infinitesimalrechnung mit einer histor. Übersicht. Don Drof. Dr. G. Kowalewsti. 3., verb. Aufl. Mit 18 fig. (Bd. 197.)

Differentialrechnung unter Berücksichtigung der pratt. Anw. in der Technit, mit zahlr. Beisp. u. Aufa. verfehen. Don Studienrat Privatdoz. Dr. M. & indow. 4. Aufl. Mit 50 £ig. i. C. u. 161 Aufg. (Bd. 387.) Integralrechnung unter Berücksichtigung d.pratt. Anw.in der Technik, mit zahlr. Beispielen u. Aufgaben

verfehen. Don Studienrat Privatdoz. Dr. M. Lindow. 3. Aufl. Mit 43 fig. i. T. u. 200 Aufg. (Bd. 673.) Differentialgleichungen unter Berücksichtigung der praktischen Anwendung in der Technik mit zahlr. Beispielen und Aufgaben verfehen. Don Studienrat Privatdoz. Dr. M. Eindow. Mit 38 Sig.<br>Im Text und 160 Aufgaben. (Bd. 589.)

Dektoranalysis. Don Privatdozent Dr. Krafft. (Bd. 677.)

Ausgleichungsrechnung nach der Methode der kleinsten Quadrate. Don Geh. Reg. Rat<br>Prof. E. Hegemann. Mit 11 figuren im Text. (Bd. 609.)

Dlanimetrie zum Selbstunterricht. Don Geh. Studienrat P. Crantz. 3. Aufl. Mit 94 Sig. (Bd. 340.) Ebene Triaonometrie 3. Selbstunterr. Don Geh. Studienrat D.Crantz. 3. Aufl. Mit 50 Sig. (Bd.431.) Sphärische Trigonometrie zum Selbstunterricht. Don Geh. Studienrat P. Crantz. Mit 27 Sig. Kart. (Bb. 605.)

Analytische Geometrie der Ebene zum Selbstunterricht. Don Geh. Studienrat D. Crank. 3. Aufl. Mit 55 Siguren. (Bd. 504.)

Geometrisches Zeichnen. Don Zeichenl. A. Schudeisky. Mit 172 Abb. im Textu. a. 12 Taf. (Bd.568.) Einführung in die darstellende Geometrie. Don Prof. P.B. Sischer. Mit 59 Sig. (Bd. 541.) Projektionslehre. Die rechtwintelige Parallelprojettion und ihre Anwendung auf die Darstellung technijcher Gebilde nebit Anh. über d. İchefwinlelige Parallelprojettion, in turzer leichtfaßl. Darjt. f.<br>5elbitunterr. u. Schulgebrauch. Don Teichenl. A. Schud eis f.p. 2. Aufl. Mit 165 Sig. i. Tert. (Bd. 564.) Grundzüge der Perspektive nebst Anwendungen. Don Geh. Reg.-Rat Prof. Dr. K. Doehles mann. 2., verb. Auflage. Mit 91 Siguren und 11 Abbildungen. (Bd. 510.)

Photogrammetrie. Don Dr. Ing. H. Eüscher. Mit 78 Sig. im Text u. a. 2 Tafeln. (Bd. 612.) Mathematische Spiele. Don Dr. W. Ahrens. 4., verb. Aufl. Mit 1 Titelbild u. 78 Sig. (Bd. 170.) Das Schachfpiel und feine ftrategifchen Prinzipien. Don Dr. M. Cange. 4. Aufl. Mit 1 Schach. brettafel und 43 Diagrammen. (Bd. 281.)

Derlag von B.G. Teubner in Leipzig und Berlin
# Hus Natur und Geisteswelt

Jeder Band gebunden M. 2.-

### Zur *phyfik* und *Cechnik* find bisher u. a. erfchienen:

Die Grundbegriffe der modernen Naturlehre. Einführung in die Phyfik. Don Hofrat Prof. Dr. 5. Auerbach. 5. Aufl. [3n Dorb.1925.] (Bd.40)

Experimentalphyfik. Gleichgewicht und Bewegung. Don Geh. Regierungs-Rat Prof. Dr. R. Börnstein. Mit 90 Abb.  $(B_0, 371)$ 

Einführung in die Relativitätstheorie. Don Dr. W. Bloch. 3., verb. Aufl. Mit 18 £iq. (Bd. 618)

Große Phyfiker. Don Prof. Dr. 5. A. Schulze. 2. Aufl. Mit 6 Bildniffen.  $(B_0, 324)$ 

Mechanik. Don Prof. Dr. G. Hamel. I. Grund-<br>begriffe d. Mechanit. Mit 38 fig. II. Mechanit d. festen Körper. III. Mechanit d. flüssig. u. luftförm-Körper. [Il und III in Dorb. 1925.] (Bd. 684/686)

Statik. Don Gewerbeschulrat Oberstudiendir. A. S & au. 2. Aufl. Mit 112 fig. im Text. (Bb. 828)

Feltigkeitslehre. Don Gewerbeschulrat Oberstudiendir. A. Schau. 2. Aufl. Mit 119 £ig. (829)

Aufgaben aus der technischen Mechanik. Don Prof. II. Schmitt. 2 Bde. 1: Bewegungs-<br>lehre, Statif und Sestigfeitslehre. 2. Aufl. Mit 240 Aufgaben u. Lösungen u. zahlr. Sig. (Bd. 558) II: Dynamit und Hydraulik. 2. Aufl. bearb. von<br>Gberstudienrat Prof. Dr. G. Wiegner. Mit 198 Aufg. u. Lösungen mit zahlr. Sig. i. T. (Bd. 559)

Das Licht und die Farben. Einführung in die Optif. Don Prof. Dr. £. Graetz. 5. Aufl. **Mit 100 Abb.**  $(B_0, 17)$ 

Sichtbare u. unfichtbare Strahlen. Don Geh. Reg. Rat Prof. Dr. R. Börnstein. 3., neubearb.<br>Aufl. v. Prof. Dr. E. Regener. Mit 71 Abb. (64)

Die drahtlofe Celegraphie und Celephonie. Ihre Grundlagen und Entwicklung. Don Studienrat Dr. P. fischer. Mit 48 Abb.  $(B<sub>0</sub>, 822)$ 

Die optischen Instrumente. (Lupe, Milrostop, Fernrohr, photographisches Objettiv und ihnen<br>verw. Inftrumente.) Don Prof. Dr. Nt. v. Rohr.<br>3. verm. u. verb. Aufl. Mit 89 Abb. i. Text. (Bd. 88)

Das Auge und die Brille. Don Prof. Dr. M. v. Rohr. 2. Aufl. Mit 84 Abb. und 1 Lichtdructtafel.  $(B<sub>0</sub>, 372)$ 

Das Mikrofkop. Don Dr. A. Chringhaus. *mit 75 Abb.*  $(Bb. 678)$ 

Spektrofkopie. Don Dr. S. Grebe. 2. Aufl. Mit 63 fig. im Text und auf 2 Doppeltafeln. (Bd. 284) Die Kinematographie, ihre Grundlagen u. ihre Anwend, Don Dr. H. Lehmann. 2. Aufl. v. Dr. W. Merté. Mit 68 zum Teil neuen Abb. (Bd. 358)

Die Obotographie, ihre wijsenich Grundlag.<br>u. ihre Anwendung. Don Dipl. Ing. Dir. Dr. O.<br>Prelinger. 2. Aufl. Mit 64 Abb. (Bd. 414)

Die künstlerische Obotographie, D. Studienr. Dr. W. Warstat. 2., verb.A. Mit Bilderanh.(410.)

Die Röntgenstrahlen und ihre Anwen-<br>dungen. D. Dr. med. G. Budy. 2., verm. u. verb. Aufl. Mit 95 Abb. i. T. u. auf 4 Taf. (556.)

Die Lehre von der Wärme. Don Geh. Reg.=Rat prof. Dr. R. Börnstein. 2. Aufl. von Prof. Dr. A. Wigand. Mit 33 Abb.  $(B_0, 172)$ 

Einführung in die technifche Wärmelehre (Chermodynamik). Don Geh. Bergrat Prof. R. Dater. 3. Aufl. von Prof. Dr. S. Schmidt. Mit 46 Abb. im Text.  $(B_0, 516)$ 

Praktifche Chermodynamik. Aufgaben und Beilpiele zur technischen Wärmelehre. Don Geh<br>Bergrat Prof. R. Dater. 2. Aufl. von Prof. Dr. £. Sch'midt. Mit 40 Abb. und 3 Tafeln. (Bd. 596)

Grundiagen der Elektrotechnik. Don Oberingenieur A. Rotth. 3. Aufl. Mit 70 Abb. (Bd. 391)

Die elektrische Kraftübertragung. Don Ing. p. Köhn. 2. Aufl. Mit 133 Abb.  $(B_0, 424)$ 

Elektrochemie und ihre Anwendungen. Don Prof. Dr. K. Arnot. 2. Aufl. Mit 37 Abb. im Tert.  $(B_0, 234)$ 

Wafferkraftausnutzung und Wafferkraftmaschinen. Don Dr.-Ing. 5. Lawaczef. Mit

Hebezeuge. Don Geh. Bergrat Prof. R. Dater 3., erw. Aufl. bearb. von Prof. Dr. £. Schmidt. **Mit 75 Abb.**  $(B_0, 196)$ 

Die Fördermittel. Einrichtungen zum Sördern v. Massengütern u. Einzellasten in industriellen Betrieben. Don Obering. O. Bechitein. Mit 74  $(B\delta.726)$ Abb. im Tert.

Einführung in die Cechnik. Don Geh. Reg. Rat Prof. Dr. H. Sorenz. Mit 77 Abb. (Bd. 729)

Schöpfungen der Ingenieurtechnik der Neuzeit. Don Ober- u. Geh. Reg.-Rat M. Geitel. 2. Aufl. Mit 32 Abb.  $(B_0, 28)$ 

Verlag von B. G. Ceubner in Leipzig und Berlin

## Teubners Technische Leitfäden

Analytische Geometrie. Von Geh. Hofrat Dr. R. Fricke, Prof. a. d. Techn. Hochschule zu Braunschweig. 2. Aufl. Mit96Fig. [VI u. 125 S.] (Bd. 1.) Kart. M. 3.—

Darstellende Geometrie. Von Dr. M. Großmann, Prof. an der Eidgen. Techn.<br>Hochschule zu Zürich. Bd. I. 2., durchges. Aufl. Mit 134 Fig. u. 100 Übungsaufgaben im Text. [IVu. 81 S.] 1922. (Bd. 2.) Kart. M. 1.90. Bd. II. 2., u

- Differential- und Integralrechnung. Von Dr. L. Bieberbach, Prof. a. d. Universität Berlin. 1. Differentialrechnung. 2., verm. u. verb. Aufl. Mit 34 Fig. [VI u. 132 S.] 1922. (Bd. 4.) Kart. M. 3.—. II. Integralrechnung. 2., verb. u. verm.<br>Aufl. Mit 25 Fig. [IV u. 152 S.] 1923. (Bd. 5.) Kart. M
- 
- Funktionentheorie. Von Dr. L. Bieberbach, Prof. an der Universität Berlin.<br>Mit 34 Fig. [IV u. 118 S.] 1922. (Bd. 14.) Kart. M. 2.80<br>Einführung in die Vektoranalysis. Mit Amvendungen auf die mathemat.<br>Physik. Von Dr. R. Gan
- Höhere Mathematik für Mathematiker, Physikeru. Ingenieure. 3 Bde.<br>Von Dr. R. Rothe, Prof. a. d. Techn. Hochschule Berlin. (Bd. 21/23.) Bd. I: Differentialrechnung und Grundformeln der Integratiechnung. Mit 155 Fig. im Text Unendliche Reihen, Vektorrechnung nebst Anwendungen. Bd. III: Raumkurven und Flächen, Linienintegrale und mehrfache Integrale, Gewöhnliche und partielle Differentialgleichungen nebst Anwendungen. [Bd. II u. III in Vorb. 1925.]
- Praktische Astronomie. Geograph. Orts-u. Zeitbest. Von V. Theimer, Adjunkt a.d. Montan. Hochsch. zu Leoben. Mit 62 Fig. [IV U.127S.] 1921. (Bd. 13.) Kart. M. 3.—
- Feldbuch für geodätische Praktika. Nebst Zusammenstellung d. wichtigsten Meth. u. Regeln sowie ausgef. Musterbeispielen. Von Dr.-Ing. O. Israel, Prof. a. d. Techn. Hochsch. Dresden. Mit 46 Fig. [IV u. 160 S.] 1920. (Bd. 11.) Kart. M. 3.60
- Ausgleichsrechnung nach der Methode der kleinsten Quadrate in ihrer Anwendung auf Physik, Maschinenbau, Elektrotechnik u. Geodäsie. Von Ing. V. H appach, Charlottenburg. Mit 7 Fig. [IV u. 74 S.] gr. 8. 1923. (Bd. 18.) Kart M. 1.70
- Grundzüge d. Festigkeitslehre. V. Geh. Hofrat Dr. Dr.-Ing. A. Fö pp 1,weil.Prof, a. d.Tech.Hochschule in München, u. Dr.-Ing. O. Föp p l, Prof. a.d.Techn.Hochschule<br>in Braunschweig. Mit 141 Abb.i.Textu. auf 1 Tafel. [IV u. 290 S.] (Bd. 17.) Geb. M. 7.60
- Dynamik. Von Dr.-Ing. A. Pröll, Prof. a. d. Techn. Hochschule in Hannover. [In Vorb. 1925.] (Bd. 25.)
- Technische Statik. Von Dr.-Ing. A. Pröll, Prof, an der Techn. Hochschule in
- Hannover. [In Vorb. 1925.] (Bd. 26.) Grundriß der Hydraulik. Von Hofrat Prof. Dr. P h. Forchheimer, Wien. Mit 114 Fig. i. T. [V u. 118 S.] 1920. (Bd. 8.) Kart. M. 2.80
- Dampfturbinen un d Turb ok <sup>o</sup> mp re <sup>s</sup> <sup>s</sup> <sup>o</sup> r en. Von Dr.-Ing. H. Baer, Prof.a.d. Techn. Hochschule in Breslau. Mit 130 Abb. [IV u. 153 S.] 1924. (Bd. 20.) Kart. M. 4.—
- Einführung in die Theorie und Praxis der elektrischen Maschinen. Von Dr.-Ing. M. Liwschitz, Charlottenburg, [In Vorb. 1925.] (Bd. 24.)
- Erdbau, Stollen- und Tunnelbau. Von Dipl.-Ing. A. Birk, Prof. a. d. Techn. Hochschule zu Prag. Mit 110 Abb. [V u. 117 S.] 1920. (Bd. 7.) Kart. M. 2.80 Landstraßenbau einschl. Trassieren. Von Oberbaurat W. Euting, Stuttgart.
- Mit 54 Abb. im Text u. auf 2 Tafeln. [IV u. 100 S.] 1920. (Bd. 9.) Kart. M. 2.60
- Eisenbetonbau. Von H. Kayser, Prof. a. d.Techn. Hochschule zu Darmstadt. Mit 209 Abb. im Text. [IV u. 129 S.] 1923. (Bd. 19.) Kart. M. 3 —
- Hochbau in Stein. Von Geh. Baurat H. Walbe, Prof. a. d. Techn. Hochschule zu Darmstadt. Mit 302 Fig. im Text. [VI u. 110 S.] 1920. (Bd. 10.) Kart. M. 2.60

Veranschlagen, Bauleitung, Baupolizei, Heimatschutzgesetze. Von Stadtbaur. Fr.Schultz, Bielefeld. Mit3Taf. [IVu. 150S.] 1921. (Bd.12.) Kart.M.3.60

Leitfaden der Baustoffkunde. Von Geh.-RatDr.-Ing. M. Foerster, Prof. a. d. Techn. Hochsch. Dresden. Mit 57 Abb. i. T. [V u. 220 S.] 1922. (Bd. 15.) Kart. M. 5.20

MechanischeTechnologie. Von Dr.R.Escher, weil. Prof. a. d.Eidgenöss.Techn. Hochschule zu Zürich. 2. Aufl. Mit 418 Abb. i. T. [VI u. <sup>164</sup> S.] (Bd. 6.) Kart. M. 3.80

Verlag von B. G. Teubner in Leipzig und Berlin

 $|S. 61|$ 

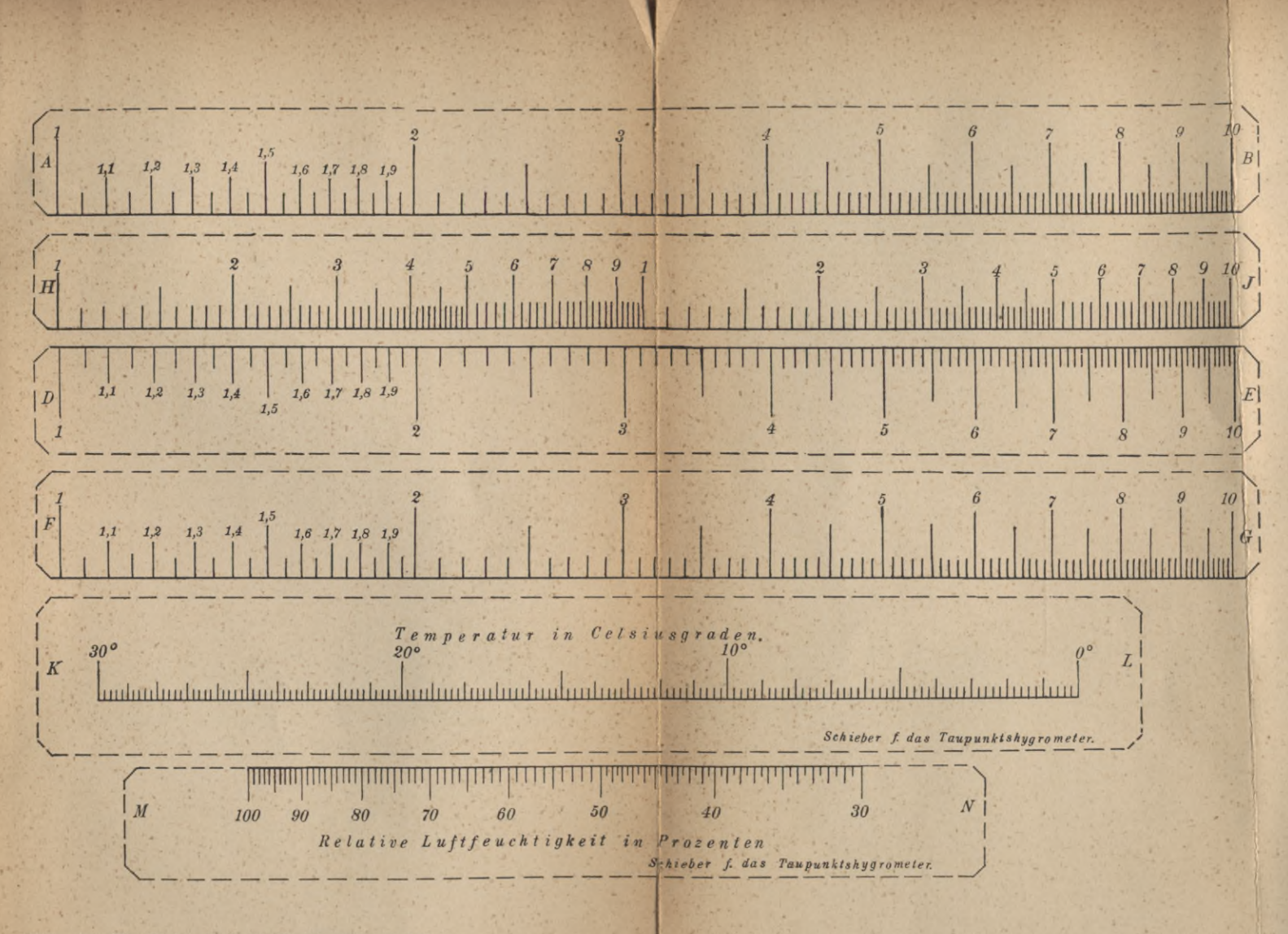

Math.-phys. Bib., 28: Luckey, Die Funktionsleiter, 2. Aufl.

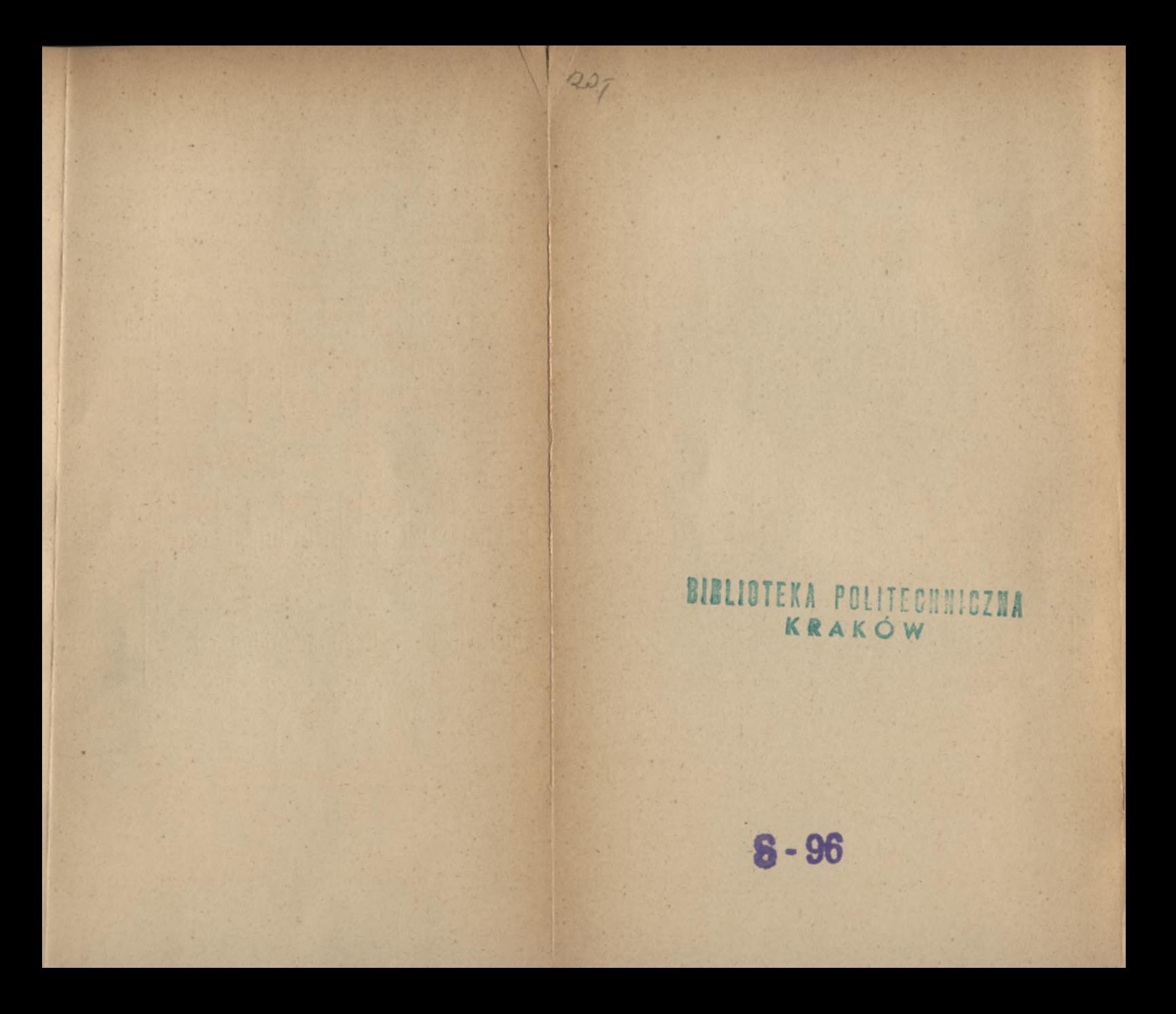

#### **Mathematisch-Physikalische Bibliothek**

1

### Fortsetzung der 2. Umschlagseite Darstellende Geometrie des Geländes und verwandte Anwendungen der Methode der<br>- Kotlerten Projektionen. Von R. Rothe. 2., verb. Aufl. (Bd. 35/36.)<br>Karte und Kroki, Von H. Wolff. (Bd. 27.)<br>Konstruktionen in begrenzter Ebene **Einführung in die projektive Geometrie. Von M. Zacharias. 2. Aufl. (Bd. 6.) Funktionen, Schaubilder, Funktionstafeln. Von A. Witting. (Bd. 48.)**

Einführung in die Nomographie. Von P. Luckey. I. Die Funktionsleiter. 2. Aufl. II. Die Zeichnung als Rechenmaschine. 2. Aufl. (Bd. 28 u. 37.)

Theorie und Praxis des logarithmischen Rechenstabes. Von A. Rohrberg. 3. Aufl. (Bd. 23.) Mathematische Instrumente. Von W. Zabel. I. Hilfsmittel und Instrumente zum Rechnen. II. Hilfsmittel und Instrumente zum Zeichnen. [U **(Bd. 59 u. 60.)**

**Die Anfertigung mathematischer Modelle. (Für Schüler mittlerer Klassen.) Von K. O i e b e 1. 2. Aufl. (Bd. 16.)**

**Mathematik und Logik. Von H. B eh mann. (Bd. 71.)**

**Mathematik und Biologie. Von M. S chipa. (Bd. 42.)**

**Die mathematischen Grundlagen der Variations- und Vererbungslehre. Von P. R i e b e s e 11. (Band 24.)**

**Die mathematischen und physikalischen Grundlagen der Musik. Von J. Peters. (Bd. 55.) Mathematik und Malerei. 2 Bände in <sup>1</sup> Band. Von Q. Wolff. 2. Aufl. (Bd. 20/21.)** Elementarmathematik und Technik. Eine Sammlung elementarmathematischer Auf-<br>gaben mit Beziehungen zur Technik. Von R. Rothe. (Bd. 54.)

**Finanz-Mathematik. (Zinseszinsen-, Anleihe- und Kursrechnung.) Von K. H e r o <sup>1</sup> d. (Bd.56.) Die mathematischen Grundlagen der Lebensversicherung. Von H. Schütze. (Bd.46.) Riesen und Zwerge lm Zahlenreiche. Von W. Lietzmann. 2. Aufl. (Bd. 25.)**

**Geheimnisse der Rechenkünstler. Von Ph. Maennchen. 3. Aufl. (Bd 13.)**

**Wo steckt der Fehler? Von W. Lietzmann und V. Trier. 3. Aufl. (Bd. 52.)**

**Trugschlüsse. Gesammelt von W. Lietzmann. 3. Aufl. (Bd. 53.)**

**Die Quadratur des Kreises. Von E. Beutel. 2. Aufl. (Bd. 12.)**

**Das Delische Problem (Die Verdoppelung des Würfels). Von A. Herrmann. (Bd. 68.) Mathematiker-Anekdoten. Von W.Ahrens. 2. Aufl. (Bd. 18.)**

**Scherzaufgaben und Probleme. Von J. Preuß. (In Vorb. 1927.)**

**Die Fallgesetze. Von H. E. Timerding. 2. Aufl. (Bd. 5.)**

**Kreisel. Von M. Winkelmann. [In Vorb. 1927.]**

**Atom- und Quantentheorie. Von P. Kirchberger. I. Atomtheorie. II. Quantentheorie. (Bd. 44 u. 45.)**

**Ionentheorie. Von P. Bräuer. (Bd. 38.)**

Das Relativitätsprinzip. Leichtfaßlich entwickelt von A. Angersbach. (Bd. 39.)<br>Drahtlose Telegraphie und Telephonie in ihren physikalischen Grundlagen. Von

**W. Ilberg. (Bd. 62.) Optik. Von E. Günther. [In Vorb. 1927.)**

**D(cht sich die Erde? Von W. Brunner. 2. Aufl. [U. d. Pr. 1927.) (Bd. 17.)**

**Die Grundlagen unserer Zeitrechnung. Von A. Barn eck. (Bd. 29.)**

**Mathematische Himmelskunde. Von 0. Knopf. (Bd. 63.)**

**Mathem. Streifzüge durch die Geschichte der Astronomie. Von P. Kirchberger. (Bd. 40.) Theorie der Planetenbewegung. Von P. Meth. 2., umgearb. Aufl. (Bd. 8.)**

**Beobachtung des Himmels mit einfachen Instrumenten. Von Fr.Rusch. 2. Aufl. (Bd.14.) Grundzüge der Meteorologie, ihre Beobachtungsmethoden und Instrumente. Von W. König. (Bd. 70.)**

**Verlag von B. G. Teubner in Leipzig und Berlin**

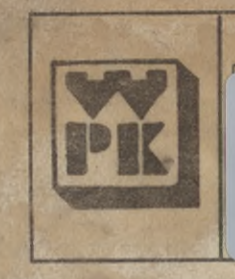

62

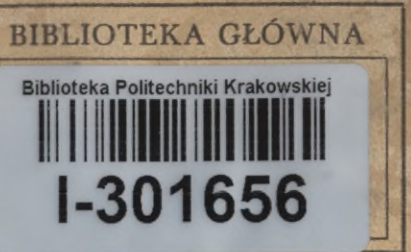

РК 349/83 - 100 000 едг. PK 349/83 - 100 000 egz.

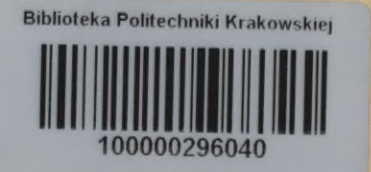